# **CARACTERIZACIÓN DE EMPRENDEDORES DIGITALES EN EL DEPARTAMENTO DE CÓRDOBA MEDIANTE UN SISTEMA AUTOMATIZADO DE GENERACIÓN DE ENCUESTAS**

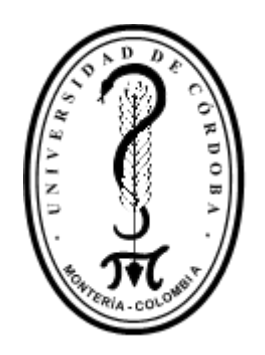

# **SERGIO MANUEL MOLINA MONTIEL**

**UNIVERSIDAD DE CÓRDOBA FACULTAD DE INGENIERÍA INGENIERÍA DE SISTEMAS MONTERÍA, CÓRDOBA AÑO 2020**

**CARACTERIZACIÓN DE EMPRENDEDORES DIGITALES EN EL DEPARTAMENTO DE CÓRDOBA MEDIANTE UN SISTEMA AUTOMATIZADO DE GENERACIÓN DE ENCUESTAS**

**SERGIO MANUEL MOLINA MONTIEL**

**Trabajo de grado presentada, en la modalidad de Trabajo de Investigación, como parte de los requisitos para optar al Título de Ingeniero de Sistemas.**

> **Director (s): DANIEL JOSÉ SALAS ALVAREZ, M.Sc.**

> > **UNIVERSIDAD DE CÓRDOBA FACULTAD DE INGENIERÍAS INGENIERÍA DE SISTEMAS MONTERÍA, CÓRDOBA AÑO 2020**

**La responsabilidad ética, legal y científica de las ideas, conceptos y resultados del proyecto, serán responsabilidad de los autores.**

**Artículo 61, acuerdo N° 093 del 26 de noviembre de 2002 del consejo superior.**

Nota de aceptación

<u> 1989 - Johann Barbara, martxa alemaniar a</u>

Firma del jurado

Firma del jurado

*A mis padres por corregirme y formarme para ser un gran profesional A mis compañeros universitarios por ayudarme a construir conocimiento A mis amigos por apoyarme y ayudarme en momentos complicados A mi novia, Valeria Rodríguez, por siempre estar a mi lado levantándome cuando recibía derrotas y celebrando cuando llegaban los triunfos*

# *Agradecimientos especiales a:*

*Sofia Montiel y Edinson Molina, mis padres, las personas más importantes en mi vida, por ellos soy quien soy, todos mis logros actuales y futuros se los dedico a ellos.*

### *Agradecimientos:*

*Daniel Salas, Antonio Barrios, Samir Castaño, Jorge Gómez y muchos profesores más que me formaron como profesional, además de proveerme las herramientas para ser un excelente ingeniero de sistemas. Omar Flórez, Milton Ramos, José Olier y Roberto Ceballos, amigos y compañeros de trabajo, estuvieron apoyándome y enseñándome aspectos de la vida profesional. Jairo Méndez y Juan Fernández, amigos que me apoyaron en momentos complicados de mi vida cotidiana.*

# **TABLA DE CONTENIDO**

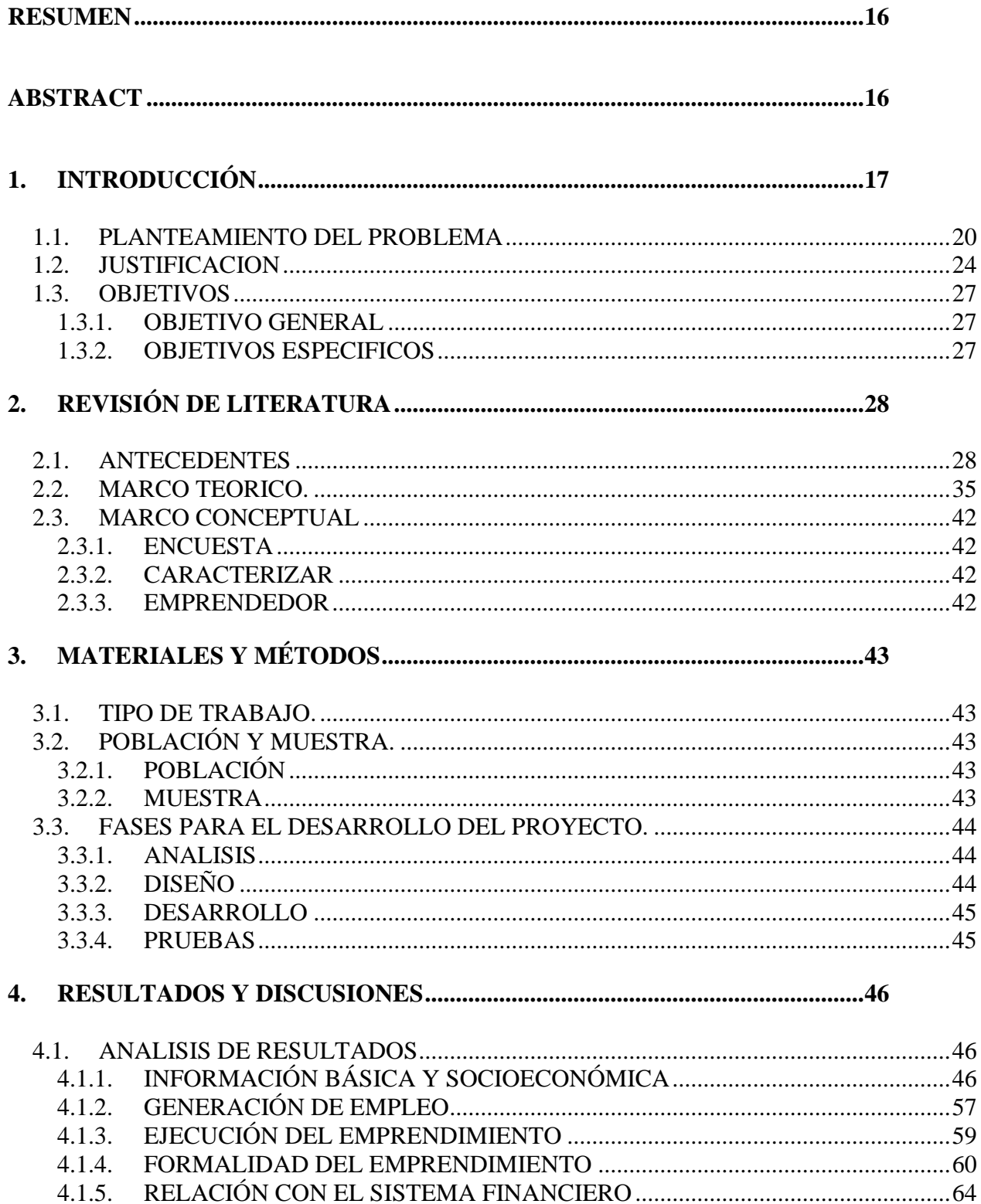

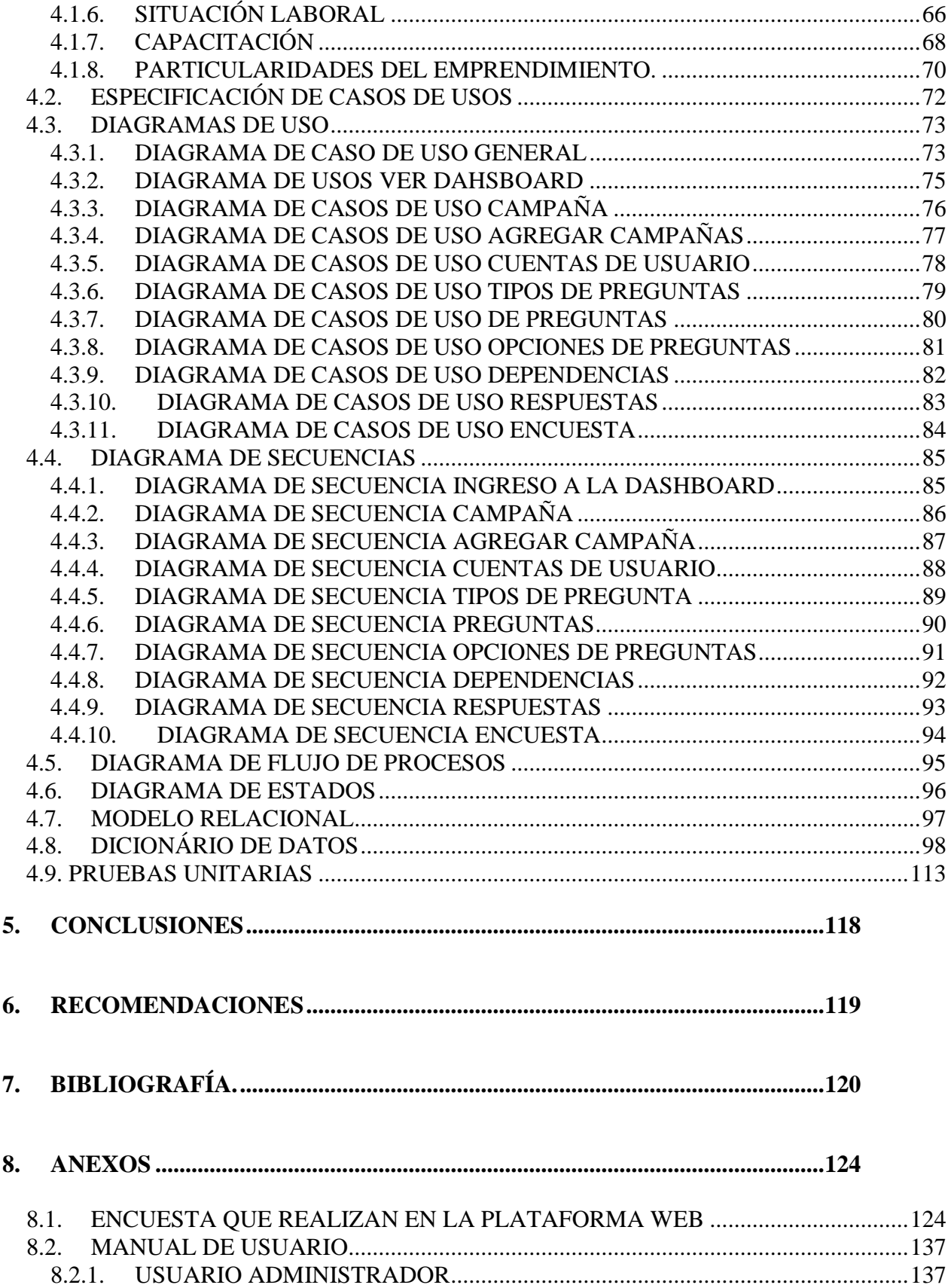

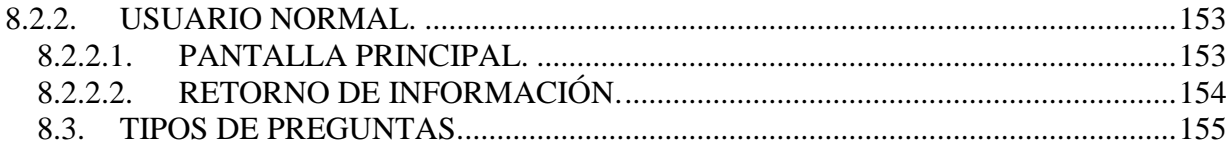

# **LISTADO DE ANEXOS**

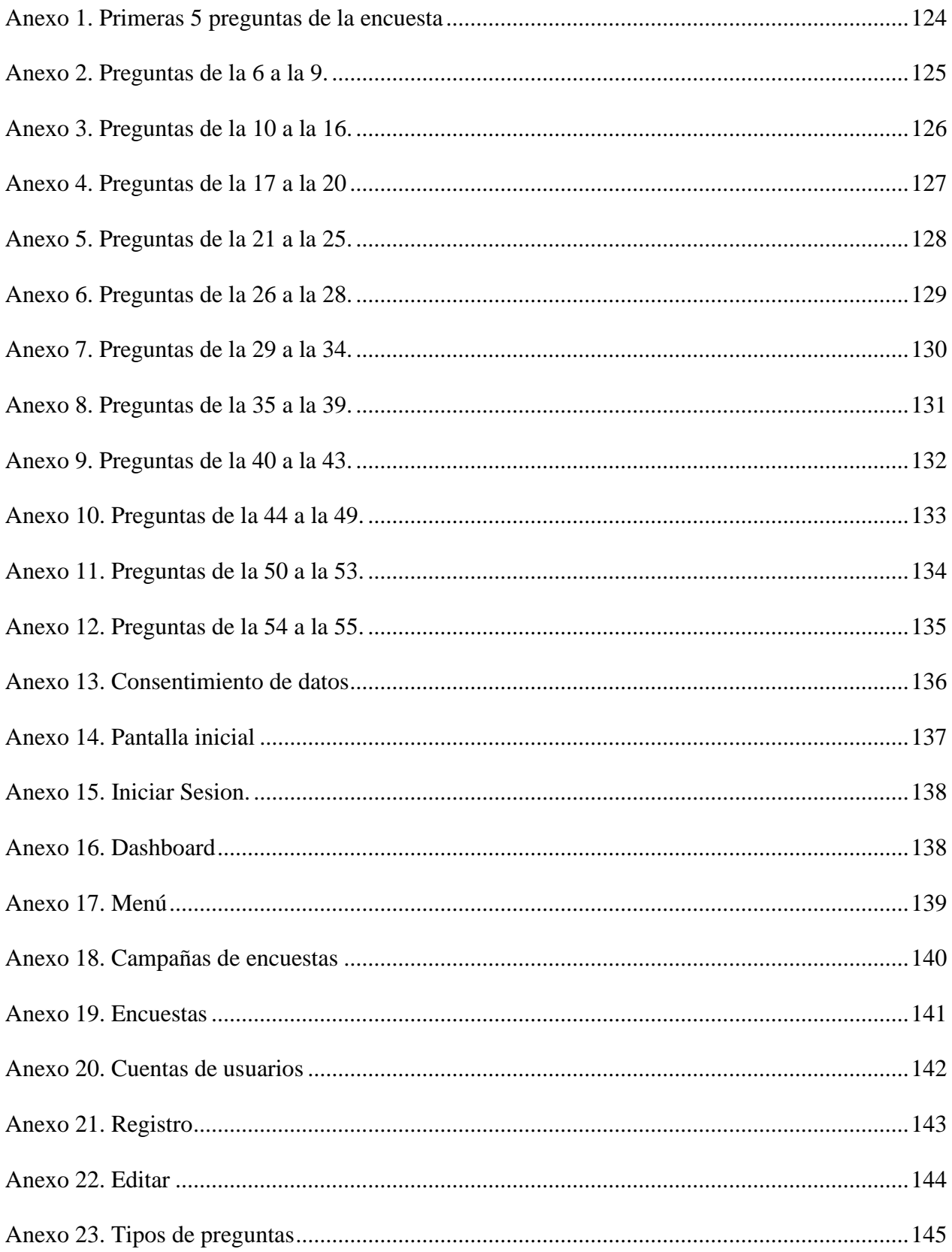

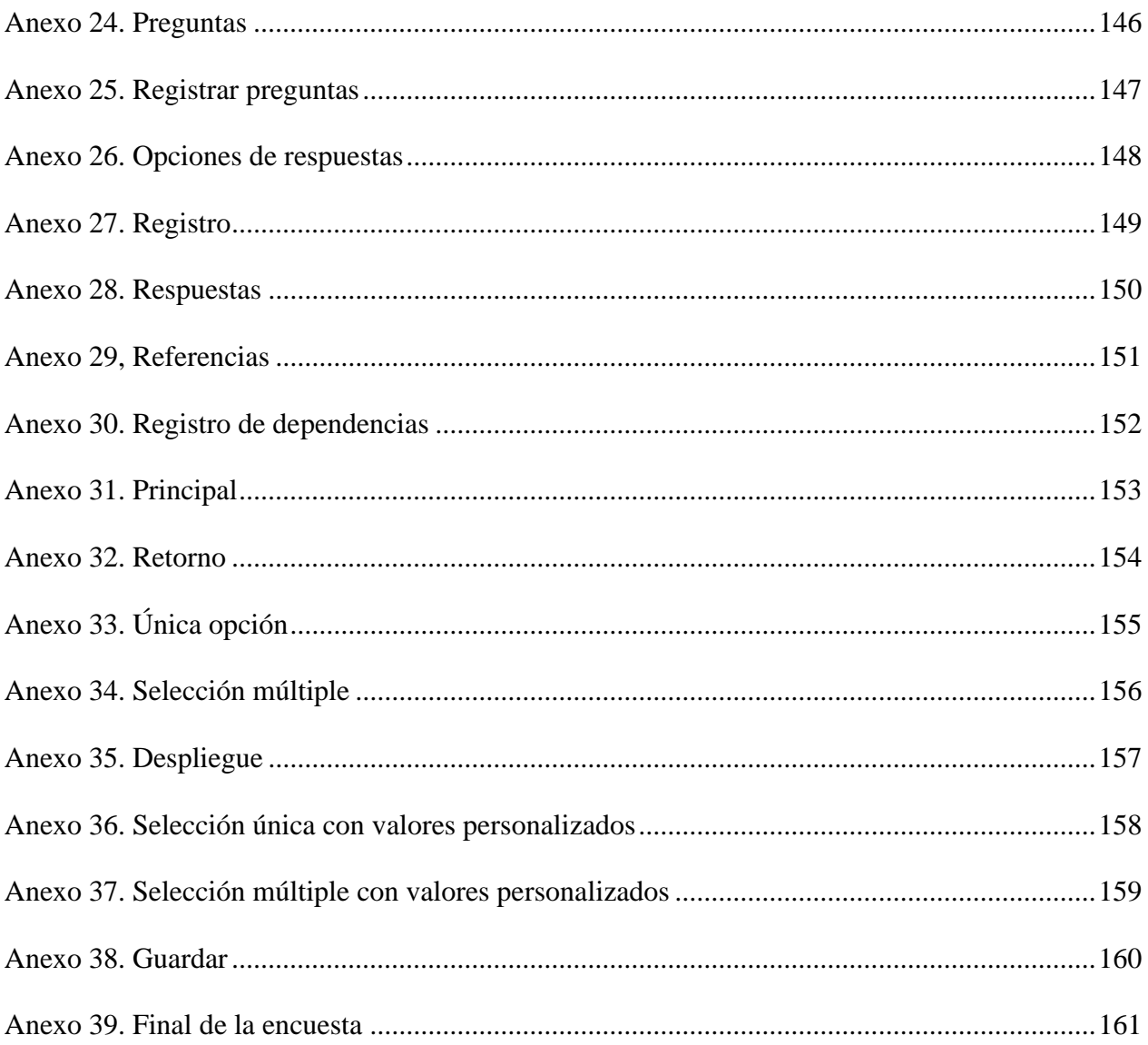

# **LISTADO DE TABLAS**

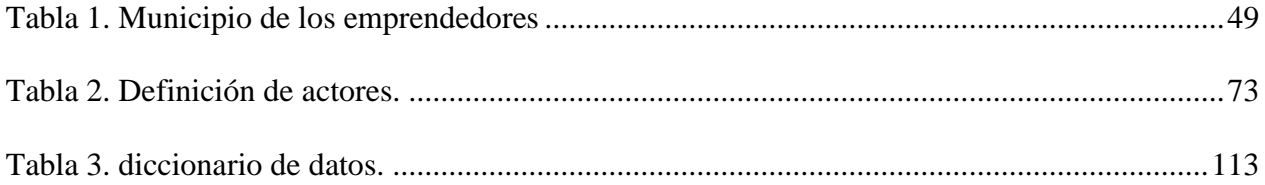

# **LISTADO DE GRAFICOS**

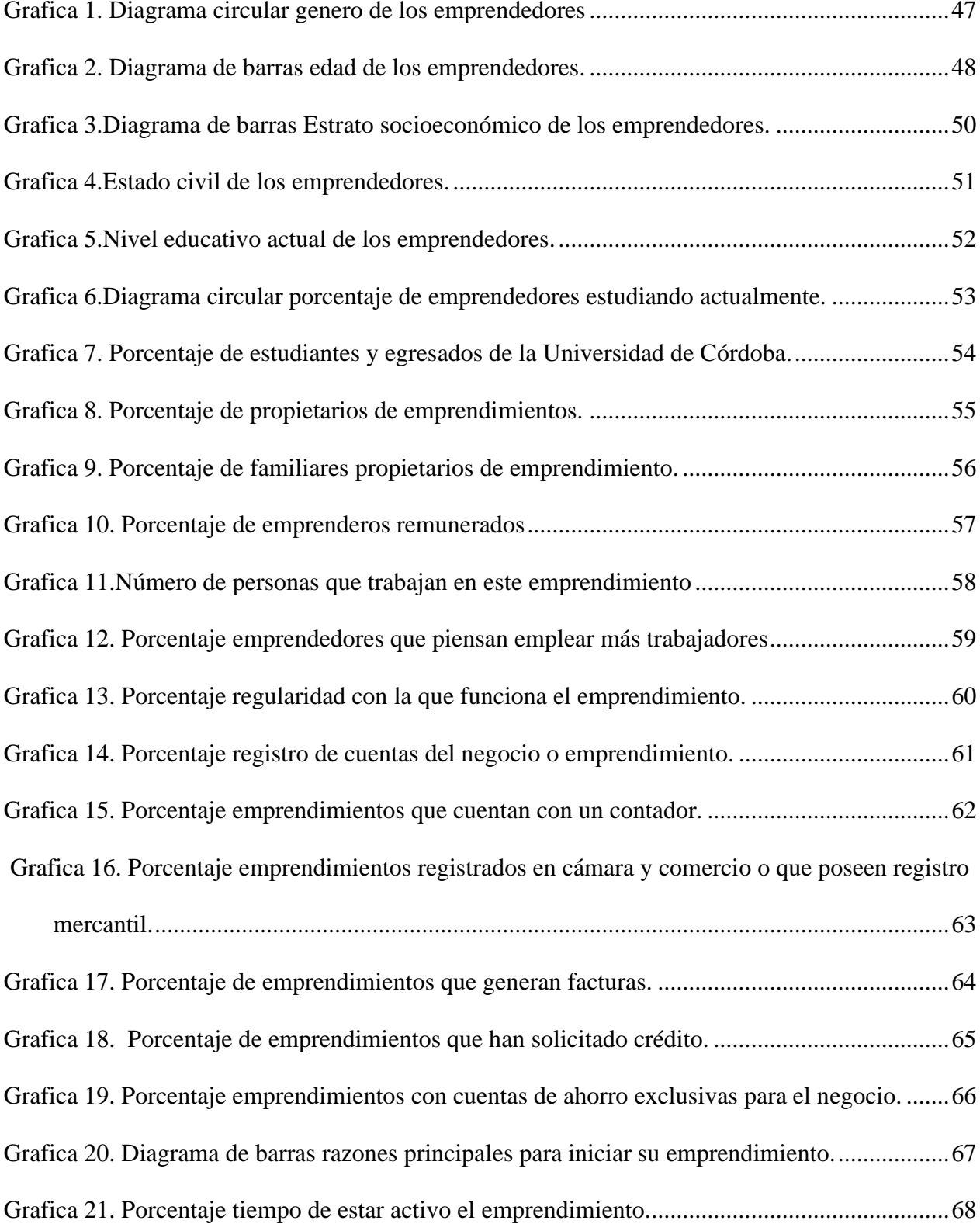

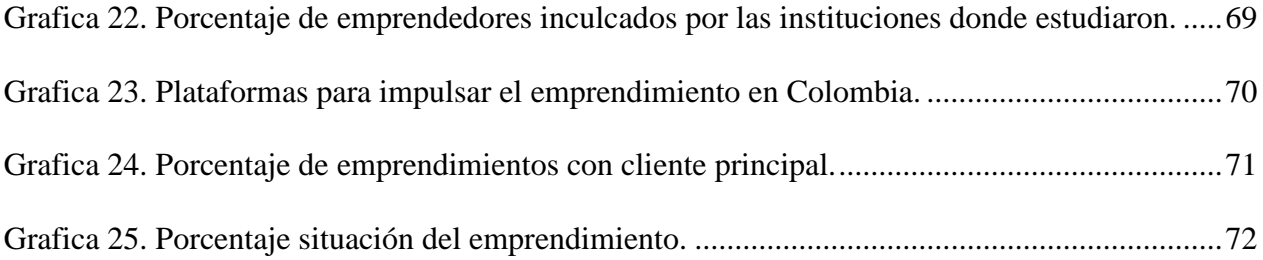

# **LISTADO DE FIGURAS**

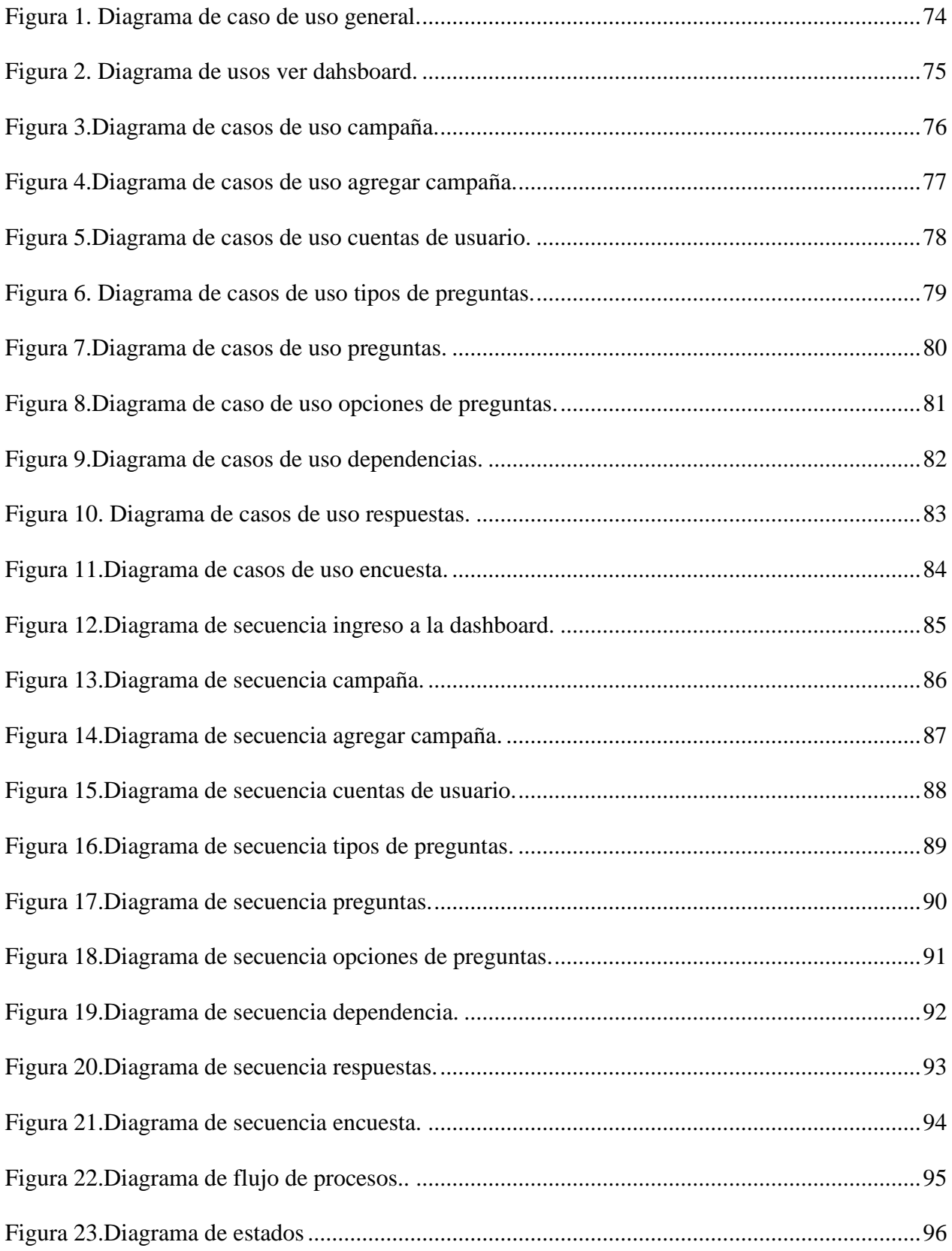

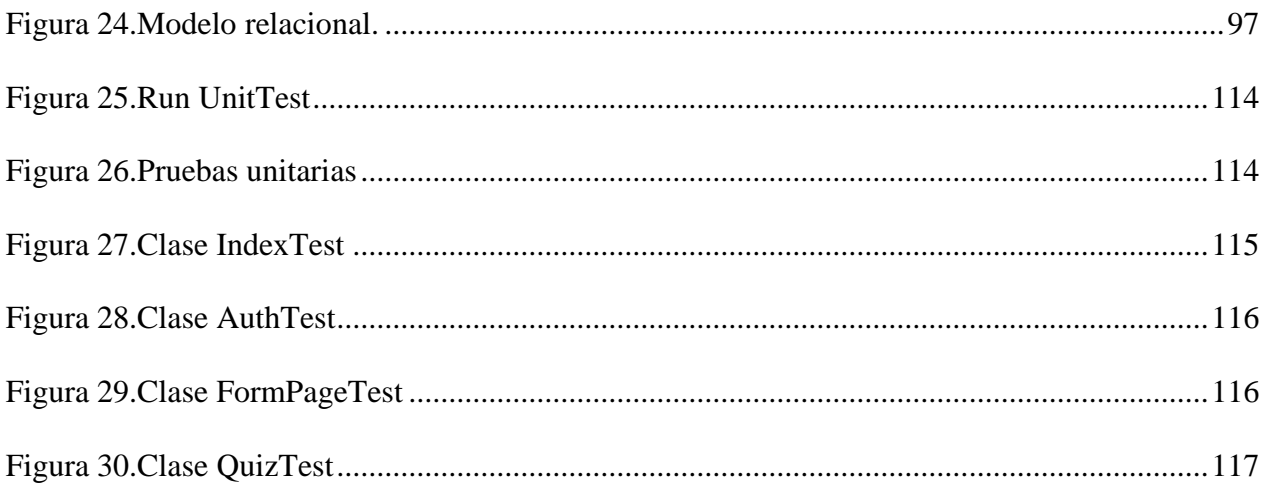

#### <span id="page-15-0"></span>**RESUMEN**

 La realización de este trabajo de grado se basó en poder caracterizar los emprendedores que se encuentran en el departamento de córdoba con el objetivo de poder saber estadísticamente la edad de las personas emprendedoras las áreas donde hay una mayor demanda y las áreas donde el emprendimiento es menos demandado, esta información podrá ser recogida gracias a la realización de una encuesta de forma remota donde se almacenaran los datos para su posterior estudio, los resultados esperados es poder una estadística de los emprendedores de córdoba en las diferentes áreas.

 **Palabras Clave:** Emprendedores, encuesta, caracterización, datos estadísticos.

#### <span id="page-15-1"></span>**ABSTRACT**

 The completion of this degree work was based on being able to characterize the entrepreneurs who are in the department of Cordoba with the aim of being able to statistically know the age of the entrepreneurs, the areas where there is a greater demand and the areas where entrepreneurship is less defendant, this information can be collected thanks to a remote survey where the data will be stored for later study, the expected results are to be able to provide a statistic of the entrepreneurs of Cordoba in the different areas.

 **Key Words:** Entrepreneurs, survey, characterization, statistical data.

### **1. INTRODUCCIÓN**

<span id="page-16-0"></span> Colombia es un país que se caracteriza por su mano de obra emprendedora, de hecho, en el último informe realizado por GEM (2019), Colombia ocupa el séptimo puesto a nivel mundial en el nacimiento de emprendedores (5,82 %), después de Angola (40,8 %), Guatemala (27,5 %), Chile (25,1 %), Líbano (24,1 %), Perú (22,4%) y Sudán (22,2 %), así como se destaca en el segundo puesto (57,5%) en América Latina, en los últimos dos años, con una tasa significativa de innovación y emprendedores potenciales.

 Al respecto, Jolonch y Ferreira (2015), destacan que la noción de emprendimiento se considera el motor y la dirección hacia el desarrollo económico y social de una región, en este sentido, nadie debe evadir ni huir ante las ideas emprendedoras e innovadoras que actúan como eslabones esenciales para el actual contexto económico. No obstante, no todo país, región y sistema están preparados para formar, impulsar y capacitar las ideas, proyectos e iniciativas que apunten tecnológicamente hacia el desarrollo potencial de una sociedad. Lo anterior, como consecuencia de la concentración de emprendimientos, intenciones y propósitos en las clases económicas más beneficiadas, que deja de lado, en mucho caso anula, el carácter científico de lo más desfavorecidos. Así, por ejemplo, en el departamento de Córdoba que encierra 30 municipios, en donde el nivel de pobreza y privación de necesidades básicas supera el 81,63% (DANE, 2018), imposibilita la fundamentación y la ventana de oportunidades en las ideas de negocio.

 Aun cuando Colombia se encuentra en la lista de los países con mayor mano de obra emprendedora, el Departamento de Córdoba no ha podido aflorar y ser reconocido como una de las regiones que aporte mayor número de emprendedores locales con materialización de sus iniciativas, esto producto de lo que se manifestó anteriormente, su alto nivel de atraso económico como consecuencia de los índices de pobreza que se presenta en la zona, y aún más lo hace imposible la poca información situacional y de ubicación de estos creadores artísticos en la era digital ¿dónde están? ¿qué hacen? ¿que necesitan? ¿saben cómo formular sus ideas? ¿qué están haciendo para un acercamiento físico y real de sus iniciativas? Son algunas de las preguntas que, en la actualidad, tienen rezagados a sus habitantes. Precisamente, Acs & Szerb (2007) validan la existencia de variables críticas que frenan el comportamiento emprendedor en la ciudadanía, entre ellos se encuentran: nivel educativo, a niveles elevados de educación aumenta la participación de la población en iniciativas emprendedoras; desarrollo de habilidades, la destreza para constituir y formas iniciativas debe estar basada en los cimientos instruidos desde la educación formal que posibilita así, la acumulación de experiencias en el plano emprendedor; la preferencia individual por el riesgo, a mayor exposición y predisposición a lo nuevo, mayor capacidad de obtener ganancias, en efecto, el panorama de los emprendedores Colombianos no permite esta asunción de riesgo debido a que su capacidad de vulnerabilidad aumenta en la medida que no tienen redes, organizaciones ni entes que puedan dirigir sus ideas; recursos psicológicos determinados, en parte, por la seguridad de contar con equipo de apoyo, seguimiento y orientador que permita aumentar la motivación, creatividad, perseverancia, control interna y autonomía; por último, capacidad para identificación de oportunidad, capacidad del contexto externo para descubrir talentos, iniciativas y necesidades insatisfechas que sirvan de base para la creación de soluciones tal como plantea Wennekers (2006) (Acs & Szerb, 2007, p.84).

 Rescatando la última idea de la ausencia de procesos que faciliten la identificación de oportunidades en el entorno, y guardando la alta proporción de emprendedores Colombianos

interesados en la oportunidad de tener su propio negocio que apunte a la generación de empresa, fortalecimiento de la gestión social o potencializando el mercado tecnológico, se hace necesario e imperioso conocer cómo están estructuradas las ideas innovadoras para determinar las características personales, demográficas, geográficas, intrínsecas, económicas y a nivel de necesidades que motivaron a los emprendedores a considerar tal vacío en la innovación mundial. De acuerdo con Valencia, Escobar & Calderón (2018) en Montería "aún se evidencia la ausencia de políticas que consoliden una cultura de innovación empresarial y emprendimiento dinámico junto con la pobre generación de conocimiento a nivel empresarial" (p.105).

 Ante tal vacío, la formulación de encuestas que faciliten los procesos de búsqueda y ubicación de emprendedores en el departamento de córdoba debe fundamentarse sobre la base de que caracterizar las iniciativas permitirá generar estrategias que mejoren indicadores de desempleo, pobreza e impulsará hacia el desarrollo personal, social y económico de los habitantes como lo señala Castillo, González y Amado (2020).

#### <span id="page-19-0"></span>**1.1. PLANTEAMIENTO DEL PROBLEMA**

 En el marco del acelerado ritmo en las problemáticas sociales, económicas, culturales y ambientales que han estado latente en las últimas décadas en América latina, sobre todo en Colombia, se han identificado multitud de determinantes directos que expresan la génesis de dificultades estructurales a nivel país, por ejemplo, el acelerado crecimiento de migración rural hacia población urbana; altos índices de desempleo; ausencia de oportunidades educativas y laborales; fallos en la producción y comercialización de materia prima; carencia de entes controladores y transparentes en la gestión pública; y la progresiva, pero directa, inequidad en la distribución de recursos alimentarios, educativos, digitales y económicos, todos, suman en general, indiscutiblemente, efectos de miseria, pobreza y atraso social cada vez más altos, como lo menciona (Salina y Osorio, 2012).

 En este contexto de problemáticas sociales y económicas, Salinas y Osorio (2012), exponen que la sobreoferta de mano de obra calificada crece de manera exponencial por encima y sin relación de la oferta de empleo en la población, es decir, se va sumando cada vez más profesionales, técnicos y tecnólogos al campo laboral, sin que en este último exista amplitud y cobertura económica que posibilite la generación de empleos, produciendo, una vez más, sobreestimulación en la problemática social. En este sentido, ante la magnitud de la baja y escasa oportunidad de laborar en un contexto organizacional, entidades públicas, entes gubernamentales, instituciones educativas de carácter superior, organizaciones privadas y entidades sin ánimo de lucro unen sus esfuerzos para que desde la educación básica primaria hasta en edades pensionales se propicien negocios que generen recursos propios, con alta rentabilidad económica y bajo el rol de emprendedores sociales, empresariales y/o digitales, que, indiscutiblemente permita construir

y acceder al gozo de bienestar y la consecución de altos niveles de calidad de vida en la población.

 Para tales efectos, para el ejercicios y cumplimiento transparente del mismo, en Colombia desde el 2002 se han ido creando, formulando y retomando leyes expedidas por el Congreso de Colombia y Ministerio de industria y comercio, basadas en fomentar la cultura emprendedora (Ley 1014 de 2016); en promover el empleo y el emprendimiento juvenil generando medidas para superar barreras de acceso al mercado de trabajo (Ley 1780 de 2016); creación de empresas tecnológicas mediante el sistema Nacional de Ciencia, Tecnología e innovación (Ley 1286 de 2017); creación del fondo emprender para transformar ideas de negocio de la población en empresas sostenibles y consolidadas (Ley 789 de 2002); entre otras.

 Bajo este panorama, y para acentuar estrategia que cubran oportunidades de desarrollo en la población Colombiana, el gobierno nacional brinda bases sólidas para motivar a las comunidades a fomentar actividades empresariales innovadoras a partir de emprendimientos según lo expresado por (Ramírez, Bernal y Fuentes, 2013), asimismo, busca enmarcar tales iniciativas bajo un papel dinamizador de la economía local y mundial como forma de desarrollo social y generación de innovación tecnológica, como lo destaca (Rodríguez y Jiménez, 2008). No obstante, tal como lo comenta el Global Entrepreneurship Monitor GEM (2013), en Colombia existe una alta demanda, motivación e inclinación hacia el emprendimiento, sin embargo, se han identificado factores que impiden a los emprendedores superar barreras y consolidarse como empresarios.

 En este sentido, la ausencia de caracterización de emprendedores, específicamente digitales, es el principal obstáculo que imposibilita la sostenibilidad en el tiempo de los proyectos, en efecto, la falta de visibilización de esta población emprendedora dificulta la capacitación que estos deben tener para actualizar conocimientos de sus campos de estudios, llevando a que la curva de aprendizaje disminuya y cognitivamente se configure un sentimiento de miedo hacia el fracaso. En consecuencia, pueden existir leyes, normas y decretos que soporten el carácter de ser y formar emprendedores, pero para que sea un proceso integral, con miras en el mercado nacional e internacional y mejore problemáticas sociales, necesita una aproximación hacia las características del ecosistema, entorno, motivación, razón social y del comportamiento de los emprendedores (Herrera, 2012).

 Ahora bien, específicamente en Colombia, en el departamento de córdoba hasta la fecha, no ha sido posible que la población aproveche las herramientas estratégicas de emprendimiento, o si las hace no son sostenibles en el tiempo, que permitan incrementar la fundación de empresas y mejorar la calidad de vida (Gómez, Martínez y Arzuza, 2011). Así, para un adecuado diseño e implementación de plataformas que permitan el seguimiento de los emprendedores digitales se debe comenzar por determinar las características, necesidades, intereses, expectativas, preferencias, fortalezas, debilidades, programa de negocio, lugar de concentración y motivaciones que permita expresar las características de la población objetivo. De acuerdo con el Ministerio de tecnologías de información y las comunicaciones y el Gobierno en línea (2011) la caracterización de emprendedores, en este caso digitales, permite fortalecer la oferta institucional y de servicios focalizados para "responder satisfactoriamente el mayor número de requerimientos, así como obtener retroalimentación y lograr la participación activa de la

ciudadanía para el logro de los objetivos de las entidades y la satisfacción de derechos ciudadanos" (p.2).

#### <span id="page-23-0"></span>**1.2. JUSTIFICACION**

 Colombia es un país que se caracteriza por su mano de obra emprendedora, de hecho, en el último informe realizado por GEM (2019), Colombia ocupa el séptimo puesto a nivel mundial en el nacimiento de emprendedores (5,82 %), después de Angola (40,8 %), Guatemala (27,5 %), Chile (25,1 %), Líbano (24,1 %), Perú (22,4 %) y Sudán (22,2 %), así como se destaca en el segundo puesto (57,5%) en América Latina, en los últimos dos años, con una tasa significativa de innovación y emprendedores potenciales. Al respecto, Jolonch y Ferreira (2015), destacan que la noción de emprendimiento se considera el motor y la dirección hacia el desarrollo económico y social de una región, en este sentido, nadie debe evadir ni huir ante las ideas emprendedoras e innovadoras que actúan como eslabones esenciales para el actual contexto económico. No obstante, no todo país, región y sistema están preparados para formar, impulsar y capacitar las ideas, proyectos e iniciativas que apunten tecnológicamente hacia el desarrollo potencial de una sociedad. Lo anterior, como consecuencia de la concentración de emprendimientos, intenciones y propósitos en las clases económicas más beneficiadas, que deja de lado, en muchos casos anula, el carácter científico de lo más desfavorecidos. Así, por ejemplo, en en el departamento de Córdoba que encierra 30 municipios, en donde el nivel de pobreza y privación de necesidades básicas supera el 81,63% (DANE, 2018), imposibilita la fundamentación y la ventana de oportunidades en las ideas de negocio.

 Aun cuando Colombia se encuentra en la lista de los países con mayor mano de obra emprendedora, el Departamento de Córdoba no ha podido aflorar y ser reconocido como una de las regiones que aporte mayor número de emprendedores locales con materialización de sus iniciativas, esto producto de lo que se manifestó anteriormente, su alto nivel de atraso económico como consecuencia de los índices de pobreza que se presenta en la zona, y aún más lo hace imposible la poca información situacional y de ubicación de estos creadores artísticos en la era digital ¿dónde están? ¿qué hacen? ¿que necesitan? ¿saben cómo formular sus ideas? ¿qué están haciendo para un acercamiento físico y real de sus iniciativas? son algunas de las preguntas que, en la actualidad, tienen rezagados a sus habitantes.

 Precisamente, Acs & Szerb (2007) validan la existencia de variables críticas que frenan el comportamiento emprendedor en la ciudadanía, entre ellos se encuentran: nivel educativo, a niveles elevados de educación aumenta la participación de la población en iniciativas emprendedoras; desarrollo de habilidades, la destreza para constituir y formas iniciativas debe estar basada en los cimientos instruidos desde la educación formal que posibilita así, la acumulación de experiencias en el plano emprendedor; la preferencia individual por el riesgo, a mayor exposición y predisposición a lo nuevo, mayor capacidad de obtener ganancias, en efecto, el panorama de los emprendedores Colombianos no permite esta asunción de riesgo debido a que su capacidad de vulnerabilidad aumenta en la medida que no tienen redes, organizaciones ni entes que puedan dirigir sus ideas; recursos psicológicos determinados, en parte, por la seguridad de contar con equipo de apoyo, seguimiento y orientador que permita aumentar la motivación, creatividad, perseverancia, control interna y autonomía; por último capacidad para identificación de oportunidad, capacidad del contexto externo para descubrir talentos, iniciativas y necesidades insatisfechas que sirvan de base para la creación de soluciones tal como plantea Wennekers (2006) (Acs & Szerb, 2007, p.84).

 Rescatando la última idea de la ausencia de procesos que faciliten la identificación de oportunidades en el entorno, y guardando la alta proporción de emprendedores Colombianos

interesados en la oportunidad de tener su propio negocio que apunte a la generación de empresa, fortalecimiento de la gestión social o potencializando el mercado tecnológico, se hace necesario e imperioso conocer cómo están estructuradas las ideas innovadoras para determinar las características personales, demográficas, geográficas, intrínsecas, económicas y a nivel de necesidades que motivaron a los emprendedores a considerar tal vacío en la innovación mundial. De acuerdo con Valencia, Escobar & Calderón (2018) en Montería "aún se evidencia la ausencia de políticas que consoliden una cultura de innovación empresarial y emprendimiento dinámico junto con la pobre generación de conocimiento a nivel empresarial" (p.105).

 Ante tal vacío, la formulación de encuestas que faciliten los procesos de búsqueda y ubicación de emprendedores en el departamento de córdoba debe fundamentarse sobre la base de que caracterizar las iniciativas permitirá generar estrategias que mejoren indicadores de desempleo, pobreza e impulsará hacia el desarrollo personal, social y económico de los habitantes como lo señala Castillo, González y Amado (2020).

#### <span id="page-26-0"></span>**1.3. OBJETIVOS**

### <span id="page-26-1"></span>1.3.1. **OBJETIVO GENERAL**

 Desarrollar una plataforma web de caracterización de emprendedores digitales en el departamento de córdoba mediante un sistema automatizado de generación de encuestas

### <span id="page-26-2"></span>**1.3.2. OBJETIVOS ESPECIFICOS**

- Caracterización de los emprendedores digitales en el departamento de Córdoba.
- Especificar los requisitos funcionales y no funcionales de la plataforma web de gestión de encuestas.
- Diseño arquitectónico, modelado de clases y datos del sistema de encuestas.
- Implementar los módulos relacionados con la gestión de usuarios y roles, gestión de preguntas, generación de reportes, manejo de encuestados, respuestas y envío de correos automatizados de la plataforma web.

### **2. REVISIÓN DE LITERATURA**

#### <span id="page-27-1"></span><span id="page-27-0"></span>**2.1. ANTECEDENTES**

 El internet y el uso de las tecnologías de la comunicación han marcado un punto estratégico para la fundación de cómo se hacen negocios y se crean empresas e iniciativas, tal como lo plantea Lacoste (2018) "tras los primeros cambios a finales de los noventa, hemos debido acostumbrarnos a un constante fluir de novedades que diariamente aportan herramientas antes impensables para crear negocios" (p.15). Así, a lo largo de esta nueva era digital se han destacado personas, proyectos, iniciativas e investigaciones capaces de ver en el campo tecnológico un medio y un fin para la creación de productos, servicios, gestión de aportes sociales y acceso a todas las formas de expresión.

 En este sentido, tal como lo puntualiza Mababu (2017), la globalización, la inserción de avances tecnológicos, la transformación digital, la popularización de internet y las tecnologías asociadas, son cambios que están exigiendo modificaciones en distintas regiones del mundo, especialmente en Iberoamérica. Tales exigencias y experiencias, que, en su mayoría sin excluir, están siendo sentidas por jóvenes, como grupo emprendedor, heterogéneo, dinámico y creativo, permite la facilidad de estimar indicadores para determinar los avances en desarrollo que está alcanzando un país. En efecto, como en la mayoría de países del mundo los jóvenes necesitan soporte, guía y sostén para hacer frente a la transformación digital, fuente directa hacia la competencia y modificación del mercado laboral, se deben realizar aportes necesarios hacia la adquisición de competencias, conocimientos y actitudes en este grupo humano para garantizar con éxito el futuro regional (Mababu, 2017).

 Empero, a medida de existen mayores iniciativas que apunten hacia el desarrollo económico y social haciendo uso de herramientas tecnológicas, cada vez más se destacan mayores brechas sociales que imposibilitan su formación y por tanto su reconocimiento en la esfera regional o nacional. De hecho para el año 2020 se estimaba que más de 600 millones de personas en los países que hacen parte de las cumbres o conferencias iberoamericanas, entre esos Colombia, pudieran acceder desde sus hogares al servicio de internet, por lo tanto esta es la oportunidad y el momento donde, tal como lo menciona Mababu (2017) " deben prepararse para la transformación digital que es la oportunidad estratégica de incorporar los avances tecnológicos en la vida de las personas, implementando nuevas ideas y lógicas empresariales para el negocio, y maximizando las oportunidades y eficiencia de los recursos" (p.4).

 Así pues, la transformación digital se ha convertido en un proceso icónico que mejora la conectividad, organización y funcionamiento de productos o servicios que son necesarios en la sociedad en general. Particularmente en países Iberoamericanos como Colombia, Ecuador, Panamá, Perú, entre otros, esta transformación ha generado un conjunto de emprendimientos, destacados en la actualidad por su utilidad tangible en la sociedad, que impulsará la cooperación internacional, dirigidos principalmente a la generación de dispositivos móviles conectados a internet, virtualización de redes, big datas analíticas, inteligencia artificial, realidad aumentada, redes sociales, ecosistemas digitales, servidores para nubes informáticas, impresoras 3D y robots autónomos (Mababu, 2017).

 Al igual que en el contexto empresarial, en los últimos tres años los entornos educativos en Perú se han valido de aplicaciones móviles para apoyar a niños y niñas que presentan dificultades en el aprendizaje; dislexia, discalculia, disgrafía, dispraxia entre otras. Para ello, el impulso de la generación de nativos digitales a puesto en marcha sistemas de información que permitan complementar los conocimientos aprendidos en clases en formato de aplicativos para PCs, laptops y dispositivos móviles, esto como insumo para apoyar y vincular múltiples formas de representación que posibiliten el aprendizaje.

 Los emprendimientos digitales en formato de aplicación que se crearon para contrarrestar las dificultades de aprendizaje fueron desarrollados bajo el concepto de la gamificación, así tanto niños como los adultos responsables aprenden mientras juegan. De acuerdo con la dificultad de aprendizaje, las aplicaciones móviles se discriminan según: dificultad para concentrar e hiperactividad, dentro de las cuales se destacada classdojo, readability, google classroom e icuadernos; para la dificultad en la lectura se distinguen for dyslexia, children's day map, abc kit letters, newsela, rave-o, dytective, geometría montessori; y según las dificultades en las habilidades motoras fue creada la aplicación bolas al agujero, representada por una serie de niveles que va aumentando en intensidad a medida que se obtiene un puntaje aceptado en cada ejercicio (Quispe, Bernal y Salazar, 2017).

 Tal parece que los juegos digitales, durante los últimos años, se han convertido en un medio para el logro y reforzamiento del aprendizaje mediado por entornos afectivos que requiere de tareas colaborativas; jugar y aprender haciendo en colectivo. Connolly & Stansfield (2007), definen el aprendizaje basado en aplicaciones de juegos digitales como un mecanismo tecnológico que permite brindar, apoyar y mejorar los procesos educativos y de enseñanza que se imparte en escuelas o en la educación superior. Ante esta utilidad, Panoutsopoulos, Lykourentzou & Sampson (2011) quisieron estudiar la iniciativa digital del juego "Sims 2- abierto para los

negocios", creado para simulación comercial y para la enseñanza de matemáticas en las escuelas. Además, este espíritu empresarial; conceptualizado como un proceso individual o en colaboración en donde se identifican oportunidades de innovación para transformar el campo sociocultural y económico, tal como lo manifiesta European Commission (2007), Sims 2 permitirá educar hacia los objetivos educativos de emprendimiento para conducir hacia el despliegue de actitudes positivas hacia la enseñanza de aprendizaje en la era empresarial. Sims 2 abierto para los negocios, como plataforma de simulación social, distribuida por Electronic Arts persigue que los estudiantes puedan trabajar en equipos y aparentar la construcción de una empresa virtual, en tanto deben realizar actividades que faciliten la gestión de la empresa y evaluar indicadores y resultados de sus propias decisiones. Así mismo, la plataforma exige, como medio de vivencia de la experiencia, adoptar roles y jerarquía dentro de la propia organización, todo lo anterior hace que esta plataforma sea, completamente, un emprendimiento digital dirigido hacia la apropiación de relaciones interpersonales y laborales dentro de un entorno empresarial, como lo señala Cannolly & Stansfield (2007).

 En el marco de lo expresado por Díaz (2019), además del área educativa, la era y la innovación digital hace parte y permanece en constante creación en variedad de disciplinas, por ejemplo, al servicio de la inteligencia artificial en la biotecnología, tecnología aplicada a los procesos biológicos. Geográficamente ubicada en Chile, la empresa chilena Gea Enzymes liderada por un grupo de jóvenes lograron superar ganancia por más de un millón de dólares en sus servicios gracias al bioemprendimiento digital de la plataforma Molecular Affinity Dynamics Interface (MADI), aplicación de inteligencia artificial caracterizada por su capacidad de aprendizaje constante y con suficientes datos capaces de predecir secuencias tridimensionales con seguimiento de aminoácidos para el logro de un patrón óptimo de doblaje en una proteína

particular. Para ello, la plataforma se vale de herramientas como machine learning, deep learning entre otros instrumentos de programación en inteligencia artificial, para facilitar la simulación de numerosos candidatos que permita resolver las necesidades puntuales planteadas por la industria.

 No obstante, el caso del emprendimiento dirigido por Gea Enzymes ilustra el caso de la mayoría de iniciativas en Latinoamérica que no alcanzan a despegar completamente. De acuerdo con el líder del proyecto, aun cuando la iniciativa prometía beneficios tanto para el sector biológico y tecnológico en el país, en Chile no existió, por parte de las empresas productivas, una utilidad esperada, más bien bajo la visión de estas entidades, representaba riesgos y pérdidas. Para ello, en una presentación de su iniciativa en Estados Unidos, las empresas hicieron un llamado a codesarrollar soluciones, ya que en esas innovaciones está la fórmula para permanecer vigentes en el mercado económico. En palabras de Díaz (2019) "Casos de éxito como el de Gea son precisamente lo que se requieren para que más empresas latinoamericanas abran sus puertas a la innovación tecnológica (...) hasta convertir a la región en un referente en este ámbito.

 Bajo este mismo panorama económico, se destaca el emprendimiento digital de Etsy una plataforma digital creada para pequeñas empresas creativas, que en la actualidad avanza significativamente por los objetivos y razón social que persigue. Desde una mirada sencilla, las plataformas son herramientas que permiten almacenar, navegar y entregar contenido digital a otras personas, que por sus características buscan en estos espacios alcanzar sus necesidades.

 Ante esto, Close (2016) en su estudio etnográfico con alrededor de cuarenta personas, pone de ejemplo el emprendimiento digital de Etsy, que por su modelo económico y de esfuerzo conjunto se ha convertido en uno de los más exitosos del mercado, debido a su carácter único al resaltar el

trabajo de los artesanos. El comercio electrónico de Etsy nace ante la necesidad de que los artesanos, anteriormente caracterizados, pudieran vender sus artículos hechos a manos, suministrar elementos artesanos y brindar artículos conforme a la época. Por lo tanto, tal iniciativa digital genera tanta audiencia por los espacios humanos de interacción cultural que posee, permitiendo conocer las prácticas de elaboración y fabricación a las cuales el producto fue sometido, por el enfoque de emprendimiento creativo que alude y por la experiencia que brinda al usuario de brindar espacios socioculturales (Close, 2016). En suma, Etsy es una plataforma que tiene como objetivo caracterizar y generar espacios a los artesanos y a sus creaciones.

 Ahora bien, en la actualidad con la alta generación de datos y contenidos producidos por una multitud de organizaciones, equipos, personas, sistemas informáticos, entre otros, la humanidad se está enfrentado y actuando frente al fenómeno que representa el "big data", cuyo crecimiento, dirección y transformación sobrepasa las herramientas de software, que actualmente están vigentes, durante un tiempo tolerable y presumible. En esta línea, el desarrollo preponderante, hoy en día, en el uso de las tecnologías de información y comunicación, ha erigido hacia el emprendimiento digital (Beyadar, Askari & Askari, 2020).

 Para ello los autores citados anteriormente, realizaron una plataforma en red de mariposa para elaborar una iniciativa tecnológica dentro de un entorno de nube basado en Big data, con la finalidad de que las marcas más famosas del mundo puedan obtener un alto valor y puedan crear variedad de negocios con una inversión de tiempo menor. En este sentido, la plataforma es capaz de generar variedad de empleo, por la capacidad que tienen las empresas de crear negocios, explotará conocimientos y recursos humanos que, a mediano y largo plazo, mejorarán la calidad de vida de la persona y de sus familias, mecanismos necesarios para disminuir la ansiedad de

social producto del desempleo, tal como lo manifiesta Armbrust, Fox, Griffith, Joseph, Katz, Konwinski, lee, Patterson, Rabkin, Stoica & Zaharia (2010).

 Como lo manifiesta Beyadar et al., (2020) emprender en la creación de la red de mariposa representa aprovechar las tecnologías de recopilación, procesamiento y visualización de datos "para la extracción, el descubrimiento y el acceso a los patrones encubiertos, correlaciones desconocidas y otra información útil de Datos masivos para crear emprendimiento digital" (Beyadar et al., 2020, p.4).

 Indiscutiblemente, tras la revolución que trae consigo la implementación del internet, se han desarrollado procesos, fenómenos, estrategias y alternativas que han favorecido al cambio de la vida humana. Para ejemplificar tales modificaciones, que han permitido la optimización y mejora en la calidad de vida Joshi, Dandekar, Hargude, A.P y A.R (2019), proponen una iniciativa a través del uso del internet de las cosas (IOT) que logré solucionar la crisis de agua y los problemas de empleo que tienen lugar, en la actualidad, en el área rural de India. Lo anterior, como alusión al concepto de aldeas inteligentes que propone ir más allá de las instalaciones básicas o que satisfagan las necesidades humanas primarias, para enaltecer las zonas rurales por medio del uso del internet y la digitalización.

 Buscando soluciones para que las aldeas enfrenten situaciones de sequía, incluso luego de lluvias permanentes en la India, la gestión y la conservación del agua se consolida como la forma más idónea para evitar tales problemas. Para ello, Joshi et al., (2019) crearon un emprendimiento basado en la energía solar, que requiere de batería, sensor de flujo, sensores de turbidez, módulo transceptor inalámbrico y sensores de PH, por medio de las tecnologías como internet de las

cosas. Tras la implementación de tal iniciativa, y con la utilización de las IOT se hace más fácil la construcción y mantenimiento de la infraestructura en las zonas rurales. En palabras de Joshi et al., (2019):

 El uso de IOT para la conservación del agua en áreas rurales tiene un potencial significativo para controlar el desperdicio de agua en el área rural. Las técnicas basadas en las TIC siempre brindan la facilidad de transferencia rápida de datos, lo cual es útil en negocios verticales en áreas rurales. Debido al IOT, el contacto directo entre el cliente y el fabricante se establecerá sin intermediarios. Esto es más beneficioso para los agricultores y microempresarios de las zonas rurales (p.4).

#### <span id="page-34-0"></span>**2.2. MARCO TEORICO.**

 El siglo XVIII se conoce, dentro de muchos avances y creaciones, como el momento de fundación de la economía actual, teniendo como representante a Richard Cantillon (1680-1734) destacado economista, banquero y escritor de multitud de libros, pionero en la conceptualización del concepto de emprendedor, definido como un ser humano que se acerca a experiencias inciertas de riesgo o peligro y que percibe una retribución económica incierta (García, 2009).

 Con este primer acercamiento, diversos autores, ramas y disciplinas han iniciado un camino hacia la definición de lo que significa emprender, el quehacer del emprendedor, características del ser humano que emprende y de los condicionantes sociales, económicas y legales que constituye el acto de crear iniciativas con la finalidad de un bien común, tanto a nivel individual y colectivo. Alrededor de los tres siglos subsecuentes, hasta la fecha de hoy, se ha extendido un camino hacia la definición integral del emprendedor, por ejemplo, se ha conceptualizado como un hombre que experimenta situaciones de peligro, como un ser humano que tiene características superiores a otros trabajadores, o como un sujeto enormemente inteligente. En este recorrido, una concepción más cercana a la noción prevista hoy en día, fue la empleada por Schumpeter (1928), quien definió el emprenderismo a partir de un individuo innovador que pone en acción ideas poderosas y altamente rentables, por lo que la vida de un emprendedor se anula cuando deja de crear (Palomeque, 2002).

 De acuerdo con las escuelas de pensamiento, Rodríguez y Jiménez (2005) hacen una exposición como por ramas y/o disciplinas se distingue las definiciones enfocadas a conceptualizar al emprendedor. En este sentido, referente a las escuelas psicológicas con énfasis cognitiva y personalistas, el emprendedor se define por características cognitivas o de personalidad que se activan en determinadas circunstancias y que permite el despliegue de iniciativas ; conforme a la escuela comportamental, el emprendedor es quien pone en acción ciertas estrategias o actividades dentro de una institución; acorde con la escuela económica, el emprendedor es quien tiene capacidad de resolución y toma de decisiones de manera efectiva en una organización; y por último, según la escuela de procesos, emprender significa crear una estructura para desplegar experiencias con oportunidades para llevar a cabo, como lo menciona (Rodríguez y Jiménez, 2005).

 En suma, desde una perspectiva actual, el emprendedor se define como un ser humano capaz de crear iniciativas de innovación para "generar bienes y servicio de forma creativa y efectiva,
mediante un liderazgo equilibrado y la gestión de un riesgo calculado, con el fin de crear valor que beneficia a la empresa, a la economía y a la sociedad" (García, 2008, p.170).

 En este marco, el emprendimiento se consolida como un término que va más allá de la sola capacidad de producir ideas, tal como lo manifiesta Rubio (2007), el acto de emprender va ligado al descubrimiento de experiencias con alto nivel de oportunidades dentro del entorno. Esto es, analizar cada escenario en el contexto, identificar las oportunidades de crecimiento y estudiar la trazabilidad de sostenimiento en el tiempo de los factores económicos y financieros del negocio que se desea construir (Buitrago, 2014).

 Particularmente, desde América Latina se han venido adelantando trabajos que dan cuenta de las características que más predominan en los emprendedores, con la finalidad de crear un perfil del emprendedor en Iberoamérica. Por ejemplo, Kantis (2004) esbozo que en gran proporción de los países latinoamericanos los sujetos con ideas innovadoras se ubican en la clase media (por encima del 80%) esto como indicador de que precisamente los individuos, pertenecientes al sector, tienen un marco de apoyo más amplios que aquellos pertenecientes a zonas más polarizadas.

 En contraste, este mismo autor anunciado, encontró que en los países latinoamericanos la presencia de emprendedores que viven en sectores más bajos, estratos socioeconómicos vulnerables o que viven con lo justo para sus necesidades principales, la tasa de emprendimientos es más limita. Dentro de las demás particularidades indagadas por Kantis (2004), el autor halló que las mujeres no participan, en mayor medida, en la creación de empresas con una medida de una mujer emprendedora por cada diez. En efecto, se propone que existe una fuerte dimensión

37

sociocultural que media en el emprendimiento de acuerdo al género. Además de que, generalmente, la fuente de inspiración para el despliegue de estas ideas o proyectos viene precedida de un incentivo y estímulo familiar (Kantis, 2004).

 Complementariamente, Poncio (2010) remarca rasgos psicológicos en los individuos emprendedores, como la necesidad de autorrealización, necesidad de poder o estatus, tendencia al riesgo y a su asunción, autoconfianza y autodeterminación. En cuanto a las características en el quehacer y en el accionar, Alcaraz (2011) comenta que el emprendedor se debe distinguir por ser creativo y contar con una capacidad para resolver y tomar decisiones, propias y ajenas, ante riesgos y dificultades; y debe poseer fluidez en sus ideas, mantener una comunicación asertiva y contar con una flexibilidad cognitiva que le permita alternar, adaptarse y ser lo suficientemente elástico en su pensamiento para sobreponerse ante circunstancias difíciles. Desde este marco, el emprendedor debe tener una tendencia y atributos hacia la creatividad, perseverancia, planificación, responsabilidad, autonomía, vocación innovadora, iniciativa, cooperación y tenacidad y visión, como bien lo señala las investigaciones de (Poncio, 2010; Puchol, 2012; Sung y Duarte, 2015).

 Específicamente en Colombia, aun cuando son pocos los estudios, se destaca a Naranjo (2010) por la realización de una caracterización en la gerencia emprendedora poniendo de relieve que el empresario sobresale por atributos desde el marco de la personalidad, de las relaciones y del trabajo. Desde la mirada de la personalidad, el emprendedor se destaca por ser proactivo y por la búsqueda, permanente, de su desarrollo integral; conforme al enfoque desde las relaciones, genera confianza, es un líder transaccional que brinda confianza e interdependencia; y por último desde la perspectiva del trabajo, el individuo emprendedor se remarca por estar, siempre,

38

dispuesto a realizar su trabajo de manera innovadora, a buscar alternativas de soluciones, a trabajar con amor y cariño, y por aprender de los errores ante los riesgos o equivocaciones que asume (Naranjo, 2010).

 Ahora bien, desde el marco colombiano se reconoce que los primeros emprendimientos se realizaron desde el sector industrial en las principales ciudades: Bogotá, Medellín, Cali, Barranquilla y Bucaramanga, sin dejar de lado las iniciativas de pequeñas y medianas empresas en otros sectores comerciales y en otras localidades (García, 2011; Vázquez, 2011).

 Así mismo, se reconoce como pionera en el campo del emprendimiento colombiano, la multitud de ciudadanos que, con deseos y aspiraciones de tener su propio negocio, rentable y que pudiera solucionar los problemas de desempleo, iniciaron un camino independiente, informal y con conocimiento empírico en la búsqueda de oportunidades. Este comienzo, desplegó la necesidad de que entidades privadas como la fundación Carvajal de Cali diera apoyo a programas de microempresas para el alcance de sus objetivos, contagiando a demás organizaciones, entre ellas la desplegada por el gobierno en alianza pública-privada Plan Nacional para el desarrollo de la microempresa en el año de 1984-1994, brindar la asesoría, amparo y protección necesarias a las iniciativas que ya se desarrollaban en el país (Vázquez, 2011).

 En ese sentido, García (2009) realiza un recorrido para identificar las condiciones del emprendimiento en Colombia, es decir, esos elementos impulsores o factores que retraen la emergencia de empresarios en el País. Como primera medida, sugiere que el número de trámites o días requeridos para consolidar una empresa representa un inconveniente en los que, día a día, se enfrentan los emprendedores, por ejemplo, en Colombia se necesitan 17 trámites, con un

promedio de 55 días, y con un costo del 12% del ingreso per cápita de los ciudadanos (Revista Dinero, 2000), efecto que tiene a Colombia como uno de los países con mayor barrera para la consolidación de empresas. Como práctica significativa, se destaca el caso peruano de PROMDE que, por sus gestiones en la simplificación de los trámites para el registro de emprendimientos, logro aumenta la inscripción de emprendimientos pasando de 1.100 a 4.000, esto de la mano a la reducción en los trámites que se debían hacer, cambiando de 45 diligencias a 12 (Oficina internacional de Trabajo, 2005).

 De hecho, al ser un peso y una carga las normas comerciales en un país, es más probable que los individuos ejecuten sus actividades económicas desde el trabajo informal, lo que dificulta el registro contable para cuantificar a los emprendedores desde entidades como la Cámara de Comercio en Colombia. En efecto, el empleo informal en el país ha aumentado considerablemente con respecto a otros años y a otros estados, por poner un ejemplo, para el año entre 1990 y 2000 la informalidad estuvo representada en un 50% a 60% por encima del mercado formal (Rosales, 2003). Para el 2006 estuvo por encima del 58,5% y para el 2007 fue 56,6 % (Revista Dinero, 2007).

 Para lo anterior, se ha propuesto la formalización, esto es, entre más sencillo sea el pago de los impuestos y el proceso de contribuciones, mayor tendencia a formalizarse habrá. Por ello, el estado debe fomentar condiciones hacia el crédito de plazas sin que esto sea un gasto mayor que, imposibilite la adquisición de activos. En este sentido, las capacitaciones y la educación que se promuevan durante el tiempo de emprendimiento de los empresarios, aumentarán la probabilidad de que las propuestas puedan ser sostenibles en el tiempo y puedan mejorar las condiciones humanas de trabajo (García, 2009).

40

 Asimismo, aun cuando Colombia está en el ranking de los países con mayor porcentaje de emprendimiento, este mismo aparece en un puesto inferior al representar uno de los países en los que es más difícil sostener una empresa (García, 2009). Esto, evidenciado en las estadísticas que demuestran que para el año 2006 solo el 19,3 % de las empresas entran al mercado con utilidad innovadora y el 80,7% lo hace con producto tradicional, haciendo que la sostenibilidad en el tiempo se vea impedida (Gómez et al., 2006).

 Sin duda alguna, tal como lo plantea García (2009) para poder reducir las barreras que supone la presentación de múltiples requerimientos, sin capacitación ni ruta clara, en los emprendedores, es imprescindible que el Gobierno, las universidades, las instituciones de carácter formal y no formal, cámara de comercio, entre otros entes gubernamentales y no gubernamentales brinden espacios y un camino sólido y simplificado que permita crear empleos, innovación y competitividad en el país. Con esta finalidad, en Colombia desde el 2002 se han ido creando, formulando y retomando leyes expedidas por el Congreso de Colombia y Ministerio de industria y comercio, basadas en fomentar la cultura emprendedora (Ley 1014 de 2016); en promover el empleo y el emprendimiento juvenil generando medidas para superar barreras de acceso al mercado de trabajo (Ley 1780 de 2016); creación de empresas tecnológicas mediante el sistema Nacional de Ciencia, Tecnología e innovación (Ley 1286 de 2017); creación del fondo emprender para transformar ideas de negocio de la población en empresas sostenibles y consolidadas (Ley 789 de 2002).

41

 En tanto, también destaca también el Fondo Colombiano de Modernización y Desarrollo Tecnológico de las MiPymes (fomipyme), El Fondo Nacional de Garantías S.A (FNG), creados para fomentar el espíritu empresarial y la creación de empresas.

#### **2.3. MARCO CONCEPTUAL**

#### **2.3.1. ENCUESTA**

 Como tal, una encuesta está constituida por una serie de preguntas que están dirigidas a una porción representativa de una población, y tiene como finalidad averiguar estados de opinión, actitudes o comportamientos de las personas ante asuntos específicos. (Encuesta, 2020).

#### **2.3.2. CARACTERIZAR**

 La [acción](https://definicion.de/accion) de caracterizar consiste en establecer las particularidades o los atributos de algo o de alguien. Esto permite lograr una diferenciación entre lo caracterizado y lo demás. (Julián Pérez Porto y Ana Gardey, 2016).

#### **2.3.3. EMPRENDEDOR**

 Emprendedor es aquel que descubre una oportunidad, toma los riesgos económicos y emocionales, y empieza un negocio propio con el fin de obtener ganancias. (Emprendedor, 2020).

## **3. MATERIALES Y MÉTODOS**

#### **3.1. TIPO DE TRABAJO.**

 La presente investigación es de tipo cualitativa, los datos se obtendrán por medio el desarrollo de una aplicación web, donde llenara una encuesta a los emprendedores del departamento de córdoba.

## **3.2. POBLACIÓN Y MUESTRA.**

# **3.2.1. POBLACIÓN**

 La población tomada para la investigación, fueron un total de 67 personas, las cuales respondieron a la encuesta realizada de forma remota en la ruta https://encuestaunicor.sergiomolina.me.

#### **3.2.2. MUESTRA**

 Para la muestra, se usó un tipo de muestreo no probabilístico, más detalladamente el muestreo por conveniencia, ya que se seleccionaron sujetos disponibles para hacer parte de la investigación. Para el presente proyecto, se estima tener alrededor de 200 personas caracterizadas de las cuales solo 67 respondieron la caracterización con el fin de una formación en habilidades y competencias pertinentes para el desarrollo empresarial, esto enmarcado desde lo que ordena el subprograma Córdoba Competitiva e Innovadora, bajo los lineamientos que detalla el Plan de desarrollo Departamental 2020-2023 "Ahora le toca a Córdoba: oportunidades, bienestar y seguridad".

#### **3.3. FASES PARA EL DESARROLLO DEL PROYECTO.**

 Para el desarrollo del proyecto, se utilizará la metodología de desarrollo en cascada, pasando por las siguientes fases.

#### **3.3.1. ANALISIS**

 En el análisis para la creación de la plataforma web encargada de la generación de encuestas, se detallarán por separado cada uno de los requerimientos funcionales y no funcionales de la aplicación web, teniendo en cuenta que se necesita y cuales herramientas en cuanto a tecnología de programación podemos usar para realizar la plataforma, esto va ligado tanto a las herramientas de programación de la aplicación web como a las herramientas de programación de la Base de datos. También se tendrá en cuenta si es necesario o no la utilización de un Framework que nos permita trabajar más ágilmente.

#### **3.3.2. DISEÑO**

 La aplicación web se divide en dos partes, en el back-end se implementó el framework Laravel en su versión 5.5.50, en el front-end se divide en dos secciones, la sección de administración utiliza el framework css bootstrap en su versión 3.3.7, con un template llamado Material Dashboard version 1.2.0, para generar los PDF se utilizó Laravel-DomPDF en su versión 0.8.2, la cual es una librería que nos permite generar pdf a partir de html puro, para los gráficos se utilizó ConsoleTVS/charts en su versión 5.4.0, para generar los archivos Excel se utilizó la librería Maatwebsite/Excel en su versión 2.1, para la sección de usuario que responde las encuestas, se utilizó Vue.js version 2.5.16, con el framework Vuetify version 1.0.10, este framework nos proporciona unas hojas de estilo completas y componentes para Vue.js, para las solicitudes Ajax se utilizó la librería Axios en su versión 0.17. La aplicación es codificada en visual studio code.

#### **3.3.3. DESARROLLO**

 En cuanto al desarrollo de la plataforma, el proyecto será guiado bajo el marco de trabajo SCRUM, el cual nos permitirá llevar de manera organizada la elaboración del proyecto, desde un product backlog con todos los requerimientos detallados en el análisis, hasta el review de todos los requerimientos al finalizar el sprint.

#### **3.3.4. PRUEBAS**

 Se realizaron pruebas para comprobar la usabilidad y el correcto funcionamiento de la plataforma, apuntando a la viabilidad para el usuario final, y a los resultados esperados por cada encuesta en los informes detallados personalizados. Se realizaron pruebas para los modulos principales de la aplicación web y que tengan que ver directamente con la personalización de encuestas (generación de preguntas, generación de encuestas, generación de links, generación de informes), y con la veracidad en los informes realizados al reunir toda la información de las encuestas. Para eso, se realizaron pruebas pilotos, por parte de los ejecutantes del proyecto, para probar la validez y fiabilidad de la plataforma.

45

#### **4. RESULTADOS Y DISCUSIONES**

Con el desarrollo de las fases del proyecto se obtuvieron los siguientes resultados.

#### **4.1. ANALISIS DE RESULTADOS**

 En esta sección se presentan los resultados de la caracterización de emprendedores digitales en el departamento de Córdoba realizado a través del sistema automatizado de generación de encuestas.

# **4.1.1. INFORMACIÓN BÁSICA Y SOCIOECONÓMICA**

 La encuesta se realizó a un total de 58 emprendedores del departamento de los cuales el 55.9% son del género masculino, el 42,4% son del género femenino, el 1,7% prefiere no decir el género y no de conto con presencia de la comunidad LGTBI en la muestra de emprendedores (Véase **Figura 1**). Es decir, se puede ver una tendencia a un mayor número de emprendedores del género masculino el en el departamento de Córdoba.

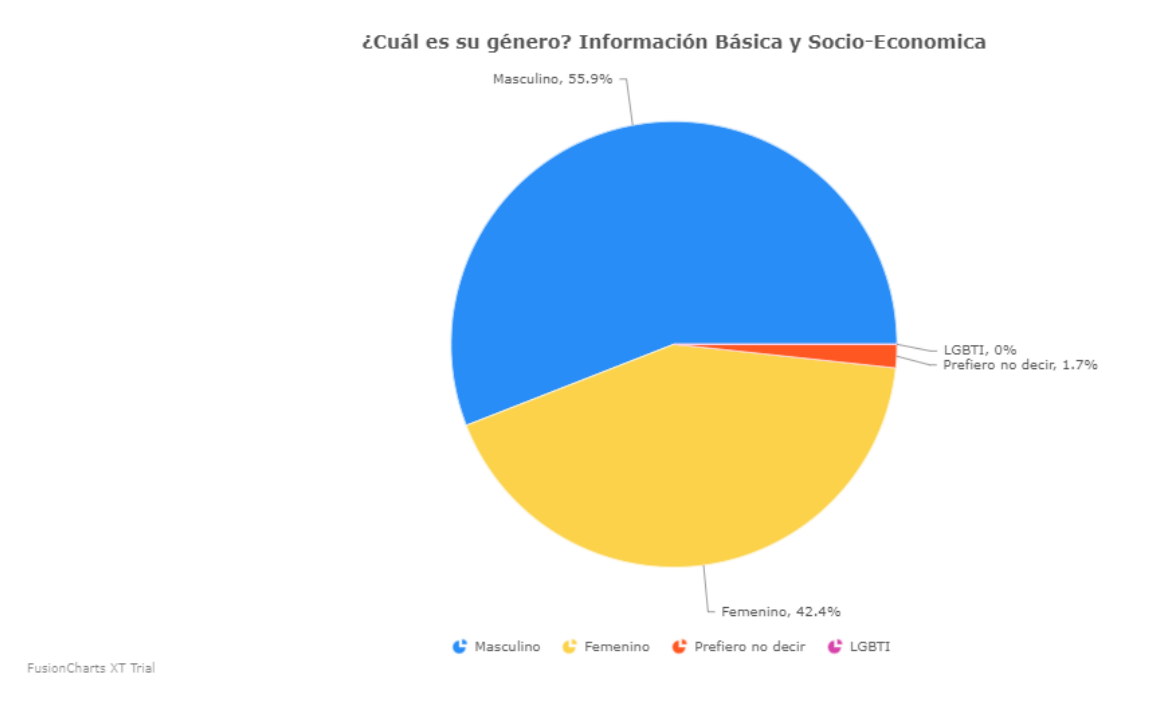

#### Grafica 1. Diagrama circular genero de los emprendedores

Fuente: Elaboración a partir de los resultados – emprendedores en el departamento de córdoba.

 En cuanto a la edad de los emprendedores se puede ver en la Grafica 2; que la gran mayoría son jóvenes en este caso se tiene 46 emprendedores con edades entre los 18 y 30 años de edad, los cuales representan el 81% de las encuestas realizadas, mientras que los emprendedores con edades entre 31 y 40 años representan el 12% (7 emprendedores) de la muestra, también se tiene 3 emprendedores con edades entre 41 y 51 años los cuales son el 5% de la muestra y finalmente solo un emprendedor (2% de la muestra) tiene más de 51 años de edad

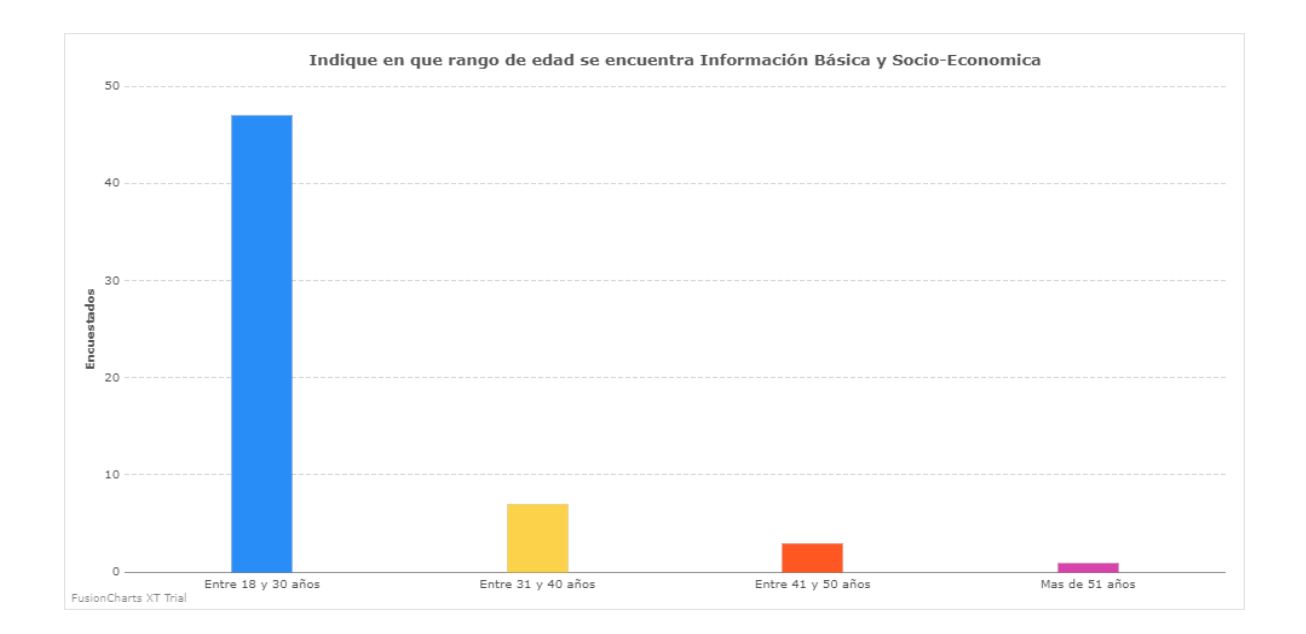

Grafica 2. Diagrama de barras edad de los emprendedores.

Fuente: Elaboración a partir de los resultados – emprendedores en el departamento de córdoba.

 Los emprendedores encuestados son principalmente de la ciudad de Montería con un 48% de la muestra, seguido por los emprendedores de Cerete y Planeta Rica con el 18% cada uno el resto de los municipios en la muestra se pueden ver en la Tabla 1, los cuales cuentan cada uno con un participante en la encuesta.

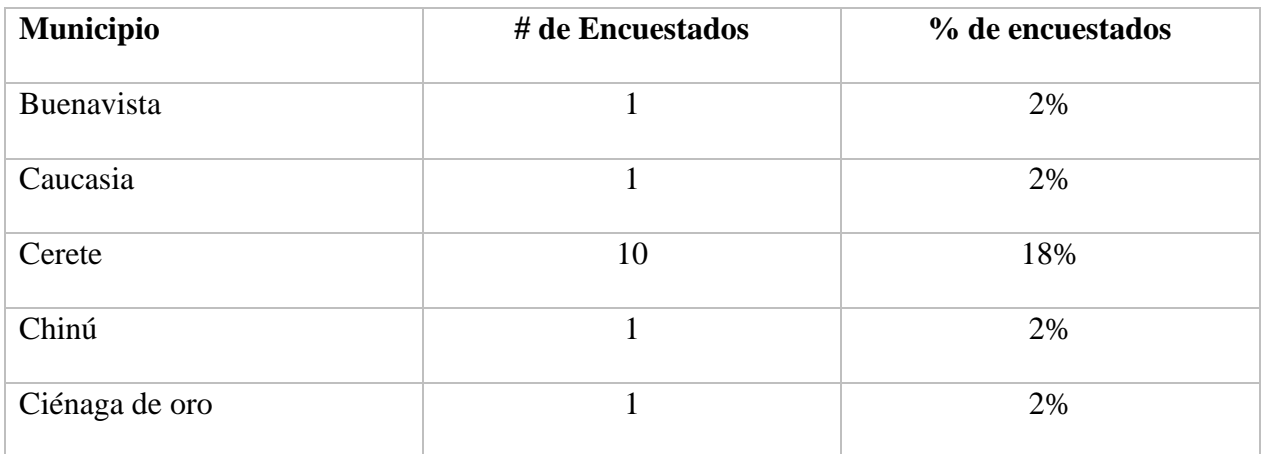

## **MUNICIPIO DE LOS EMPRENDEDORES**

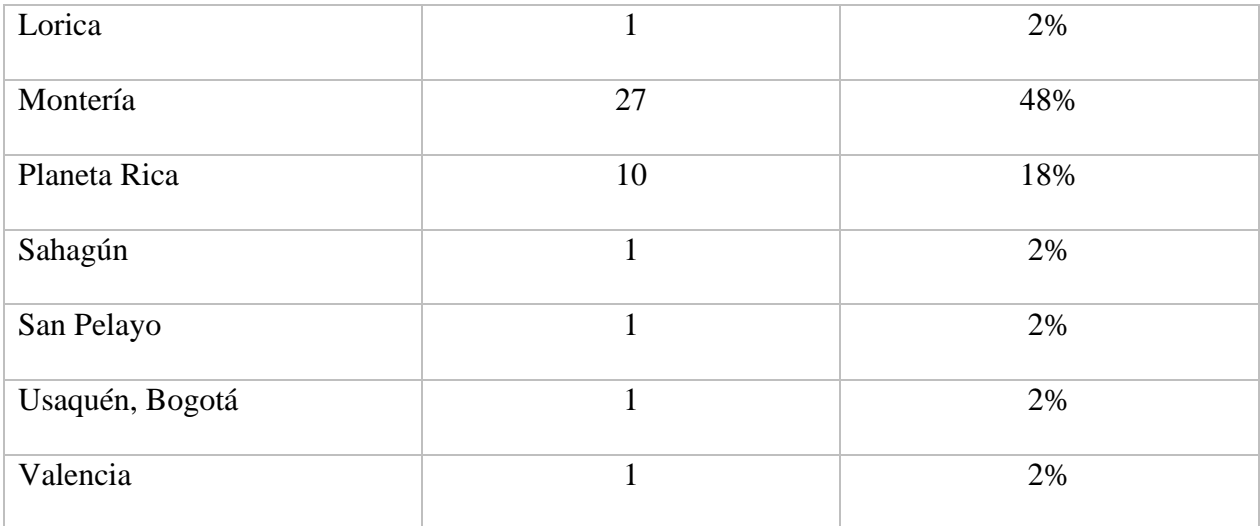

#### Tabla 1. Municipio de los emprendedores

 Fuente: Elaboración a partir de los resultados – emprendedores en el departamento de córdoba.

 Por su parte la Grafica 3, ilustra que 43 de los emprendedores es decir el 77% de los encuestados son estrato 1 o 2 es decir se espera que la mayor parte de los emprendedores del departamento pertenezca a los estratos más bajos, mientras que el 20% (11 emprendedores) son estrato 3 o 4; por ultimo solo el 4% correspondiente a 2 emprenderos son estrato 5 o 6, en general parece haber una tendencia inversamente proporcional entre el número de emprendedores en el departamento de Córdoba y el estrato socioeconómico.

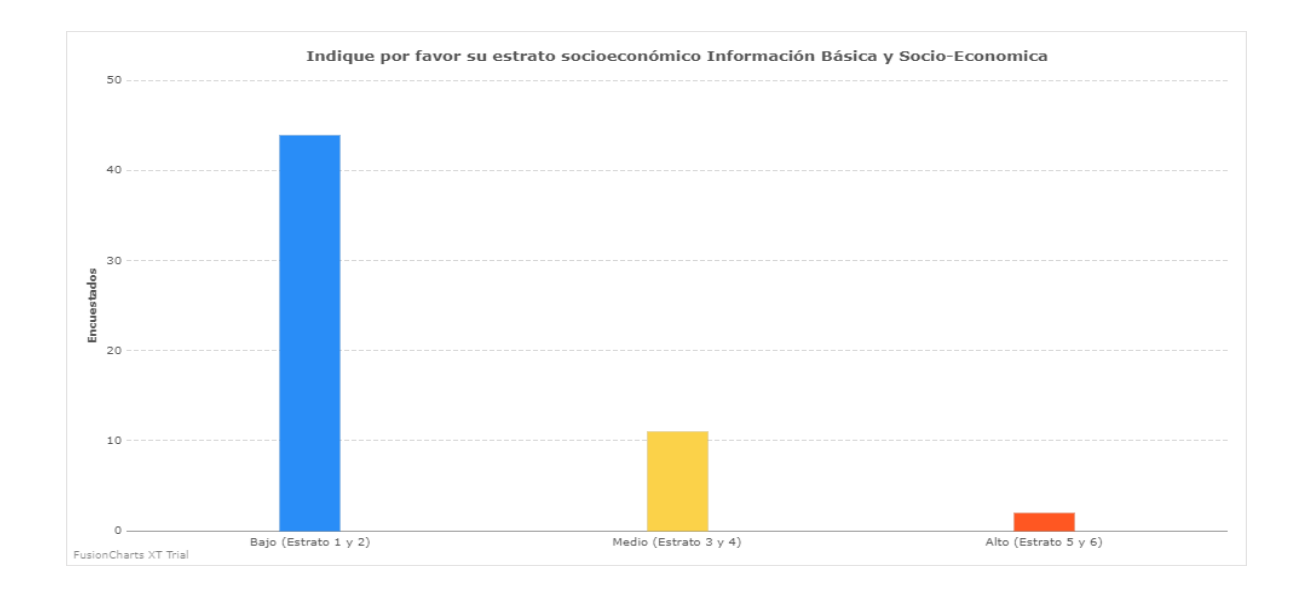

Grafica 3.Diagrama de barras Estrato socioeconómico de los emprendedores.

 Fuente: Elaboración a partir de los resultados – emprendedores en el departamento de córdoba.

 Ahora de la muestra de emprendedores se tiene que el 74,5% son solteros, el 20% son casados, el 3,6% son separados y el 1,8% son divorciados, de los participantes no se encontró viudos (Véase Gráfica 4)

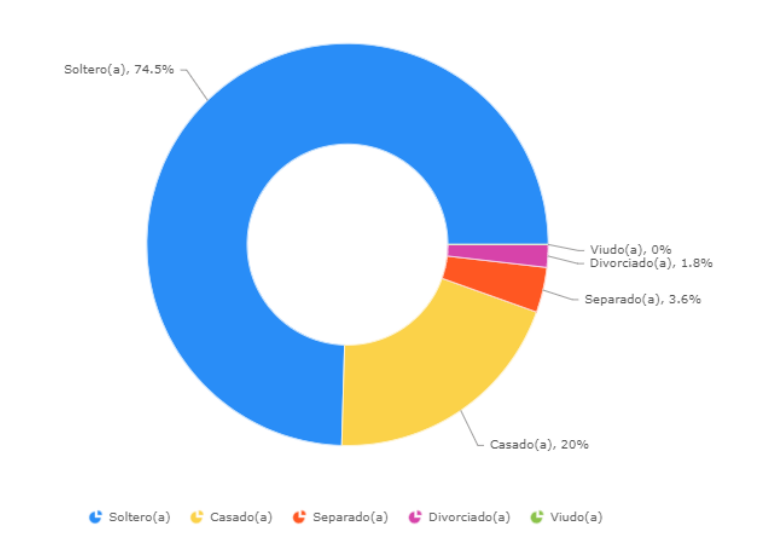

¿Cuál es su estado civil? Información Básica y Socio-Economica

Grafica 4.Estado civil de los emprendedores.

FusionCharts XT Trial

 Fuente: Elaboración a partir de los resultados – emprendedores en el departamento de córdoba.

 También se le pregunto a los emprendedores por su nivel educativo, donde se puede ver en la Grafica 5, que la gran mayoría de emprendedores (59,3%) cuentan con estudios superiores (Técnico o Tecnólogo, Universitario o Posgrado), el 38,9% cuenta con estudios de secundaria o bachillerato, y el 1,9% no cuenta con ninguna clase de estudios.

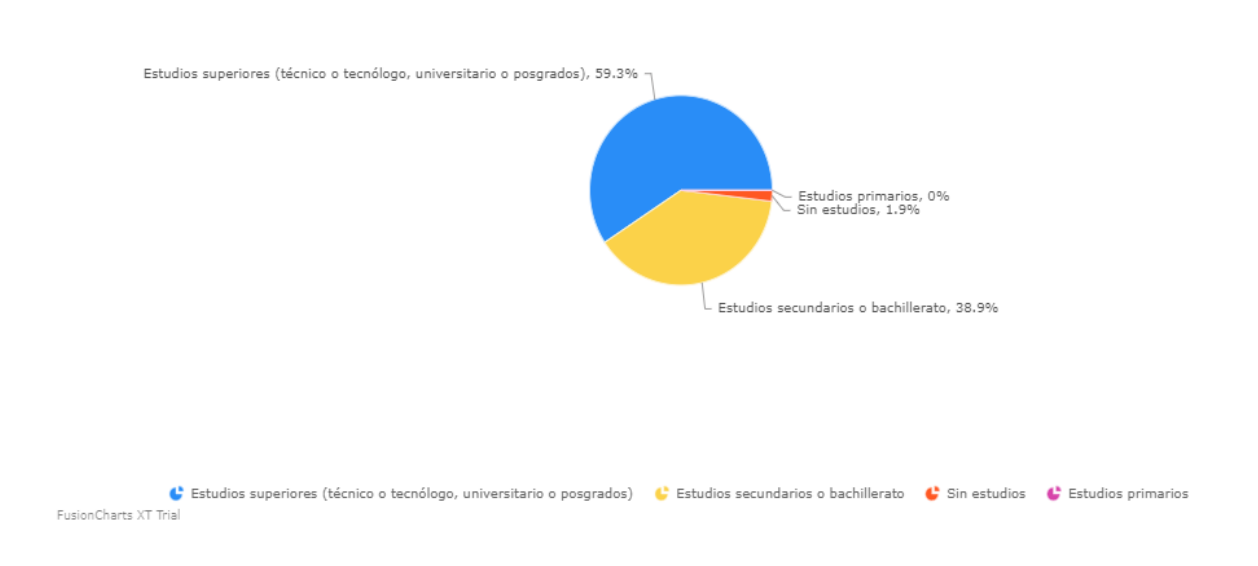

¿Cuál es el nivel educativo más alto que ha alcanzado? Información Básica y Socio-Economica

Grafica 5.Nivel educativo actual de los emprendedores.

 Fuente: Elaboración a partir de los resultados – emprendedores en el departamento de córdoba.

 El 69,8% de los emprendedores se encuentra realizando un estudio en la actualidad y el 30,2% no realiza ningún tipo de estudio actualmente (Véase Gráfica 6)

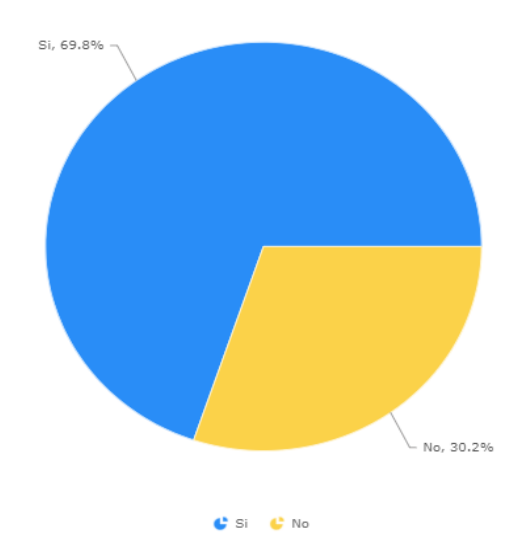

¿Se encuentra actualmente cursando estudios? Información Básica y Socio-Economica

FusionCharts XT Trial

Grafica 6.Diagrama circular porcentaje de emprendedores estudiando actualmente.

 Fuente: Elaboración a partir de los resultados – emprendedores en el departamento de córdoba.

 De los emprendedores se puede ver en la Grafica 7: que el 54,5% son estudiantes de la Universidad de Córdoba en la actualidad, el 14,5% son egresados de la misma y el 30,9% no non ni egresados ni estudiantes.

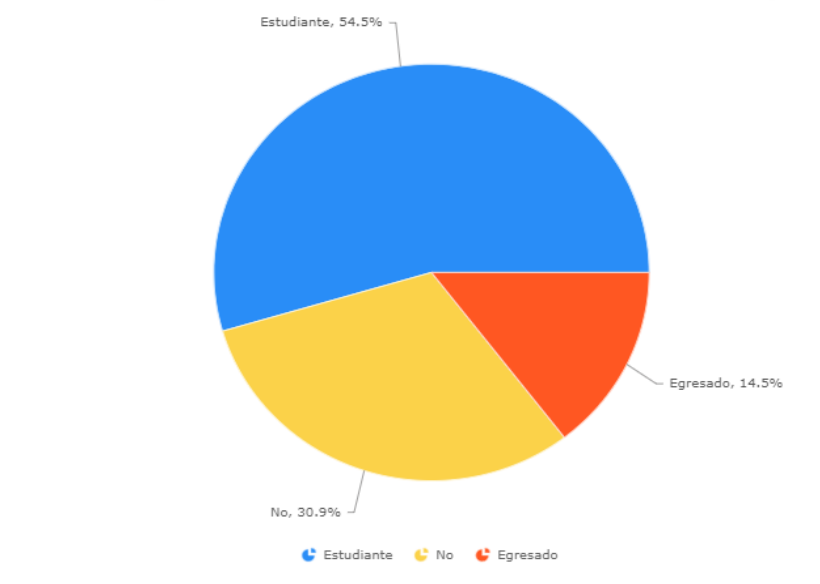

¿Es usted estudiante o egresado de la Universidad de Córdoba? Información Básica y Socio-Economica

Grafica 7. Porcentaje de estudiantes y egresados de la Universidad de Córdoba.

FusionCharts XT Trial

 Fuente: Elaboración a partir de los resultados – emprendedores en el departamento de córdoba.

 Con el fin de conocer si los encuestados son los propietarios de los emprendimientos se les pregunto si son o fueron propietarios de un emprendiendo, donde se puede ver en la Grafica 8 que el 52,8% es o fue propietario de un emprendimiento.

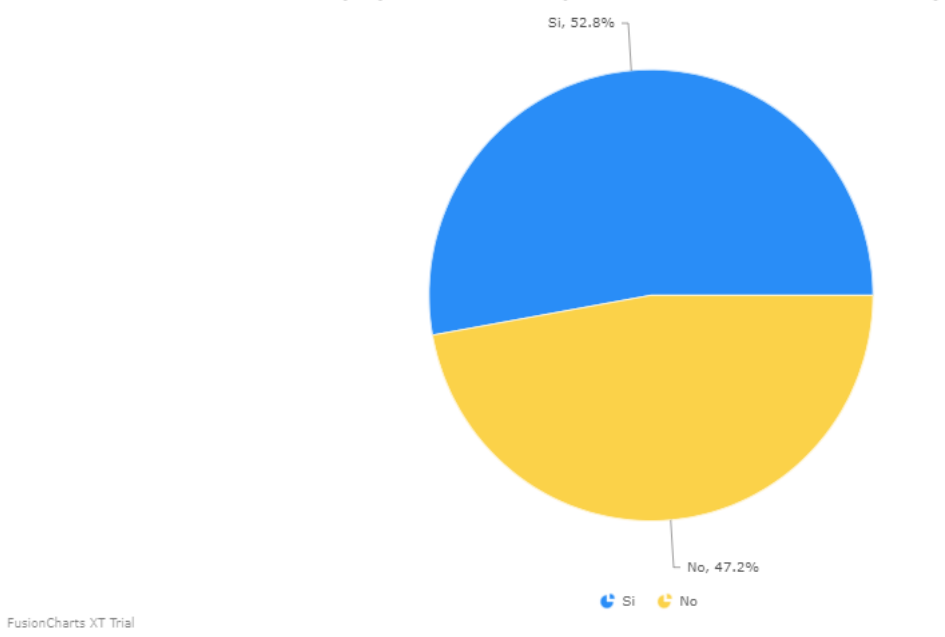

¿Usted es o fue propietario de un emprendimiento? Información Básica y Socio-Economica

Grafica 8. Porcentaje de propietarios de emprendimientos.

 Fuente: Elaboración a partir de los resultados – emprendedores en el departamento de córdoba.

 También se les preguntó si algún familiar fue o es propietario de un emprendimiento y en la Grafica 9, se puede ver que el 64,7% respondió que algún familiar es o fue propietario de un emprendimiento.

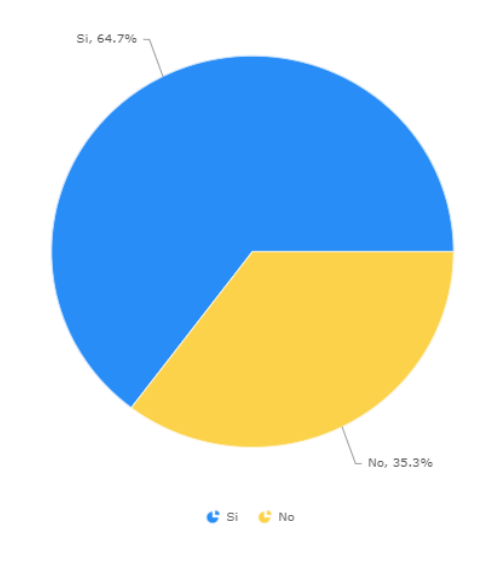

¿Algún familiar es o fue propietario de un emprendimiento? Información Básica y Socio-Economica

FusionCharts XT Trial

Grafica 9. Porcentaje de familiares propietarios de emprendimiento.

 Fuente: Elaboración a partir de los resultados – emprendedores en el departamento de córdoba.

## **4.1.2. GENERACIÓN DE EMPLEO**

 Inicialmente se le pregunto a los encuestados si tienen asignado una remuneración mensual por el trabajo que realiza a lo que el 59,3% respondió que efectivamente si recibe una remuneración por esta labor, el 40,7% restante afirmo que no recibe una remuneración mensual por el trabajo realizado en el emprendimiento (Véase Figura 10).

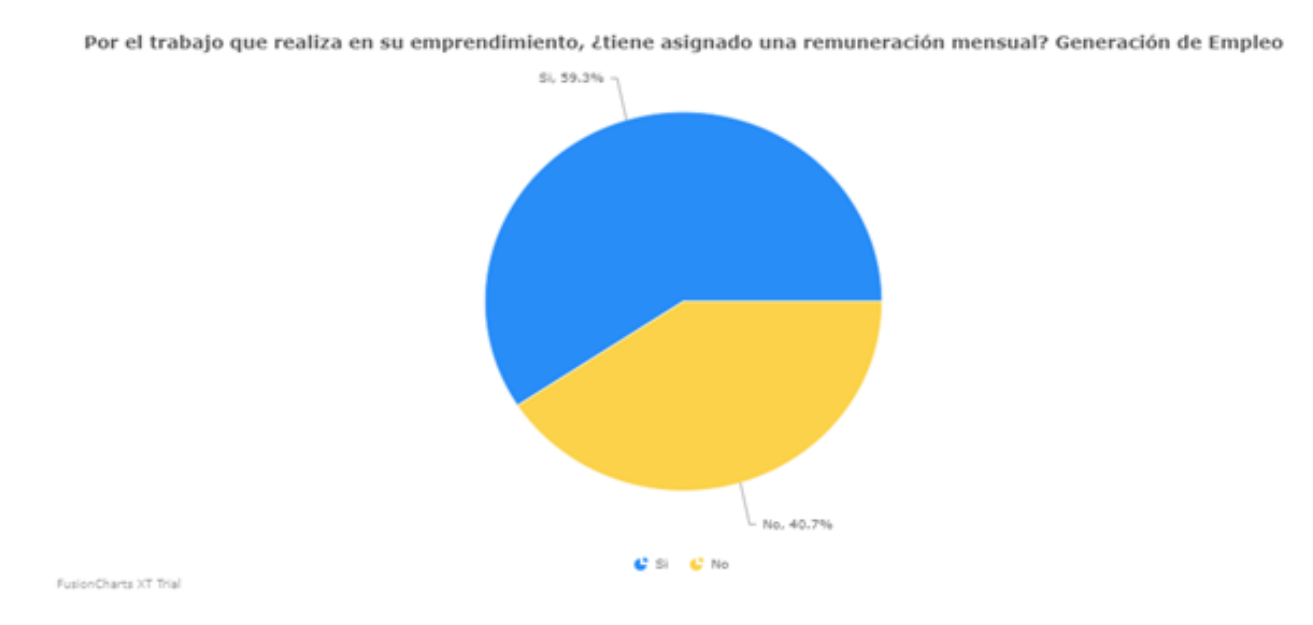

Grafica 10. Porcentaje de emprenderos remunerados

 Fuente: Elaboración a partir de los resultados – emprendedores en el departamento de córdoba.

 También se les pregunto a los emprendedores por el número de personas que trabajan o trabajaron en los emprendimientos, donde se puede observar en la Grafica 11; que el mayor número de personas es 12, 8, 7, cada uno de estos emprendimientos con una frecuencia de un encuestado, por su lado el 26% (7 emprendedores) contestaron que solo trabaja o trabajo un solo empleado, el 22% afirma que trabajan o trabajaron e empleados, el 19% respondió que trabajaron o trabajan 3 empleados, mientras que 11% afirmo que trabajan o trabajaron 5 empleados.

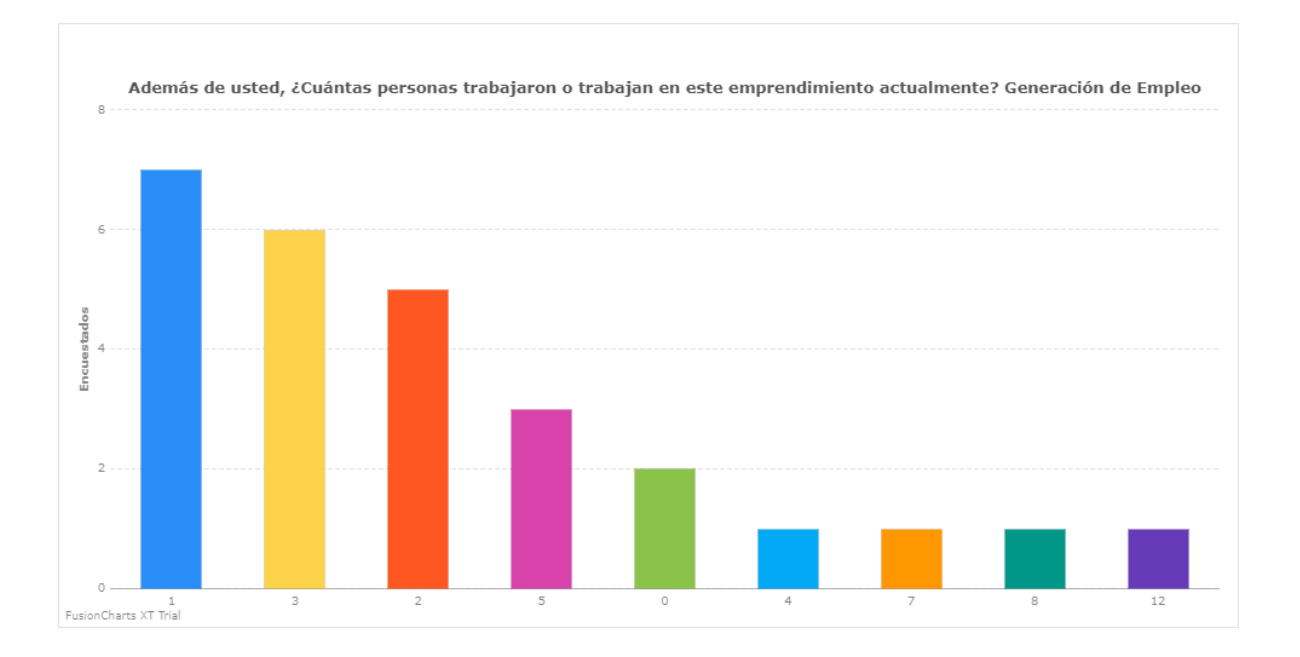

 Grafica 11.Número de personas que trabajan en este emprendimiento Fuente: Elaboración a partir de los resultados – emprendedores en el departamento de córdoba.

 Finalmente, se le pregunto a los emprendedores si piensan emplear más trabajadores dentro de los próximos 12 meses a lo que el 47,8% respondió que si piensan contratar más trabajadores dentro de los próximos 12 meses (Véase Grafica 12)

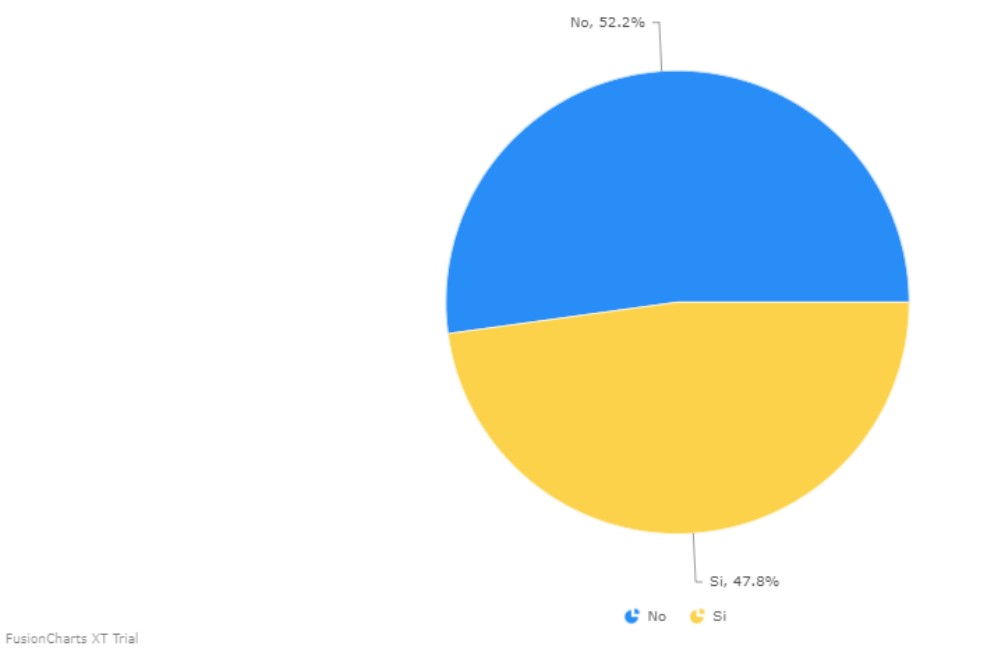

¿Piensa usted emplear más trabajadores dentro de los próximos 12 meses? Generación de Empleo

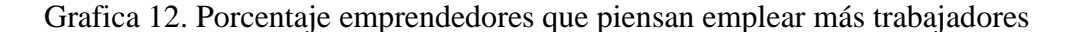

 Fuente: Elaboración a partir de los resultados – emprendedores en el departamento de córdoba.

# **4.1.3. EJECUCIÓN DEL EMPRENDIMIENTO**

 En esta sesión se busca describir la ejecución de los emprendimientos de Córdoba, con respecto al manera en que usualmente funciona el emprendimiento el 76,2% respondió que funciona todo el año, un 19% contesto que funciona por temporadas y el 4.8% informo que funcionan ocasional.

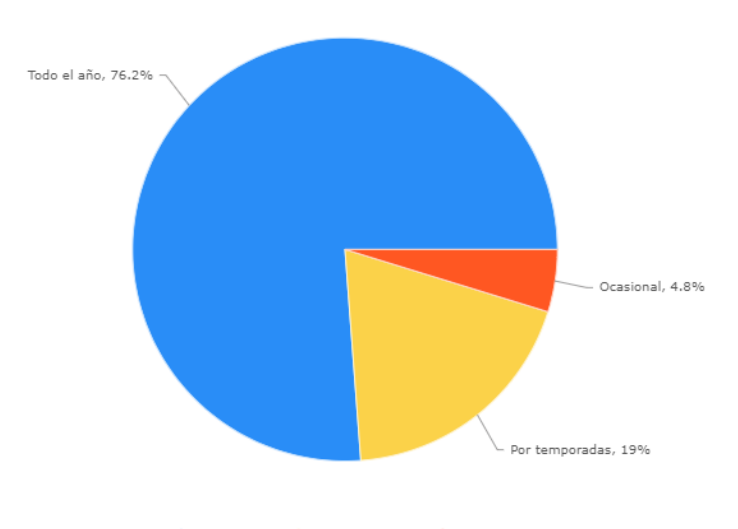

¿Usualmente este emprendimiento funciona de qué manera? Ejecución del Emprendimiento

Codo el año Contemporadas Cocasional

FusionCharts XT Trial

Grafica 13. Porcentaje regularidad con la que funciona el emprendimiento.

 Fuente**:** Elaboración a partir de los resultados – emprendedores en el departamento de córdoba.

# **4.1.4. FORMALIDAD DEL EMPRENDIMIENTO**

 Ahora se quiere indagar acerca de la formalidad de los emprendimientos, con relación a las cuentas de los negocios el 81% respondió que lleva registro de las cuentas del negocio o emprendimiento (véase Grafica 14).

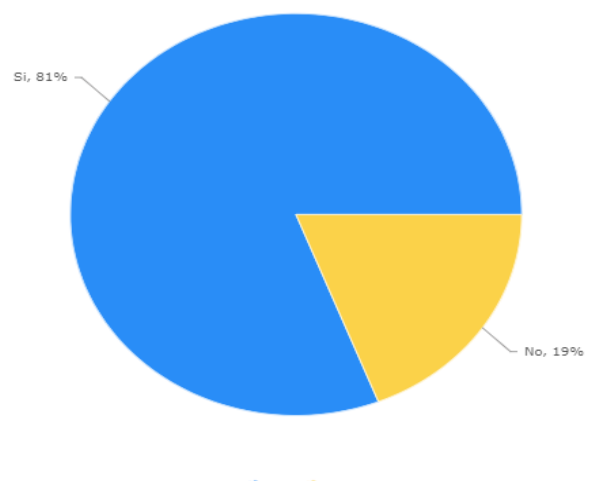

¿Lleva registros de las cuentas del negocio o emprendimiento? Formalidad del Emprendimiento

FusionCharts XT Trial

C Si C No

Grafica 14. Porcentaje registro de cuentas del negocio o emprendimiento.

Fuente: Elaboración a partir de los resultados – emprendedores en el departamento de córdoba.

 A pesar de que hay un alto porcentaje que lleva las cuentas de su emprendimiento, en la Grafica 14, se puede observar que solo el 28,6% de los emprendimientos en la encuesta cuentan con un contador que los ayude a manejar las cuentas.

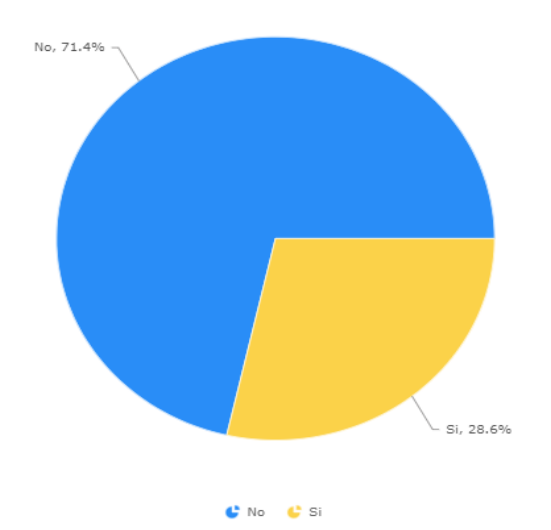

¿Cuánta con un contador que le ayude a manejar las cuentas? Formalidad del Emprendimiento

FusionCharts XT Trial

Grafica 15. Porcentaje emprendimientos que cuentan con un contador.

Fuente: Elaboración a partir de los resultados – emprendedores en el departamento de córdoba.

Por su parte en la Grafica 16 se puede notar que menos de la mita (47,6%) de

emprendimientos están registrados en cámara y comercio o poseen registro mercantil.

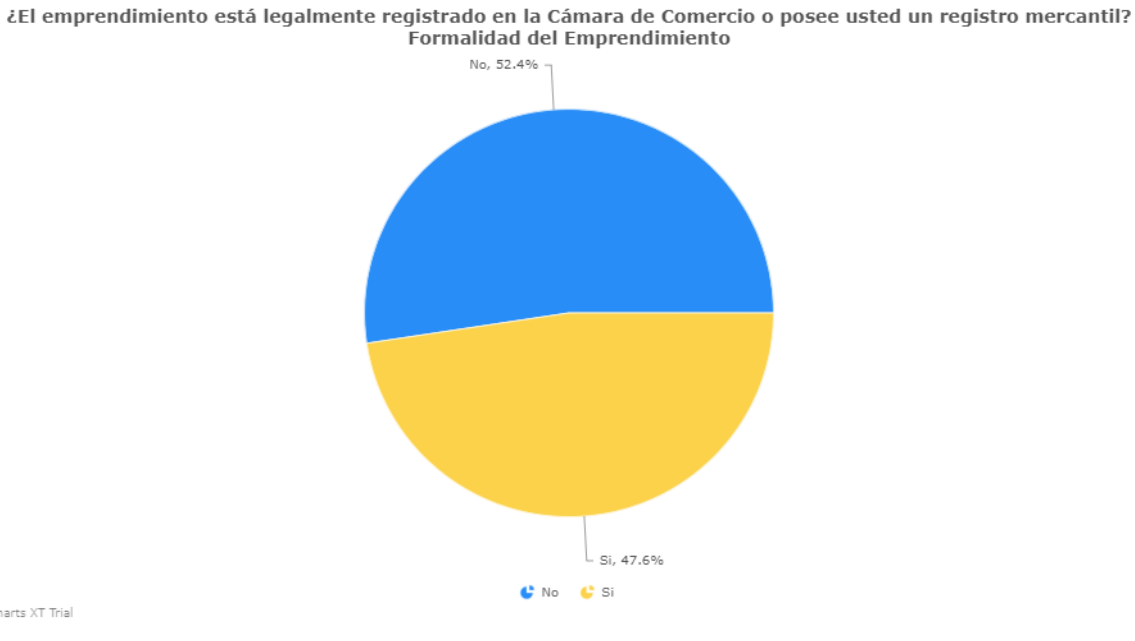

Fusion Charts XT Trial

 Grafica 16. Porcentaje emprendimientos registrados en cámara y comercio o que poseen registro mercantil.

 Fuente: Elaboración a partir de los resultados – emprendedores en el departamento de córdoba.

 Finalmente, en la Grafica 17 se puede ver que solo el 45% de los emprendimientos generan una factura al momento de prestar un servicio en su emprendimiento.

63

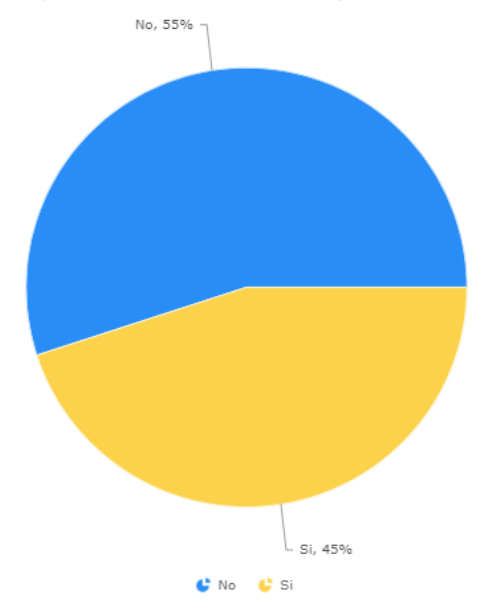

¿Se expiden factura al momento de prestar un servicio en su emprendimiento? Formalidad del Emprendimiento

FusionCharts XT Trial

Grafica 17. Porcentaje de emprendimientos que generan facturas.

 Fuente: Elaboración a partir de los resultados – emprendedores en el departamento de córdoba.

# **4.1.5. RELACIÓN CON EL SISTEMA FINANCIERO**

 Con relación al sistema financiero se puede ver en la Figura 18, que el 36,8% de los emprendedores ha solicitado un crédito para financiar su negocio.

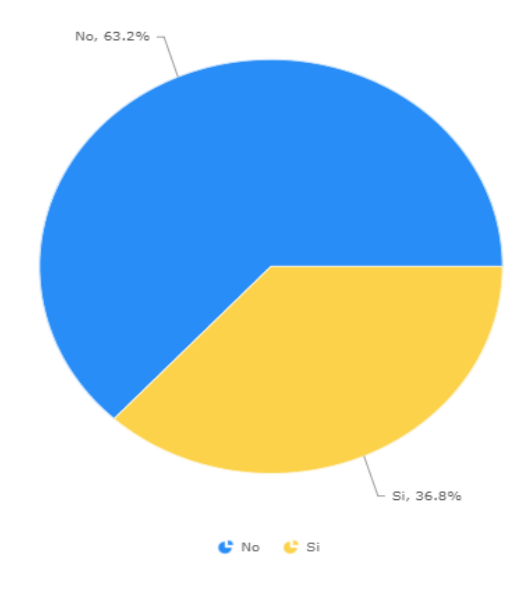

¿Ha solicitado un crédito de cualquier tipo para financiar su negocio? Relación con el Sistema Financiero

FusionCharts XT Trial

Grafica 18. Porcentaje de emprendimientos que han solicitado crédito.

 Fuente: Elaboración a partir de los resultados – emprendedores en el departamento de córdoba.

 También se puede notar que el 63,2% de los emprendedores tienen cuentas exclusivas para sus negocios (véase Grafica 19)

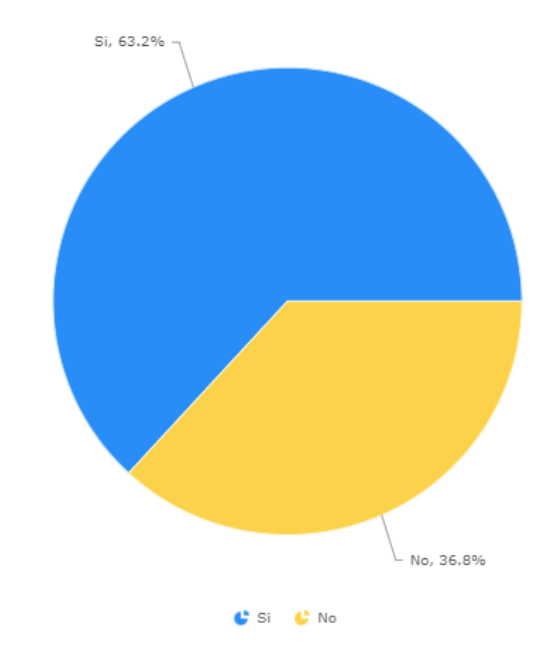

¿Tiene usted una cuenta de ahorros exclusivas para su negocio? Relación con el Sistema Financiero

FusionCharts XT Trial

 Grafica 19. Porcentaje emprendimientos con cuentas de ahorro exclusivas para el negocio. Fuente: Elaboración a partir de los resultados – emprendedores en el departamento de córdoba.

# **4.1.6. SITUACIÓN LABORAL**

 Las principales razones que orientaron a los emprendedores a iniciar su negocio se pueden ver en la Grafica 20, siendo la de mayor frecuencia, para obtener mayores ingresos, deseaba organizar su propia empresa y encontró una oportunidad en el mercado, también tuvo una frecuencia intermedia tomar sus propias decisiones / ser su propio jefe, con una frecuencia más baja estuvieron las opciones no logro encontrar trabajo como asalariado, responsabilidades familiares y tiene mayor flexibilidad, y por último con la menor frecuencia las opciones trabajaba con horarios muy extensos y tradición familiar / herencia.

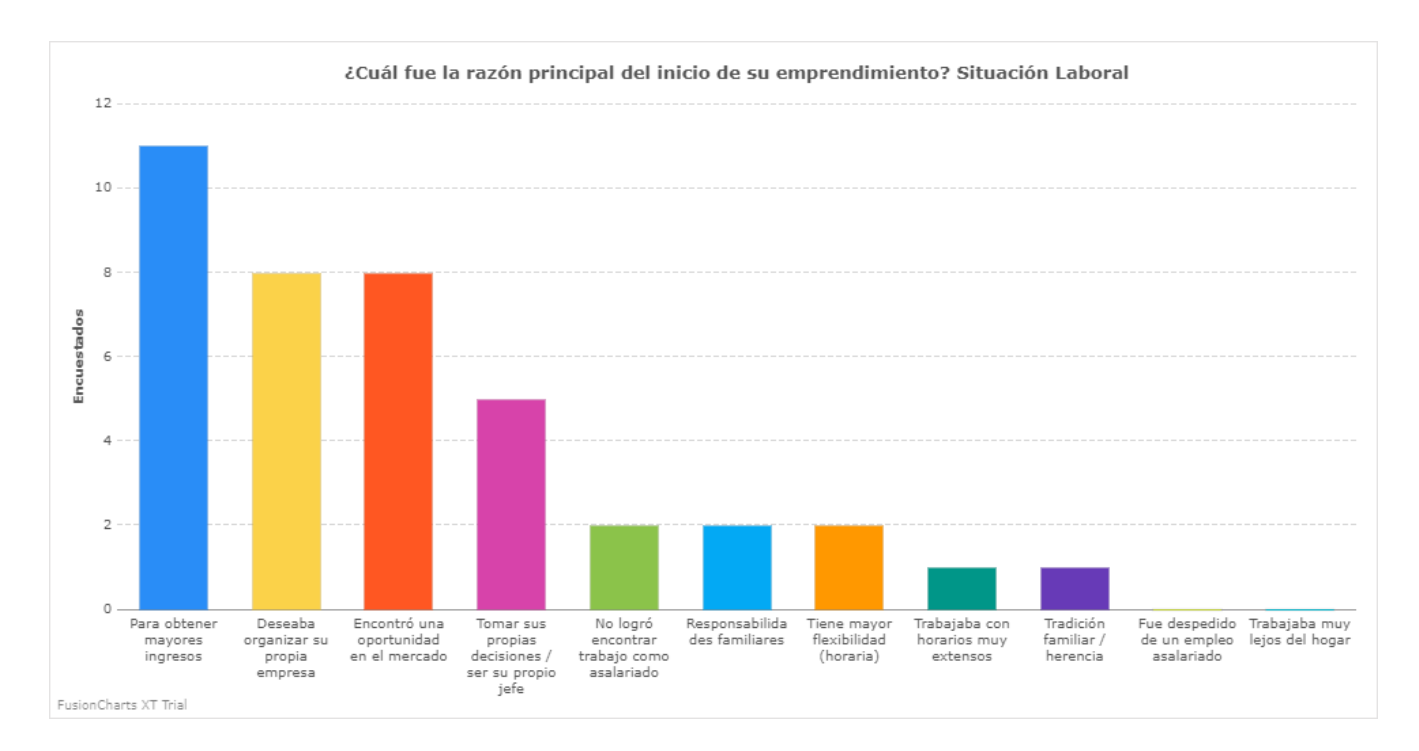

Grafica 20. Diagrama de barras razones principales para iniciar su emprendimiento.

Fuente: Elaboración a partir de los resultados – emprendedores en el departamento de córdoba.

 En esta sección también se les pregunto a los emprendedores por el tiempo que han tenido activo su emprendiendo a lo cual el 52,6% respondió de 1 a 2 años es decir negocios recientes, el 10,5% menciono tener de 2 a 3 años, por parte el 15,8% tienen de 3 a 4 años con el emprendimiento y el 21,1 tienen más de 5 años con el emprendimiento (Véase Grafica 21)

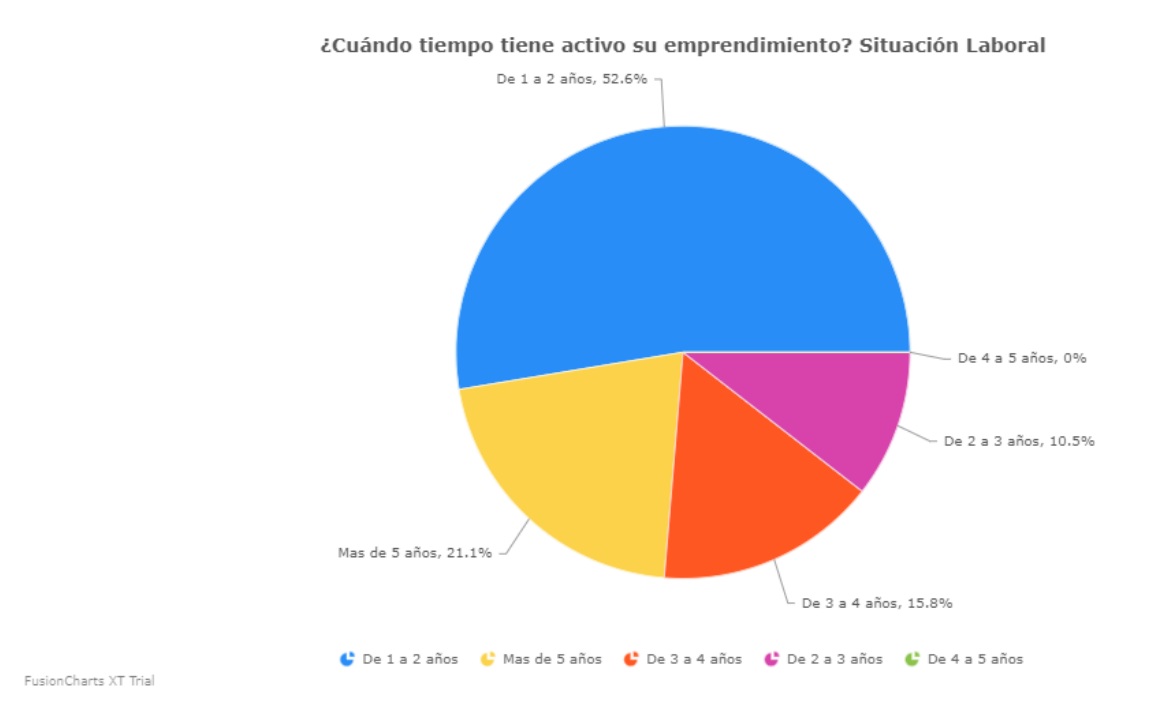

Grafica 21. Porcentaje tiempo de estar activo el emprendimiento.

 Fuente: Elaboración a partir de los resultados – emprendedores en el departamento de córdoba.

# **4.1.7. CAPACITACIÓN**

 Se le pregunto a los emprendedores por las capacitaciones recibidas, especialmente se les pregunto si en las instituciones donde estudiaron se les inculco la cultura del emprendimiento a lo cual el 57,1% respondió que si se les había inculcado la cultura de emprendimiento en las instituciones donde estudiaron (Véase Grafica 22).

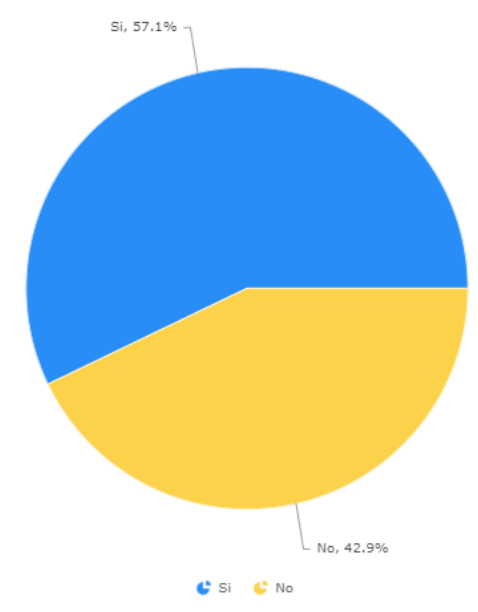

¿En las instituciones donde estudió, se le inculcó la cultura del emprendimiento? Capacitación

FusionCharts XT Trial

 Grafica 22. Porcentaje de emprendedores inculcados por las instituciones donde estudiaron. Fuente: Elaboración a partir de los resultados – emprendedores en el departamento de córdoba.

 Se le pregunto a los emprendedores si conocían algunas plataformas o programas que impulsan el emprendimiento en Colombia, de estas la de mayor frecuencia entre los emprendedores es el Fondo de emprendedor, seguida de Colciencias, con una frecuencia intermedia estuvieron Apps.co y Innpulsa, por ultimo con frecuencias más bajas estuvieron respectivamente Tecnnova, TecnoParque, Parquesoft y Endeavor (véase Grafica 23).

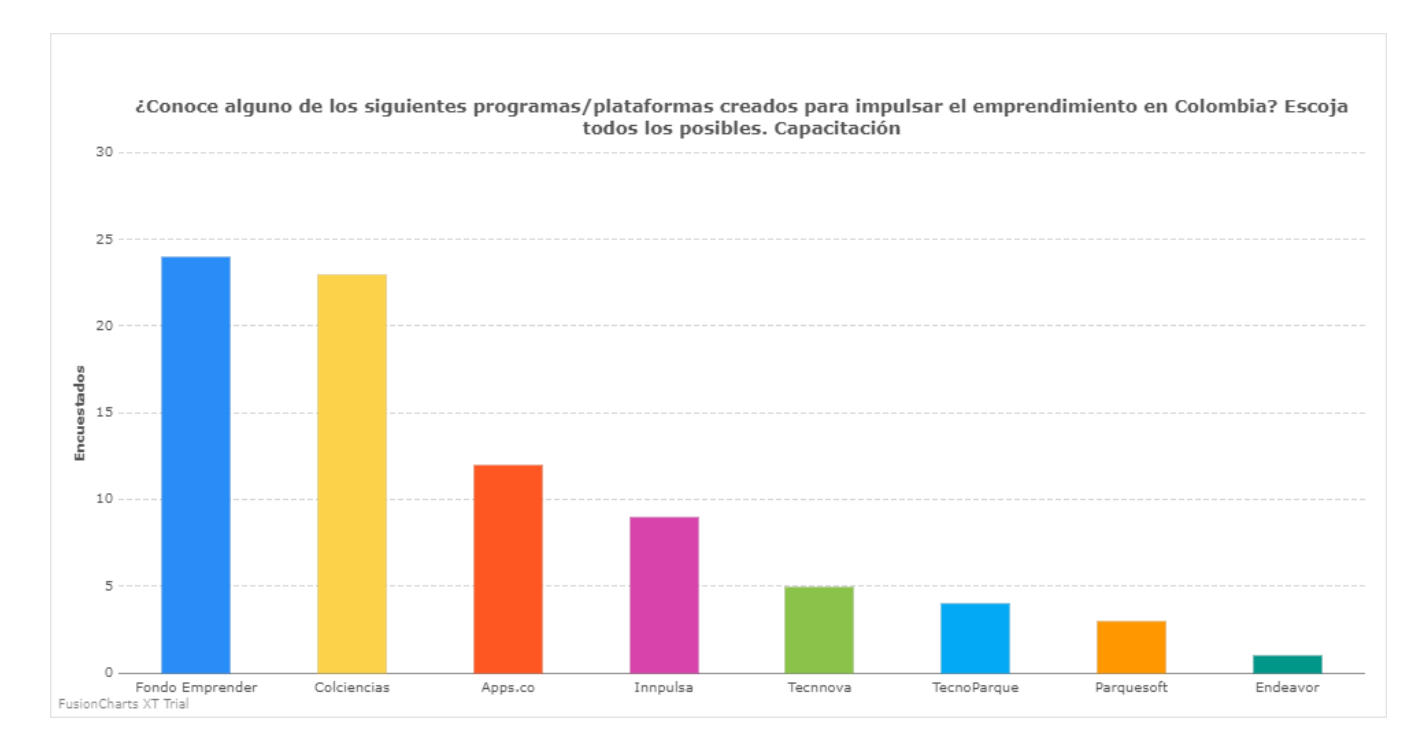

Grafica 23. Plataformas para impulsar el emprendimiento en Colombia.

 Fuente: Elaboración a partir de los resultados – emprendedores en el departamento de córdoba.

### **4.1.8. PARTICULARIDADES DEL EMPRENDIMIENTO.**

 Finalmente, de las particularidades del emprendimiento se puede ver en la Grafica 24, que el 52,6% de los emprendedores tienen un cliente principal es decir un cliente el cual mensualmente les compra más del 25% de sus productos o servicios.

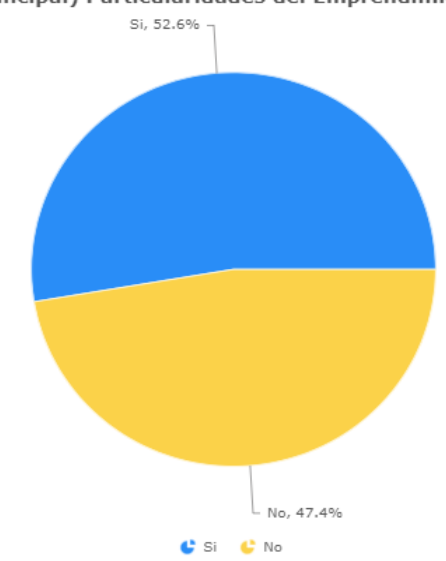

¿Tiene algún CLIENTE que mensualmente le compra más del 25% de sus ventas de productos y/o servicios? (cliente principal) Particularidades del Emprendimiento

FusionCharts XT Trial

Grafica 24. Porcentaje de emprendimientos con cliente principal.

 Fuente: Elaboración a partir de los resultados – emprendedores en el departamento de córdoba.

 En la Grafica 25, se puede ver que el 42,9% de los emprendedores definen su negocio como formal un 47,6% lo define como emprendimiento en proceso de formación y un 9,5% lo define como informal.

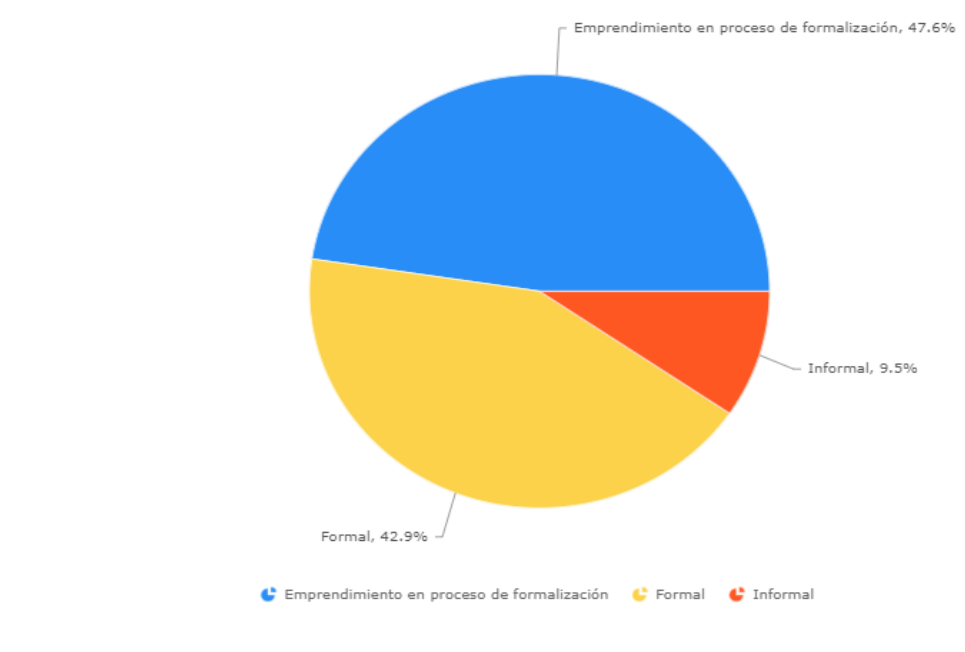

¿Cómo describiría su negocio? Particularidades del Emprendimiento

Grafica 25. Porcentaje situación del emprendimiento.

FusionCharts XT Trial

 Fuente: Elaboración a partir de los resultados – emprendedores en el departamento de córdoba.

# **4.2. ESPECIFICACIÓN DE CASOS DE USOS**

 Hay dos actores principales los cuales definimos y diagramamos en los casos de uso del sistema.

- Usuario (Quien diligencia la encuesta).
- Administrador (Encargados de llevar el control de la aplicación, crear encuestas y generar los reportes).
# **DEFINICIÓN DE ACTORES.**

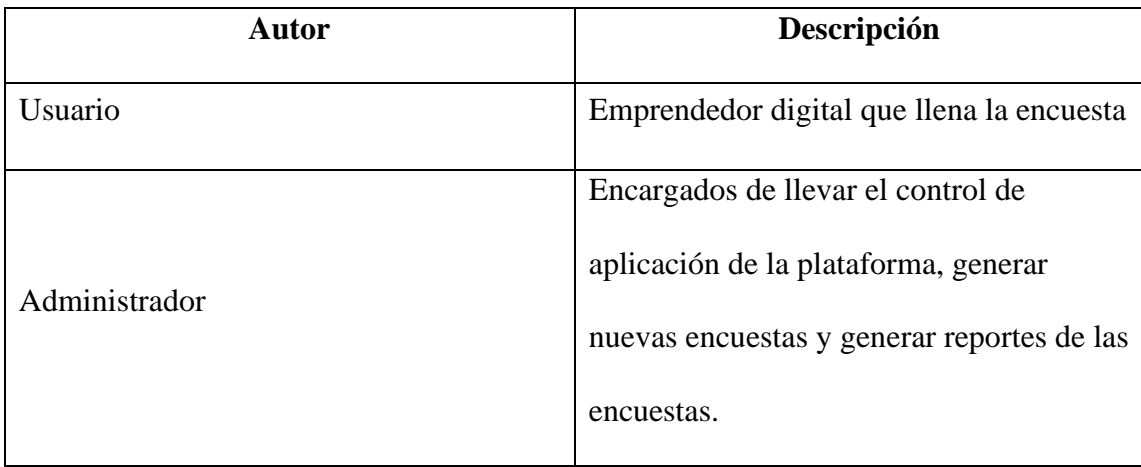

Tabla 2. Definición de actores.

Fuente: Elaboración propia

# **4.3. DIAGRAMAS DE USO**

Se realizan los diagramas de uso del sistema.

# **4.3.1. DIAGRAMA DE CASO DE USO GENERAL**

 Diagrama de caso se usó donde se muestran los aspectos generales de la aplicación y los módulos a los que se tiene acceso luego de iniciar sesión.

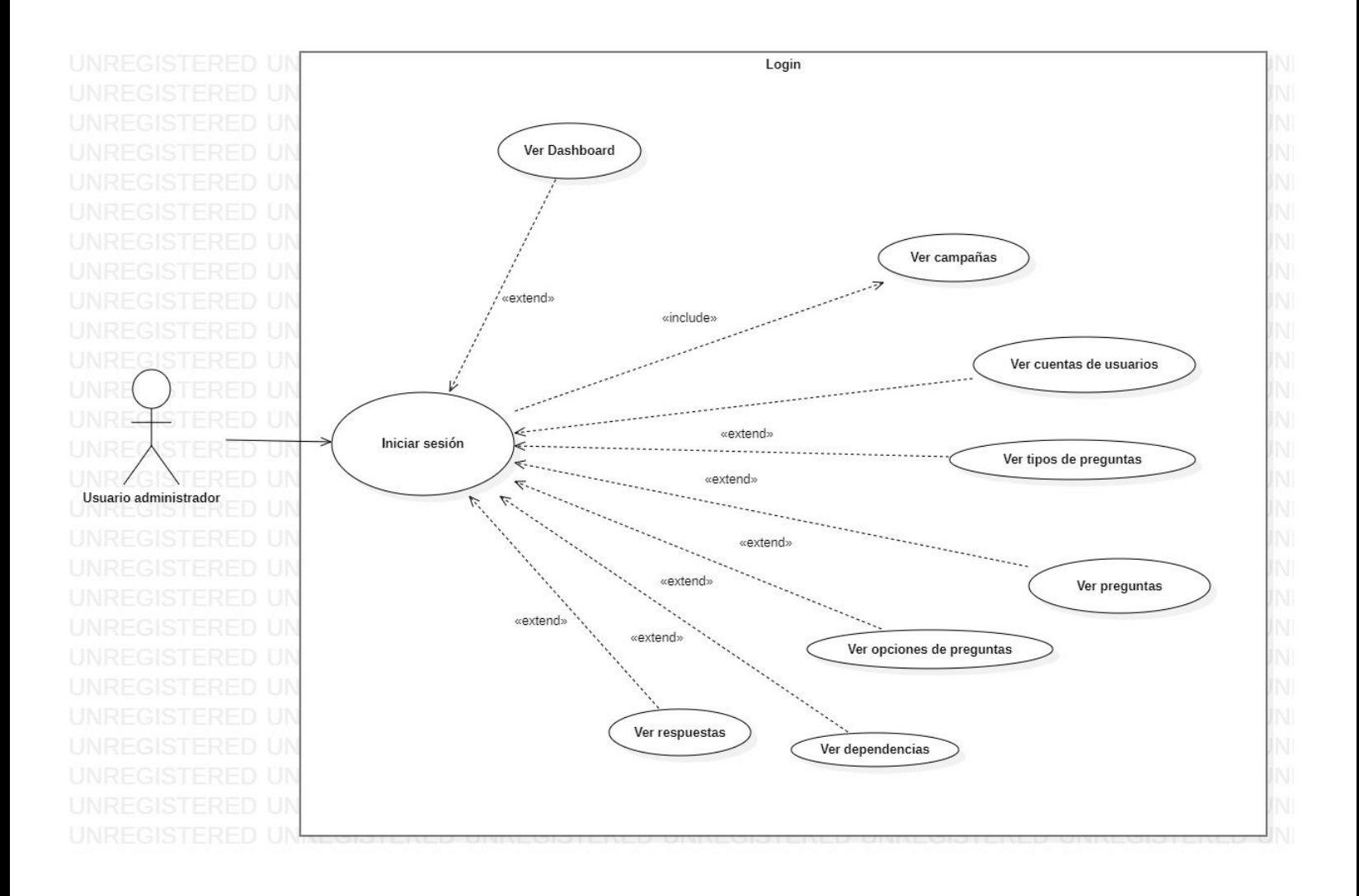

Figura 1. Diagrama de caso de uso general.

## **4.3.2. DIAGRAMA DE USOS VER DAHSBOARD**

Diagrama de caso se usó donde se muestra el dashboard luego de iniciar sesión.

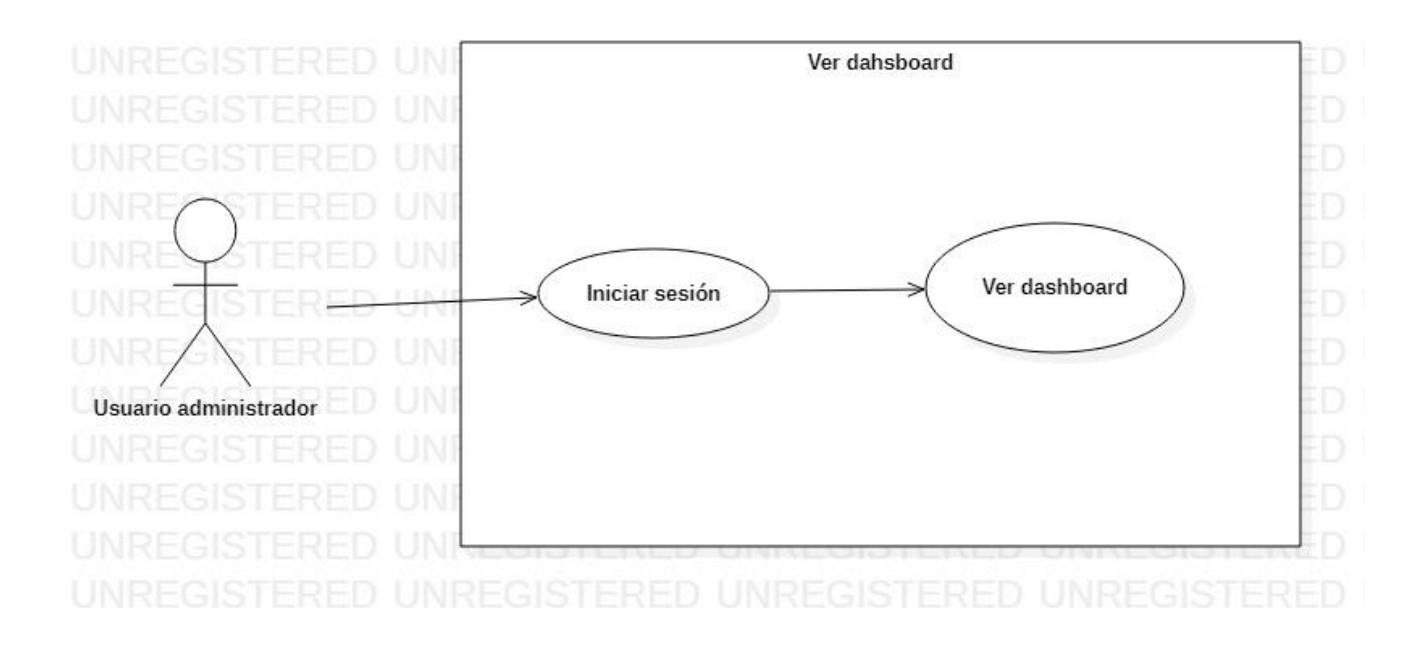

Figura 2. Diagrama de usos ver dahsboard.

### **4.3.3. DIAGRAMA DE CASOS DE USO CAMPAÑA**

 Diagrama de caso se usó donde se muestran los aspectos del módulo de campañas de encuestas.

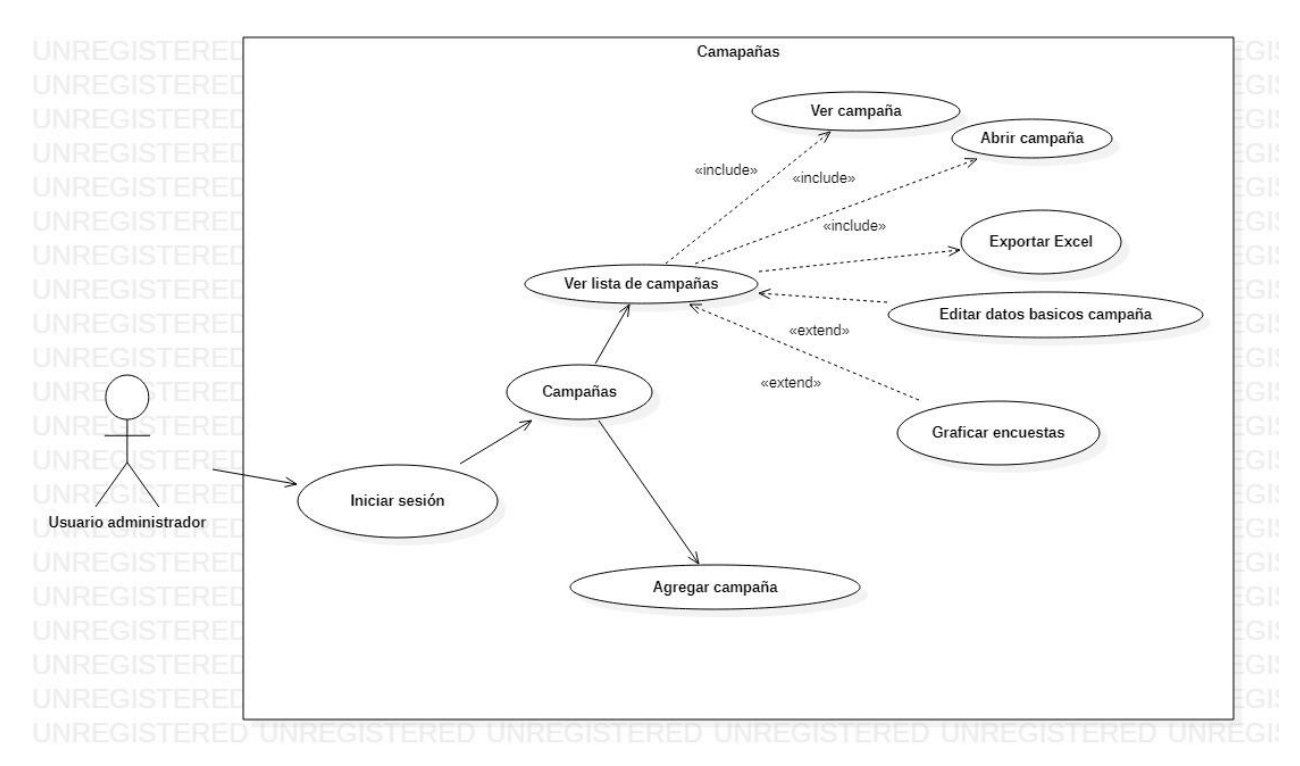

Figura 3.Diagrama de casos de uso campaña.

# **4.3.4. DIAGRAMA DE CASOS DE USO AGREGAR CAMPAÑAS**

Diagrama de caso se usó donde se muestra el sistema de creación de una nueva campaña.

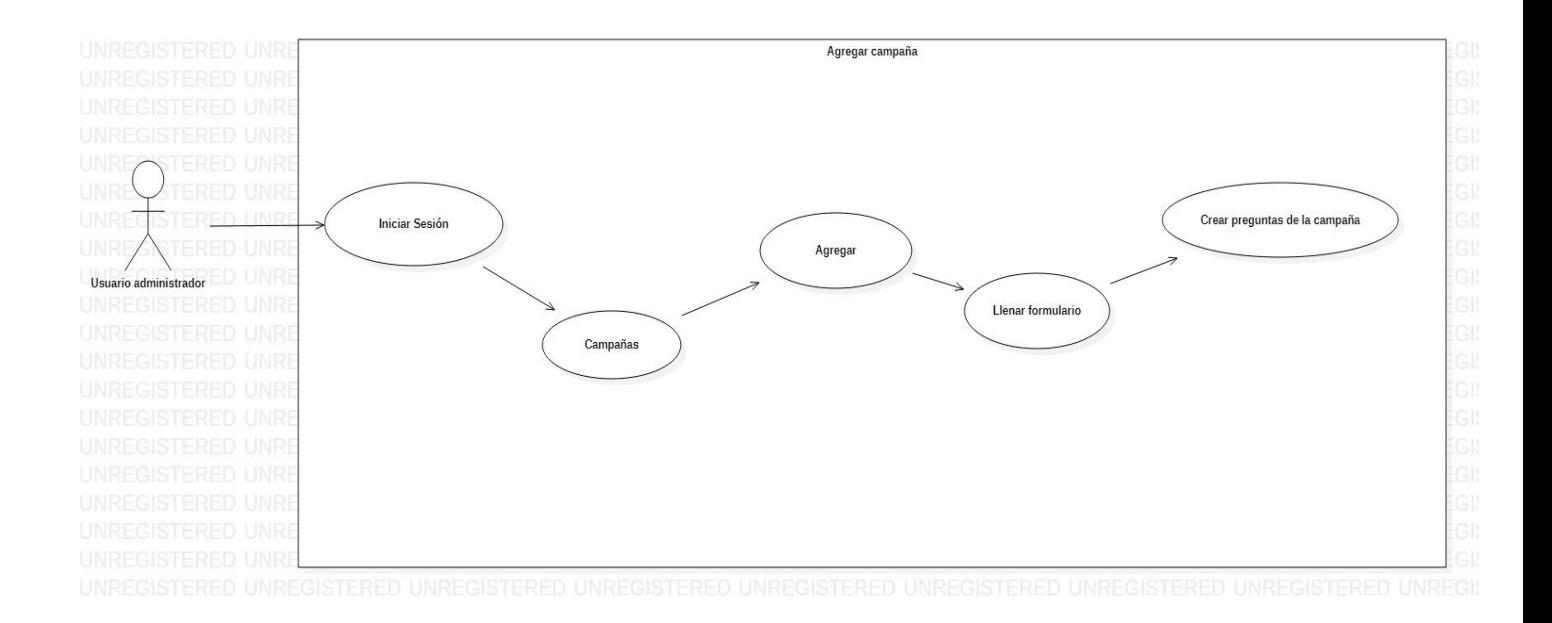

#### Figura 4.Diagrama de casos de uso agregar campaña.

## **4.3.5. DIAGRAMA DE CASOS DE USO CUENTAS DE USUARIO**

 Diagrama de caso se usó donde se muestra el módulo de cuentas de usuario con sus posibles acciones.

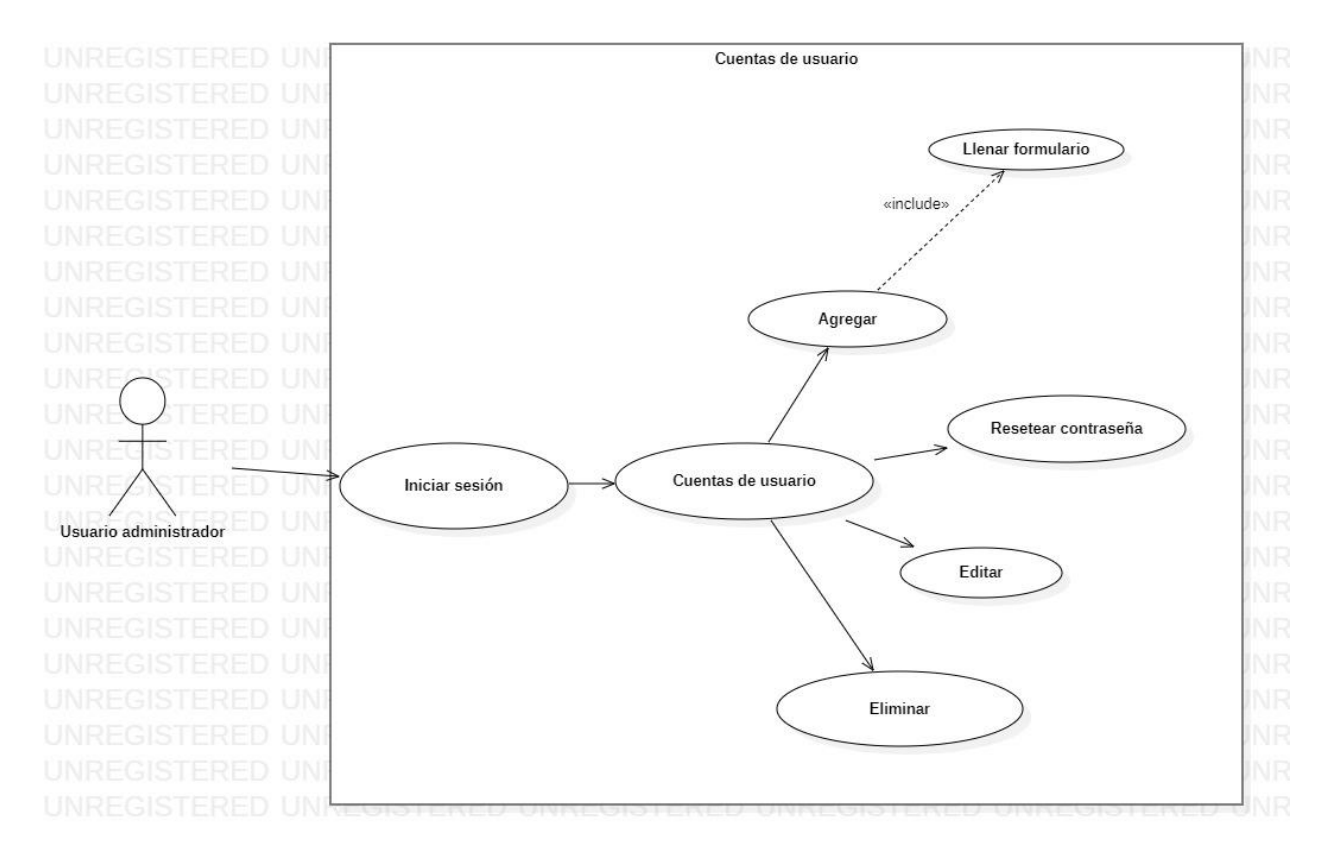

Figura 5.Diagrama de casos de uso cuentas de usuario.

# **4.3.6. DIAGRAMA DE CASOS DE USO TIPOS DE PREGUNTAS**

Diagrama de caso se usó donde se muestra el módulo de tipo de preguntas con sus opciones.

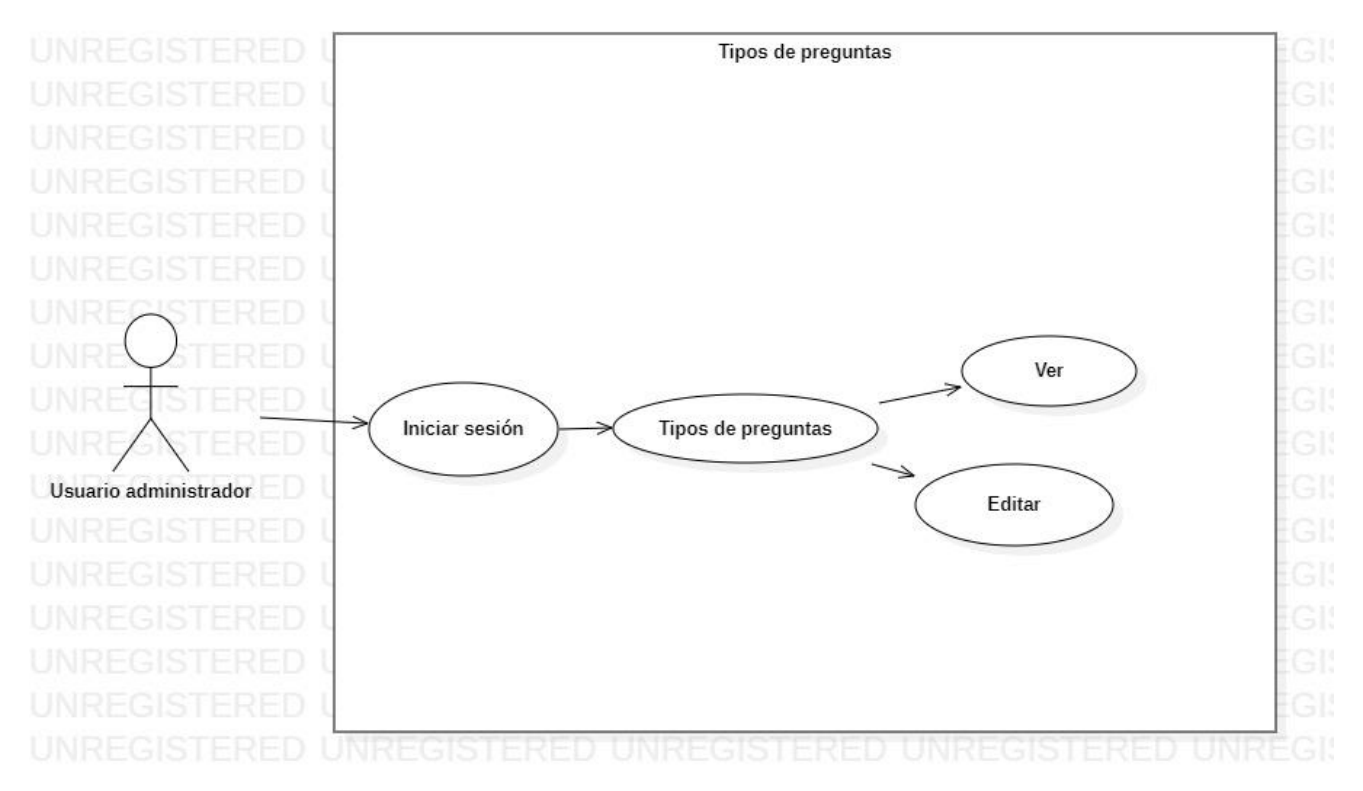

Figura 6. Diagrama de casos de uso tipos de preguntas.

## **4.3.7. DIAGRAMA DE CASOS DE USO DE PREGUNTAS**

Diagrama de caso se usó donde se muestra el módulo de preguntas con sus opciones.

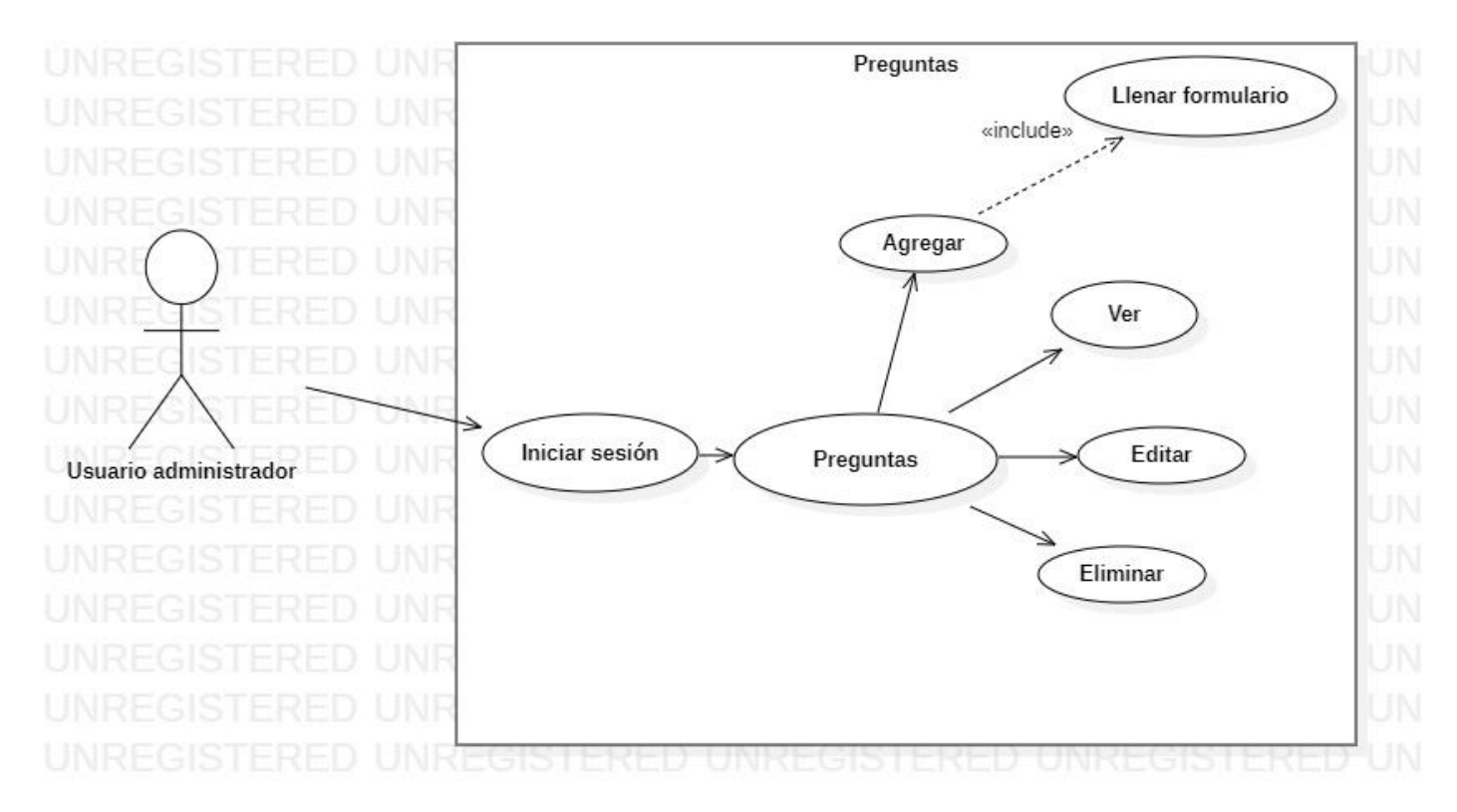

Figura 7.Diagrama de casos de uso preguntas.

# **4.3.8. DIAGRAMA DE CASOS DE USO OPCIONES DE PREGUNTAS**

 Diagrama de caso se usó donde se muestra el módulo de opciones de preguntas con sus opciones.

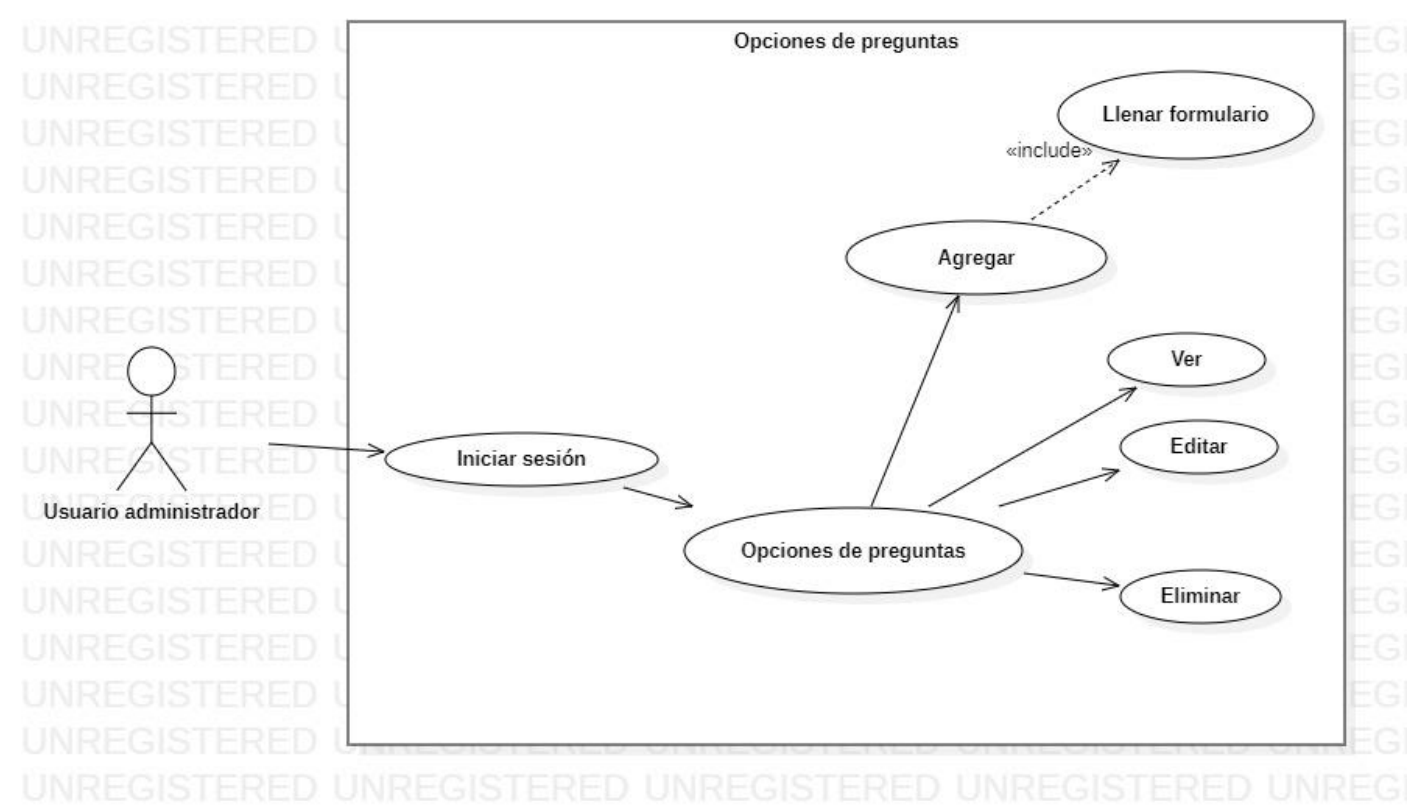

Figura 8.Diagrama de caso de uso opciones de preguntas.

## **4.3.9. DIAGRAMA DE CASOS DE USO DEPENDENCIAS**

Diagrama de caso se usó donde se muestra el módulo de dependencias con sus opciones.

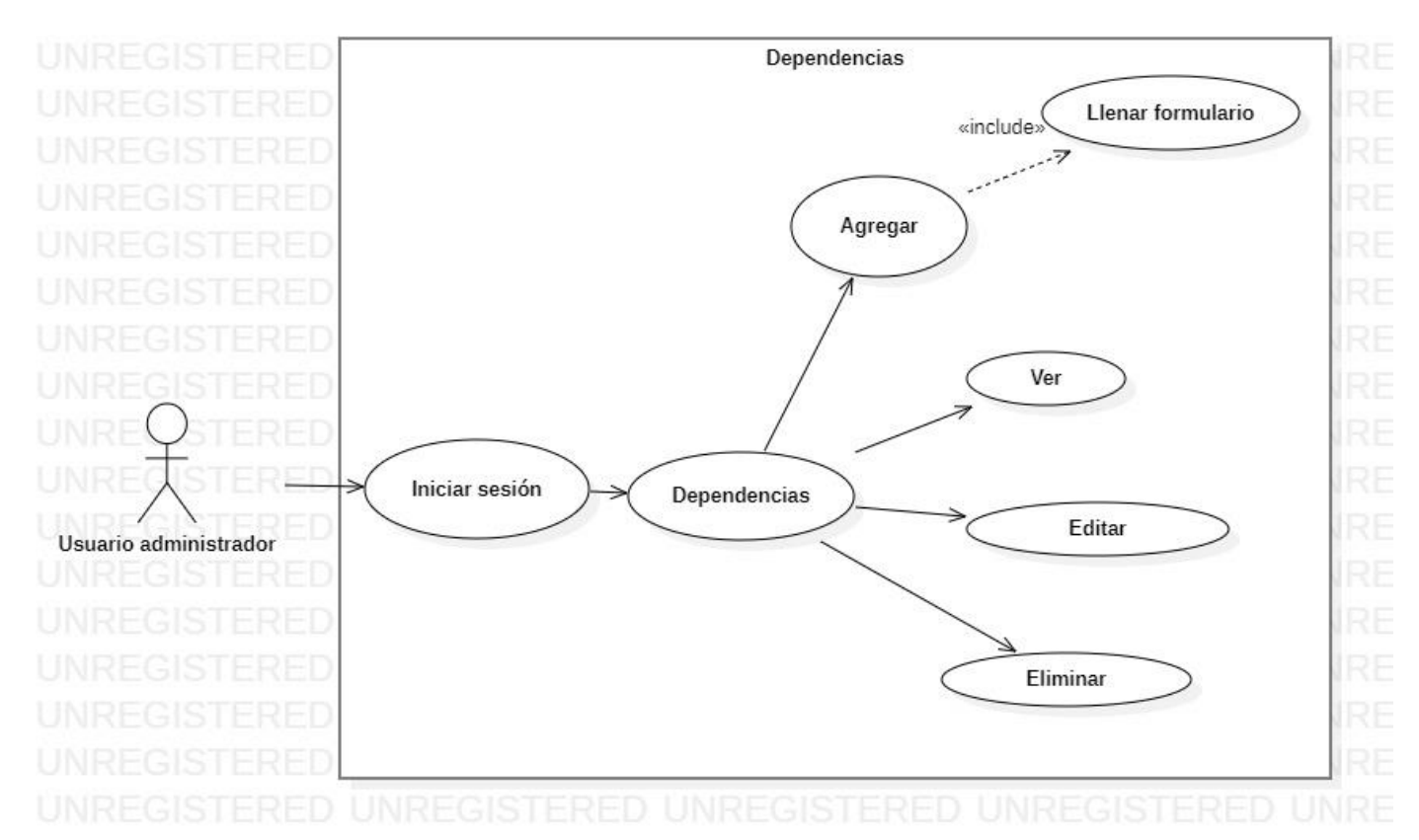

Figura 9.Diagrama de casos de uso dependencias.

## **4.3.10. DIAGRAMA DE CASOS DE USO RESPUESTAS**

Diagrama de caso se usó donde se muestra el módulo respuestas con sus opciones.

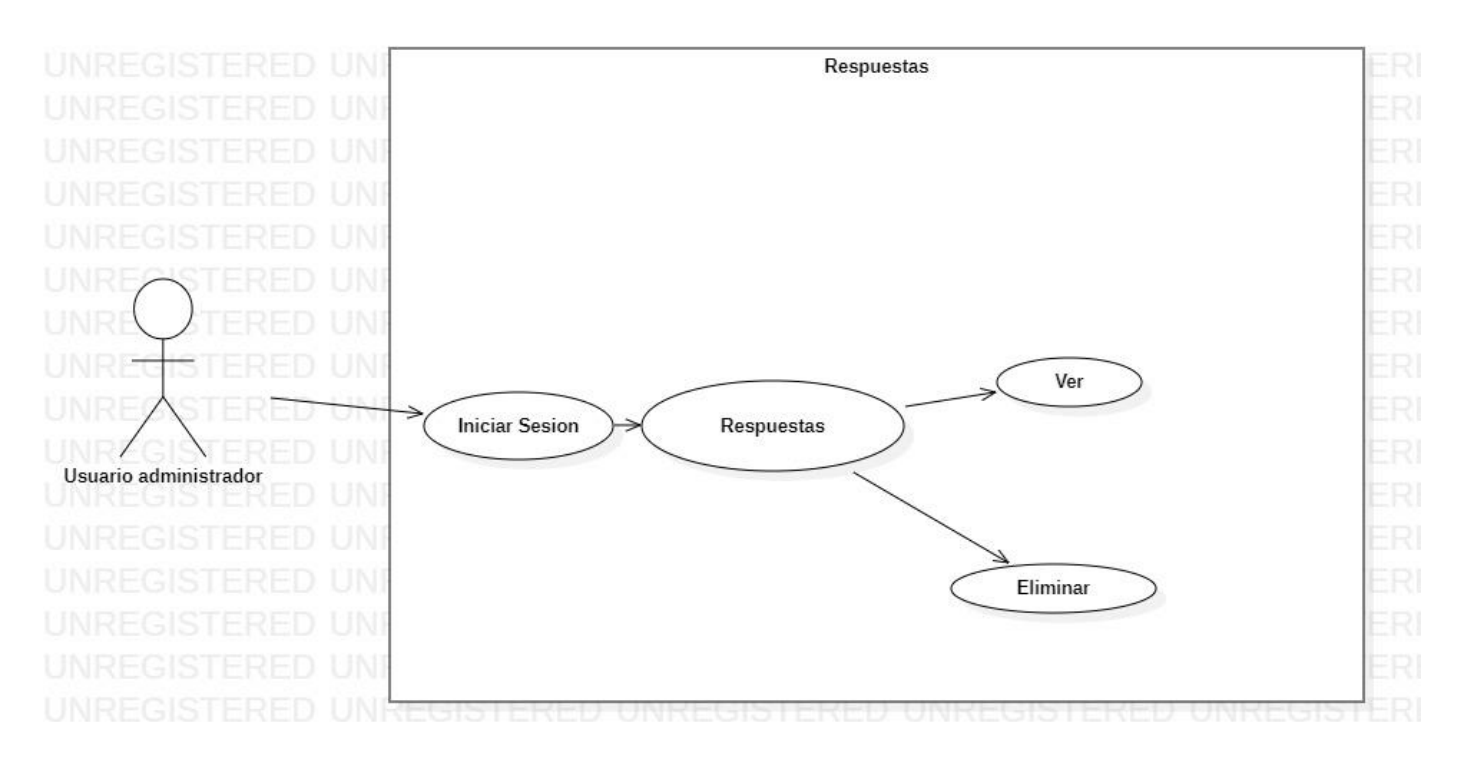

Figura 10. Diagrama de casos de uso respuestas.

# **4.3.11. DIAGRAMA DE CASOS DE USO ENCUESTA**

Diagrama de caso se usó donde se muestra el módulo de encuestas con sus opciones

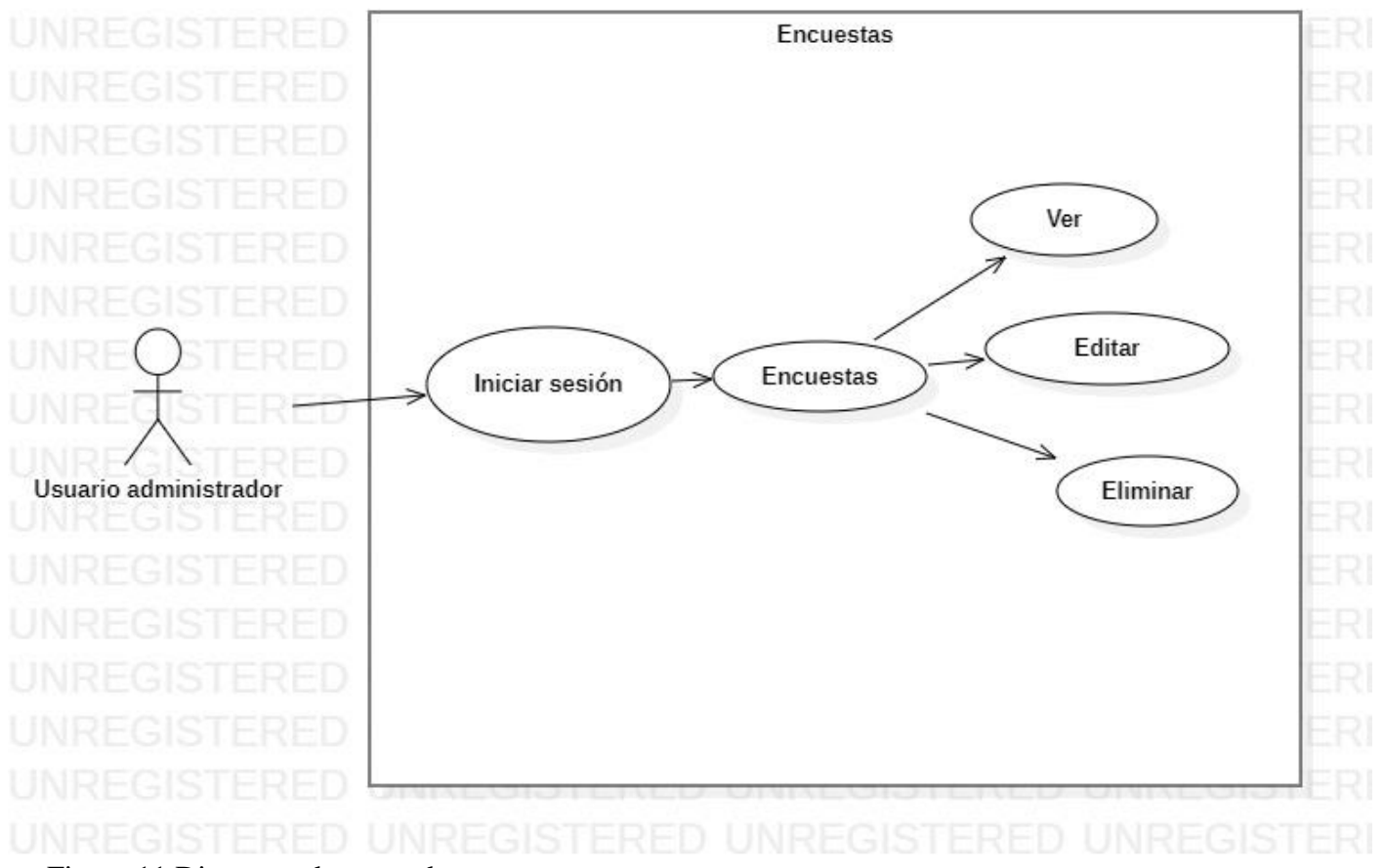

Figura 11.Diagrama de casos de uso encuesta.

#### **4.4.DIAGRAMA DE SECUENCIAS**

### **4.4.1. DIAGRAMA DE SECUENCIA INGRESO A LA DASHBOARD**

Diagrama de secuencia donde se muestra el proceso de ingreso al dashboard.

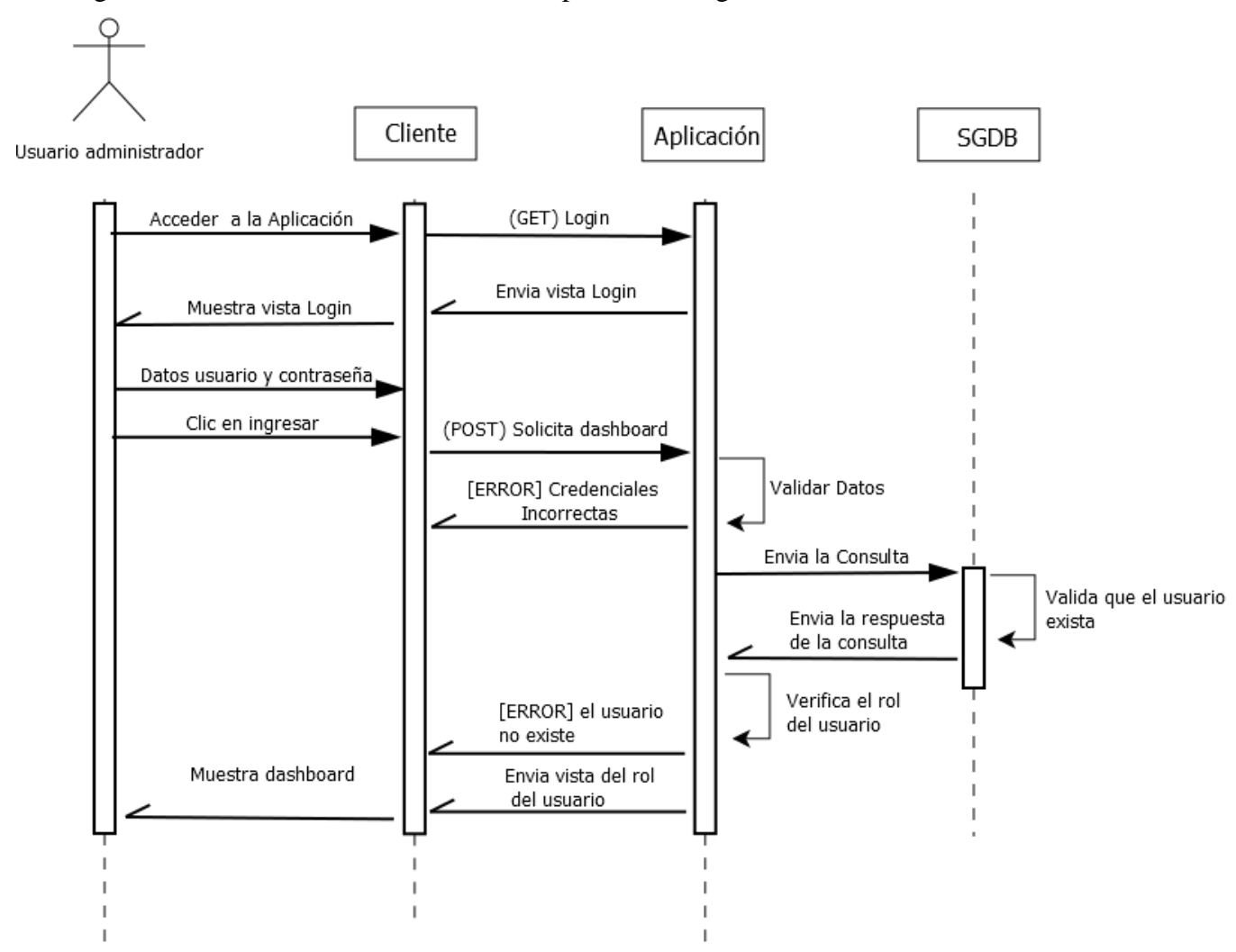

Figura 12.Diagrama de secuencia ingreso a la dashboard.

# **4.4.2. DIAGRAMA DE SECUENCIA CAMPAÑA**

Diagrama de secuencia donde se muestra el proceso de ingreso al módulo de campaña.

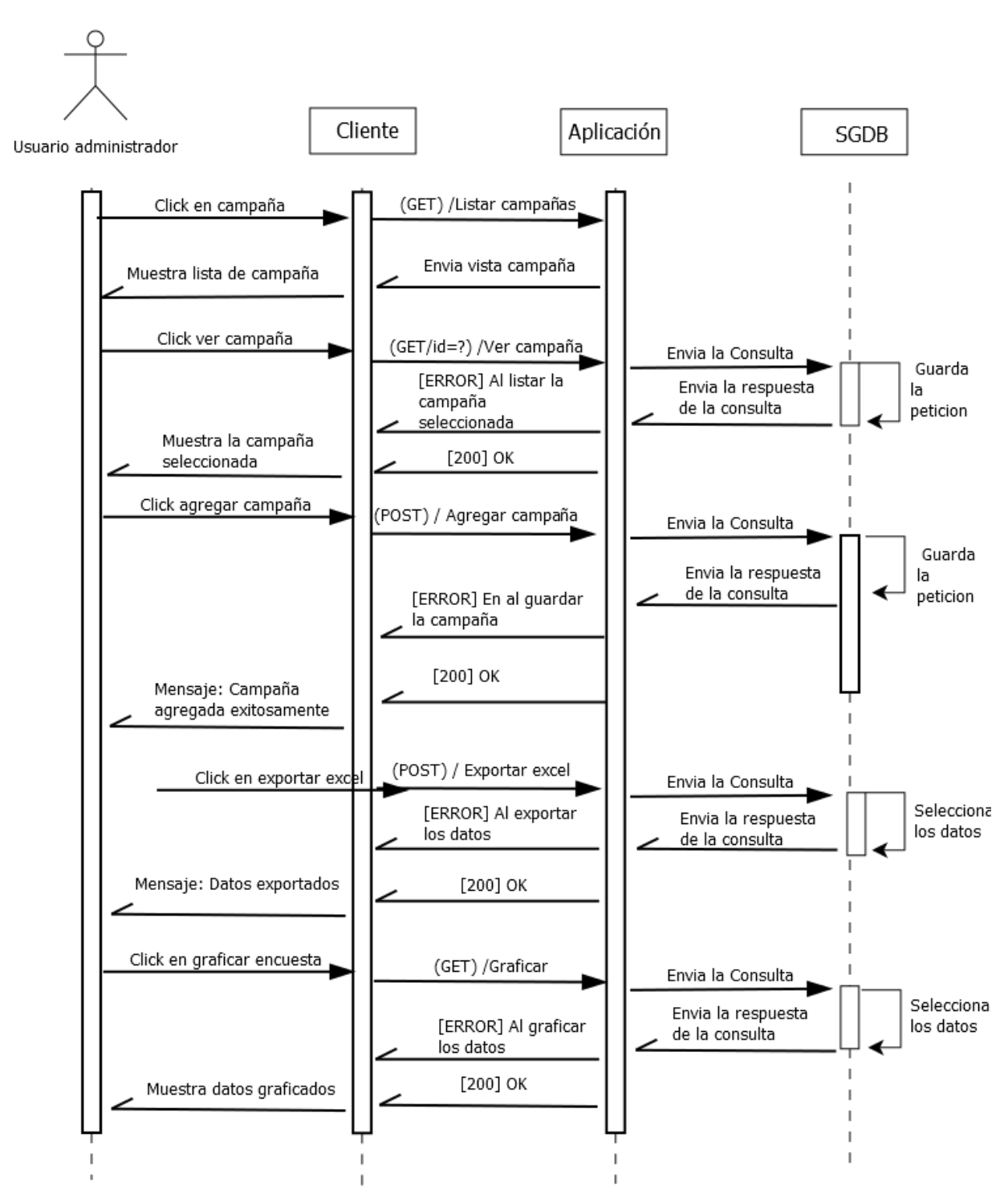

Figura 13.Diagrama de secuencia campaña.

### **4.4.3. DIAGRAMA DE SECUENCIA AGREGAR CAMPAÑA**

 Diagrama de secuencia donde se muestra el proceso de ingreso al módulo de agregar campaña.

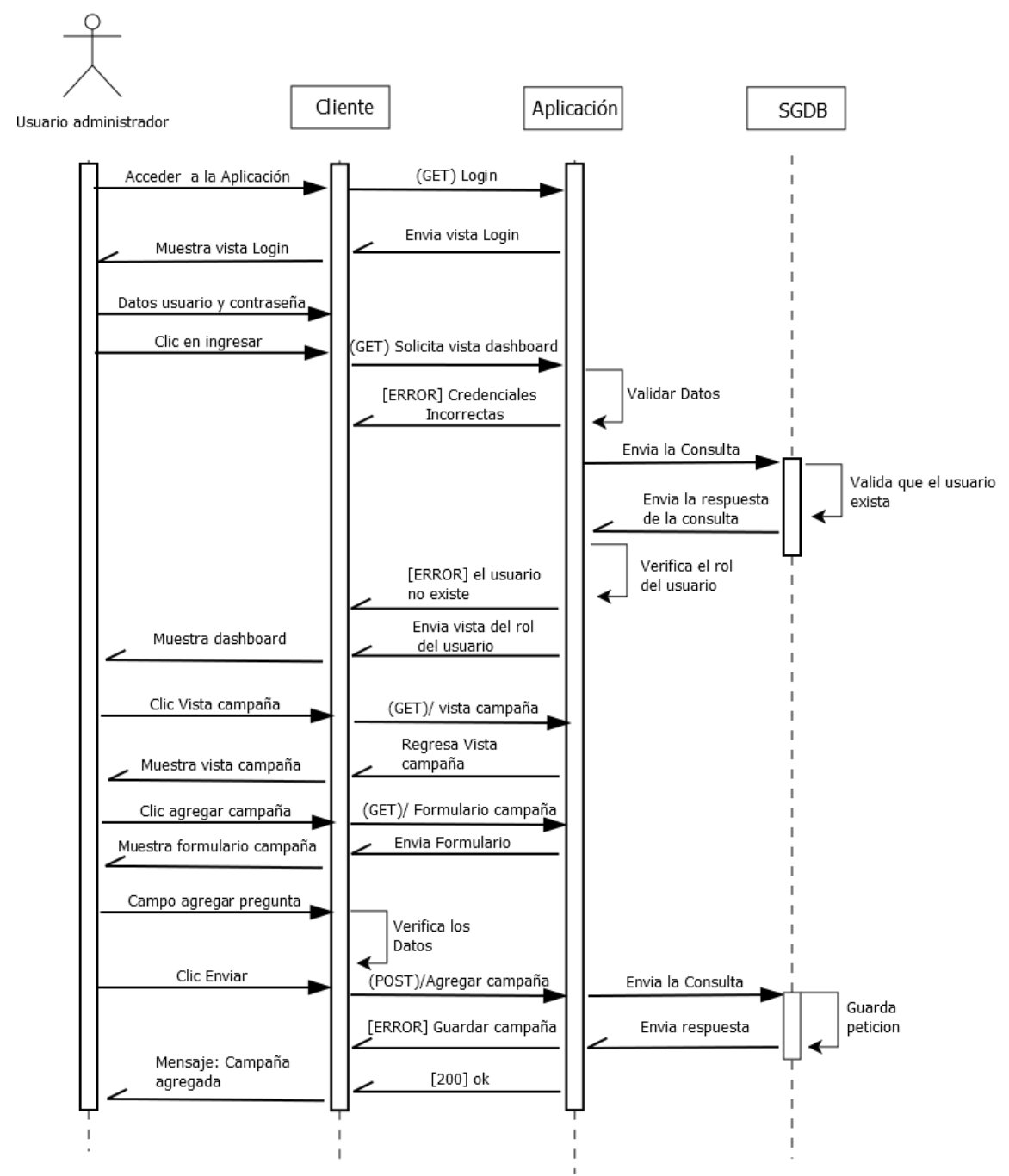

Figura 14.Diagrama de secuencia agregar campaña.

#### **4.4.4. DIAGRAMA DE SECUENCIA CUENTAS DE USUARIO**

 Diagrama de secuencia donde se muestra el proceso de ingreso al módulo de cuentas de usuario.

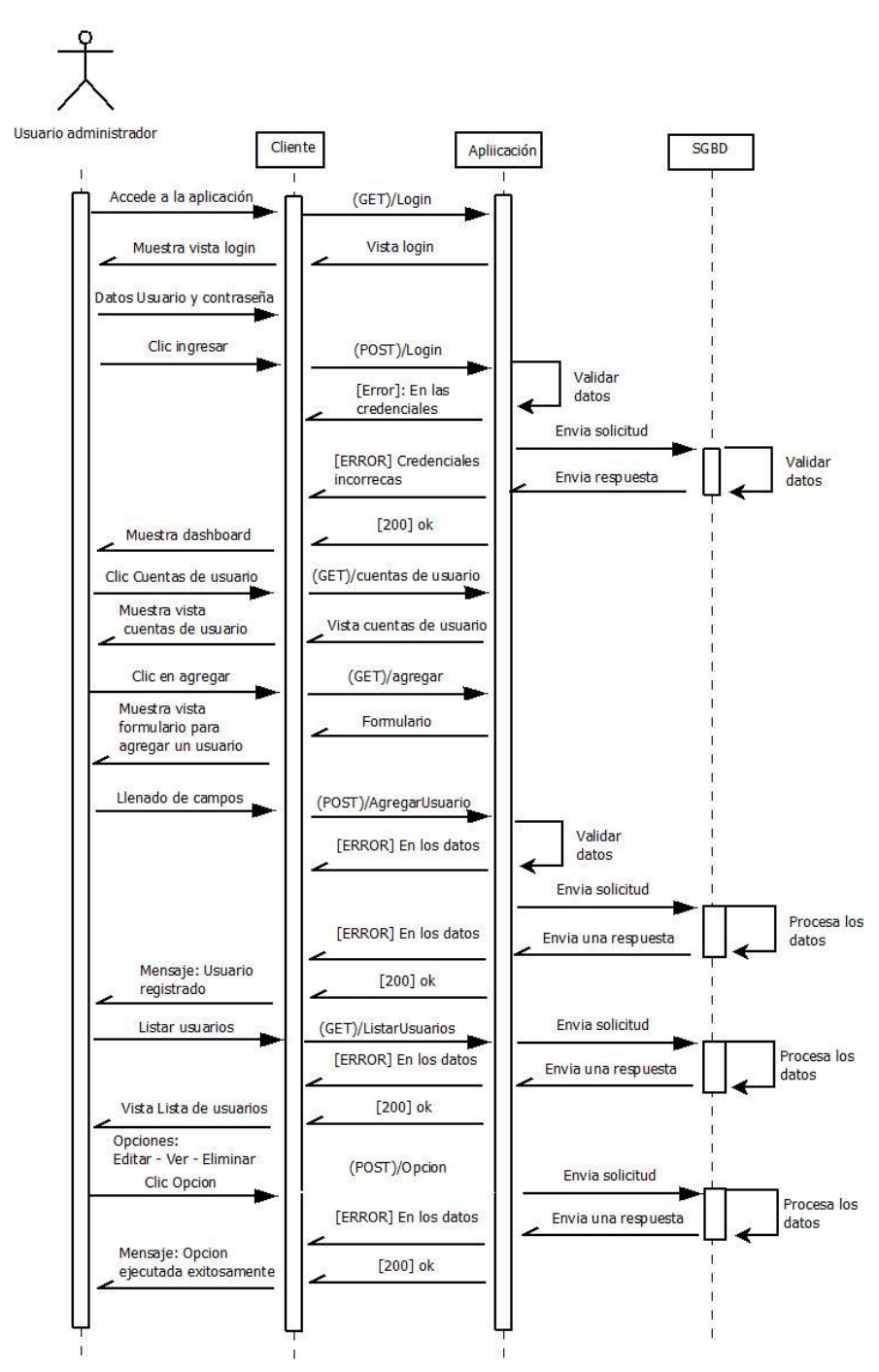

Figura 15.Diagrama de secuencia cuentas de usuario.

#### **4.4.5. DIAGRAMA DE SECUENCIA TIPOS DE PREGUNTA**

 Diagrama de secuencia donde se muestra el proceso de ingreso al módulo de tipos de preguntas.

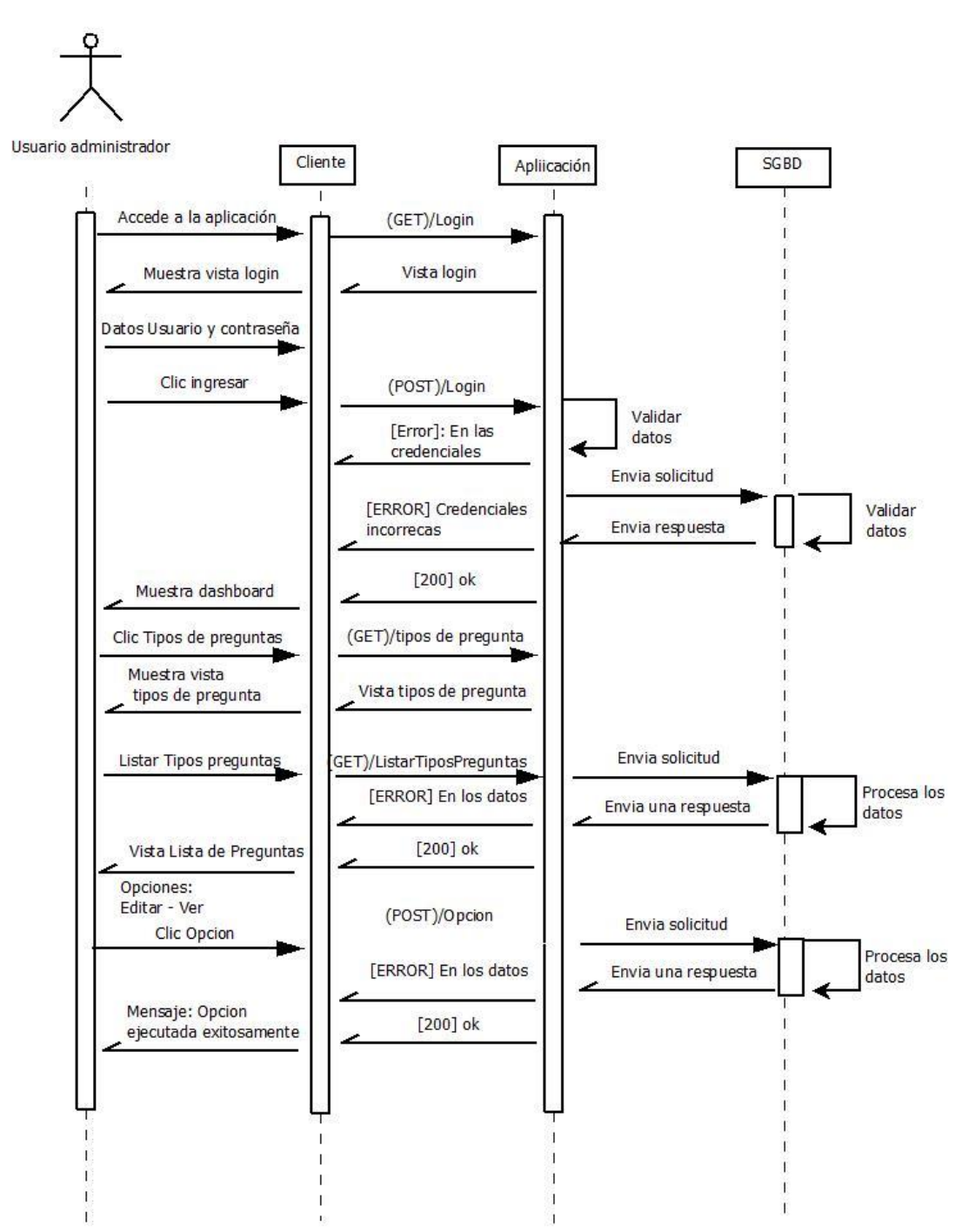

Figura 16.Diagrama de secuencia tipos de preguntas.

#### **4.4.6. DIAGRAMA DE SECUENCIA PREGUNTAS**

Diagrama de secuencia donde se muestra el proceso de ingreso al módulo de preguntas.

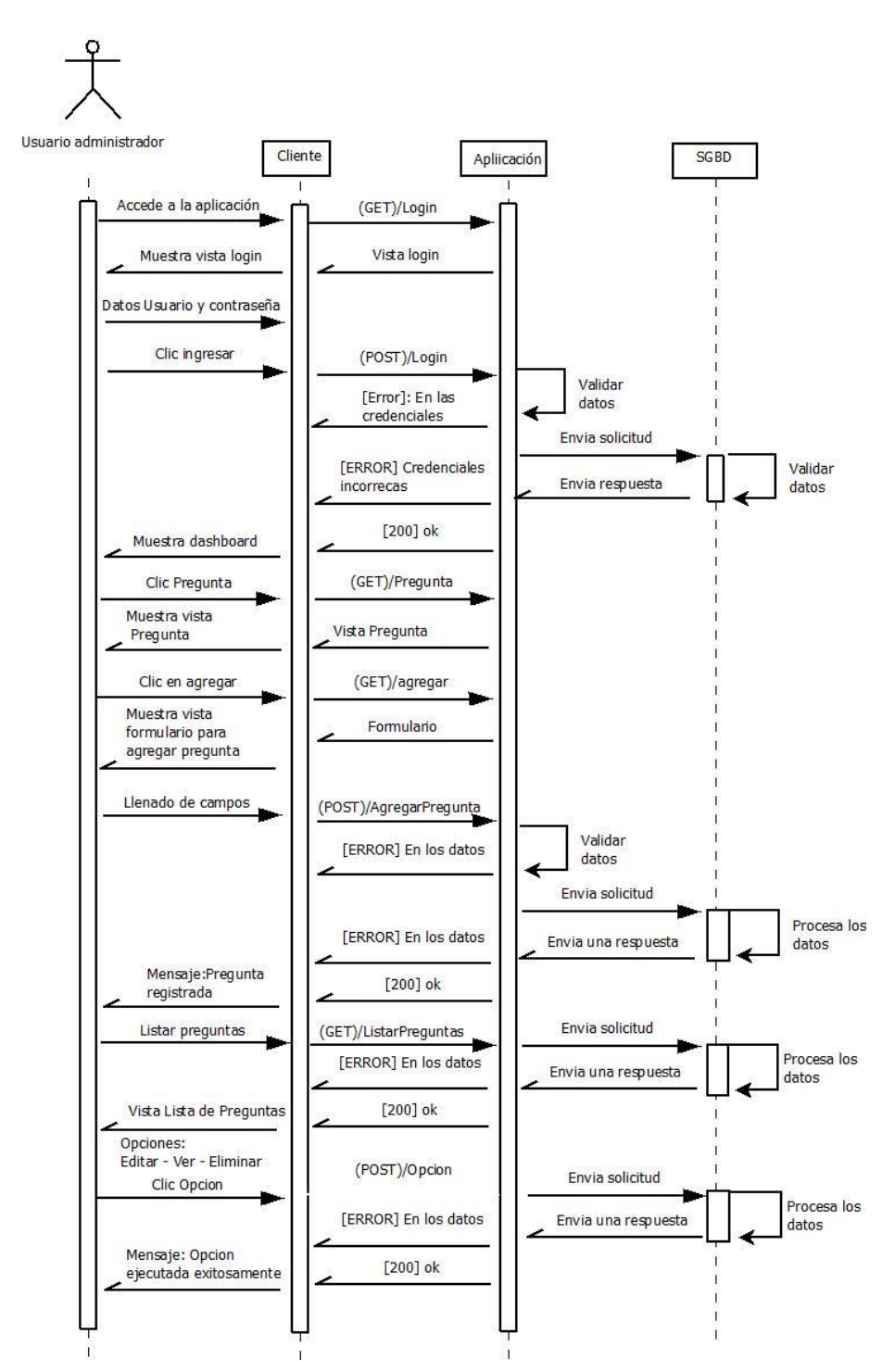

Figura 17.Diagrama de secuencia preguntas.

#### **4.4.7. DIAGRAMA DE SECUENCIA OPCIONES DE PREGUNTAS**

 Diagrama de secuencia donde se muestra el proceso de ingreso al módulo de opciones de preguntas.

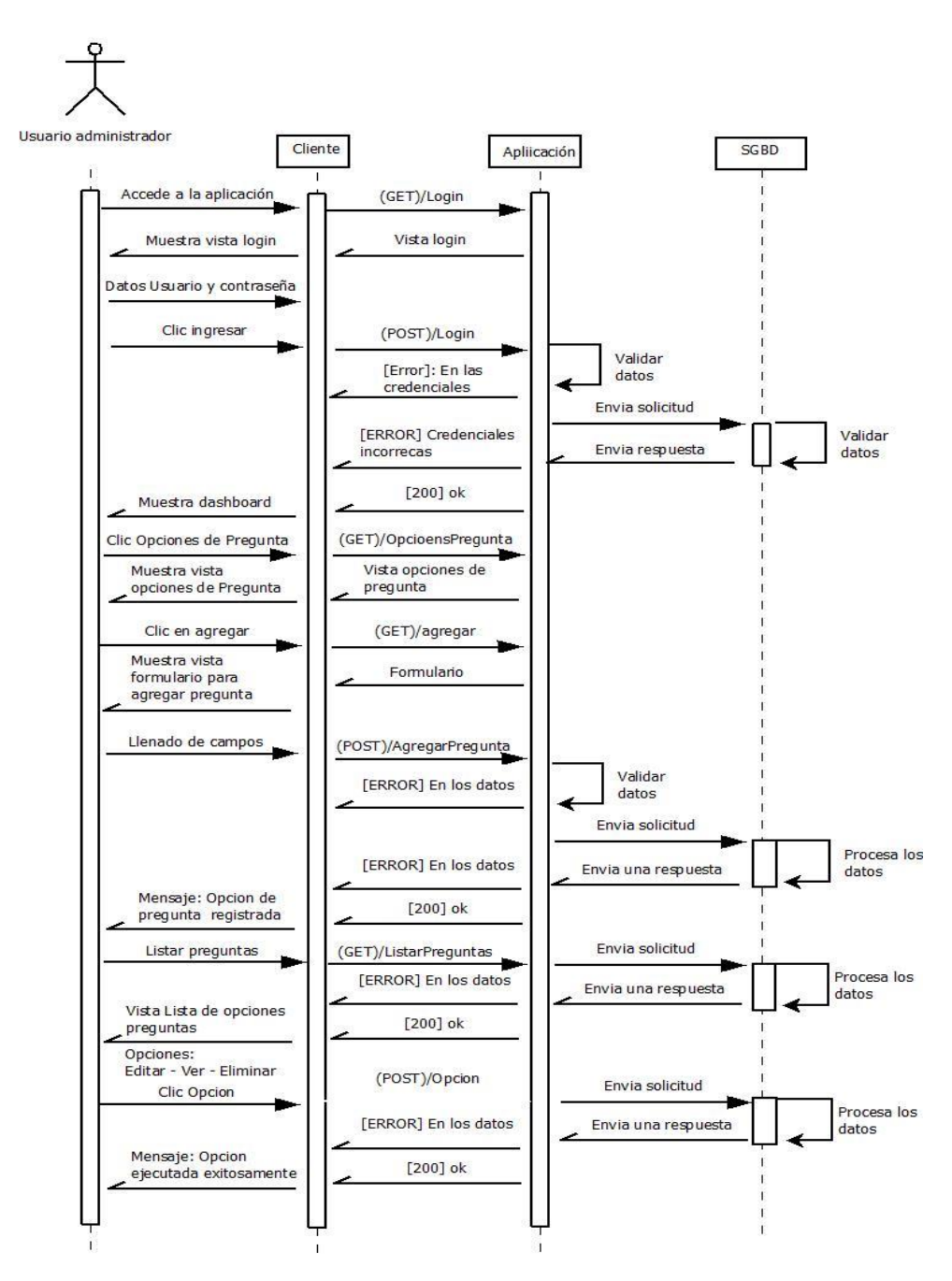

Figura 18.Diagrama de secuencia opciones de preguntas.

#### **4.4.8. DIAGRAMA DE SECUENCIA DEPENDENCIAS**

Diagrama de secuencia donde se muestra el proceso de ingreso al módulo de dependencias.

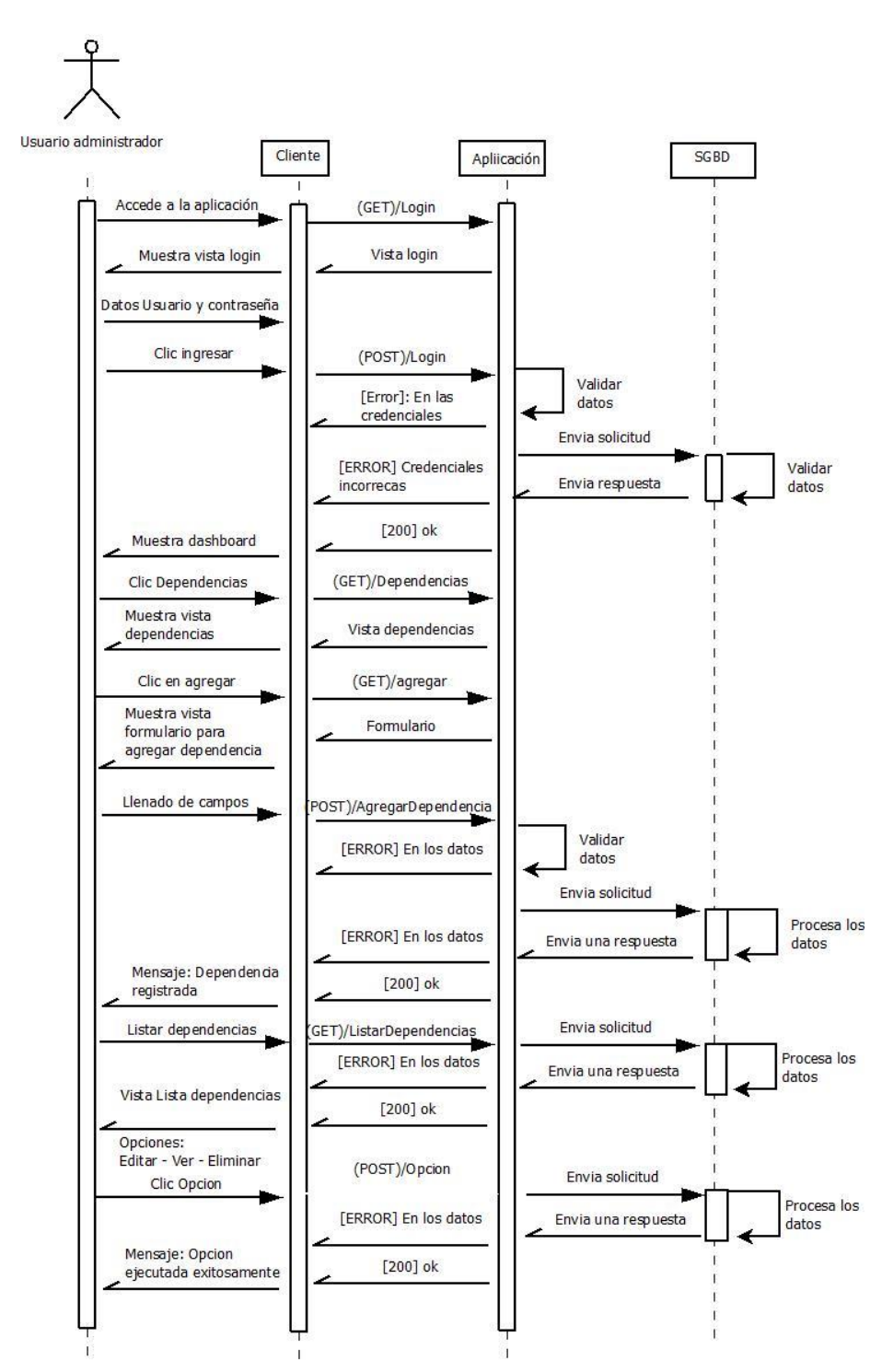

Figura 19.Diagrama de secuencia dependencia.

### **4.4.9. DIAGRAMA DE SECUENCIA RESPUESTAS**

Diagrama de secuencia donde se muestra el proceso de ingreso al módulo de respuestas.

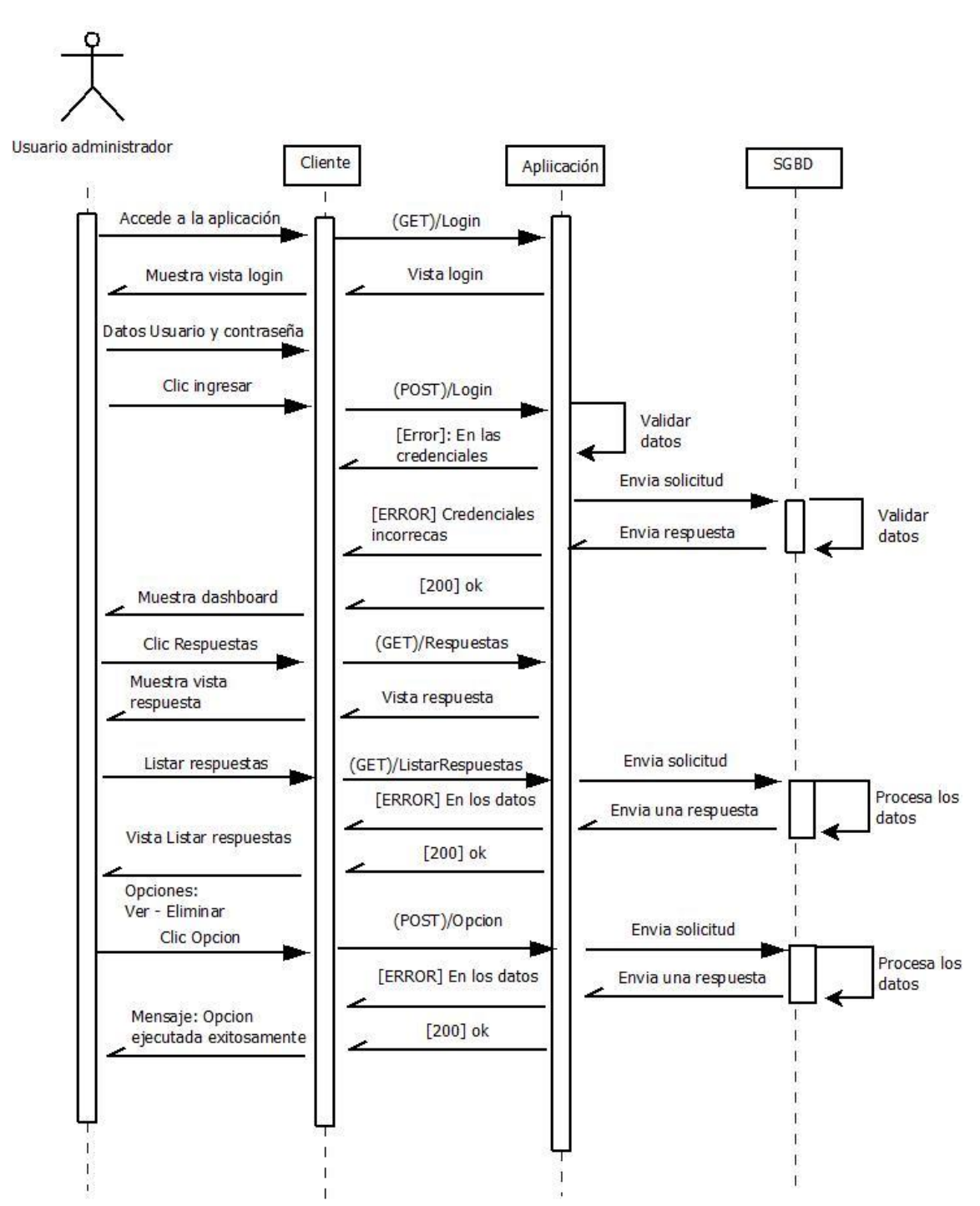

Figura 20.Diagrama de secuencia respuestas.

#### **4.4.10. DIAGRAMA DE SECUENCIA ENCUESTA**

Diagrama de secuencia donde se muestra el proceso de ingreso al módulo de encuestas.

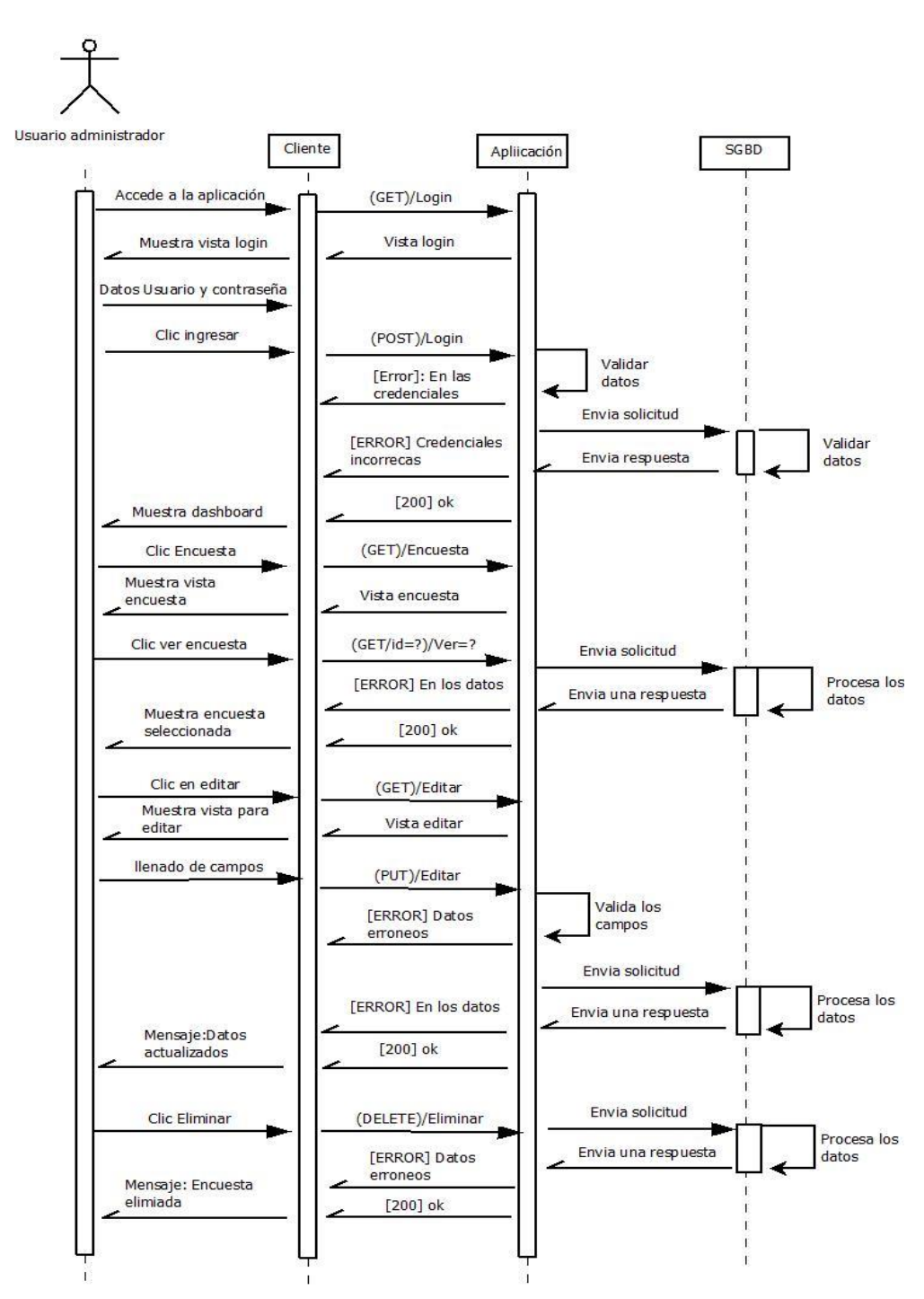

Figura 21.Diagrama de secuencia encuesta.

# **4.5. DIAGRAMA DE FLUJO DE PROCESOS**

Diagrama de flujo de todos los procesos de la aplicación.

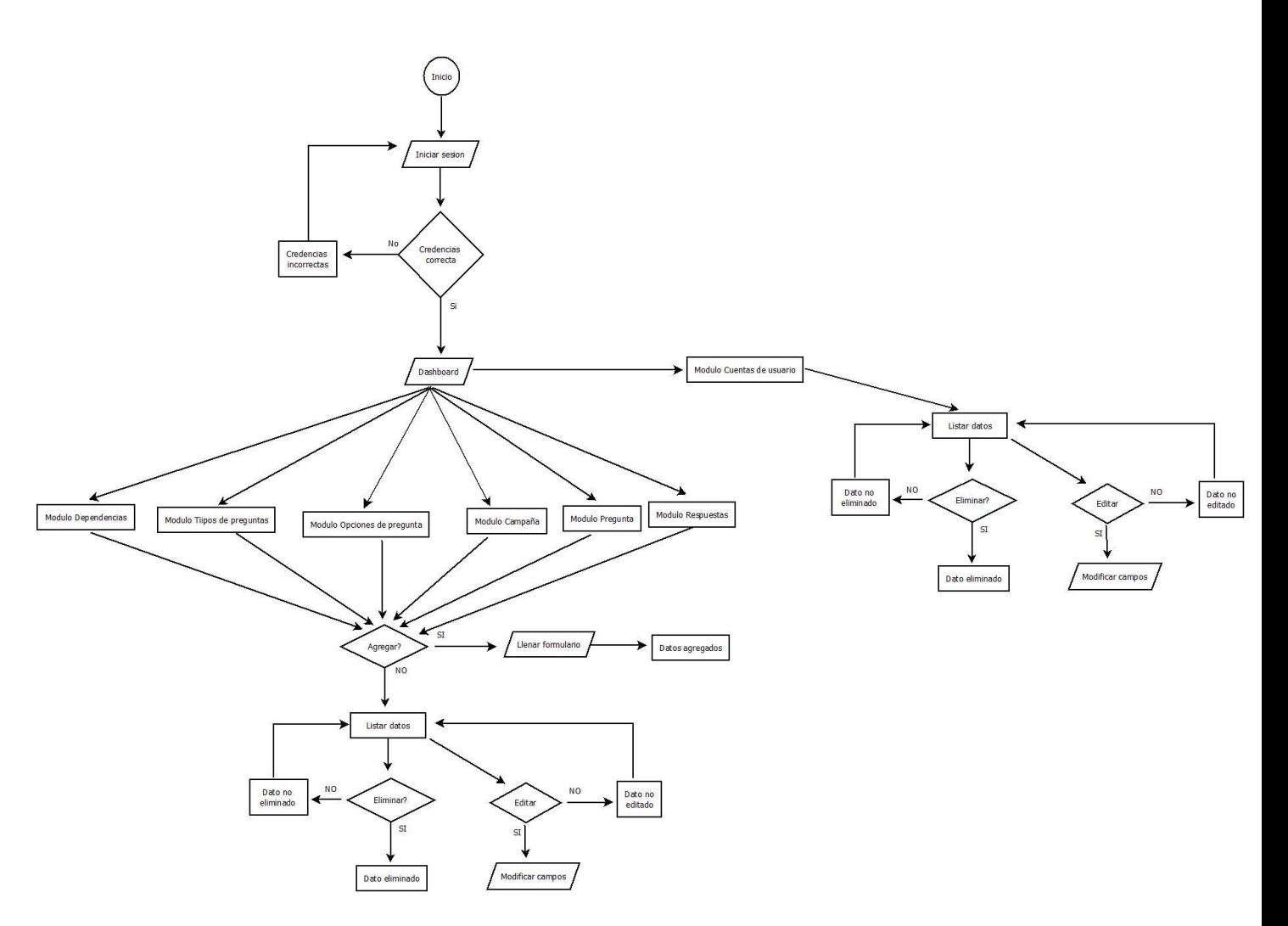

Figura 22.Diagrama de flujo de procesos..

#### **4.6. DIAGRAMA DE ESTADOS**

Diagrama de los estados generales de la aplicación.

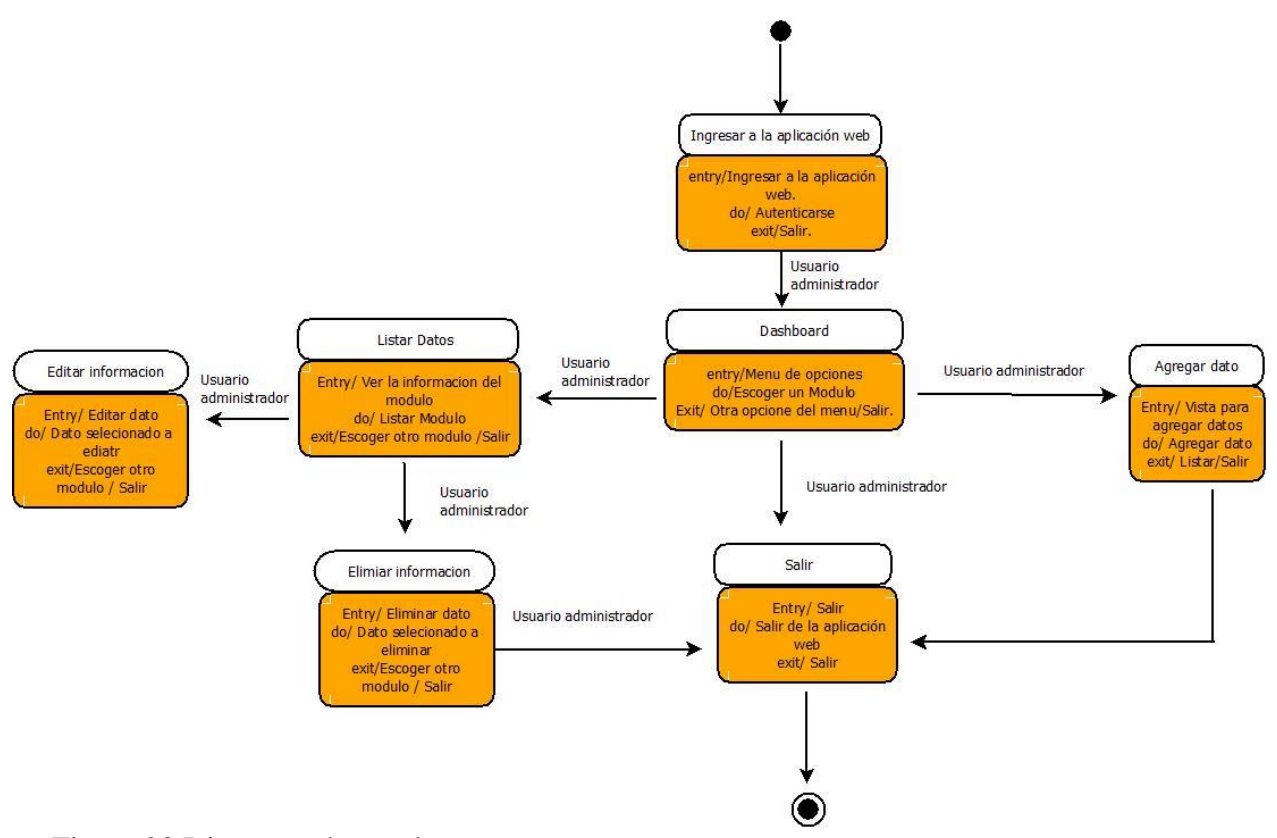

Figura 23.Diagrama de estados

### **4.7. MODELO RELACIONAL**

 Modelo relacional de la base de datos de la aplicación web generado a partir de la aplicación phpMyAdmin.

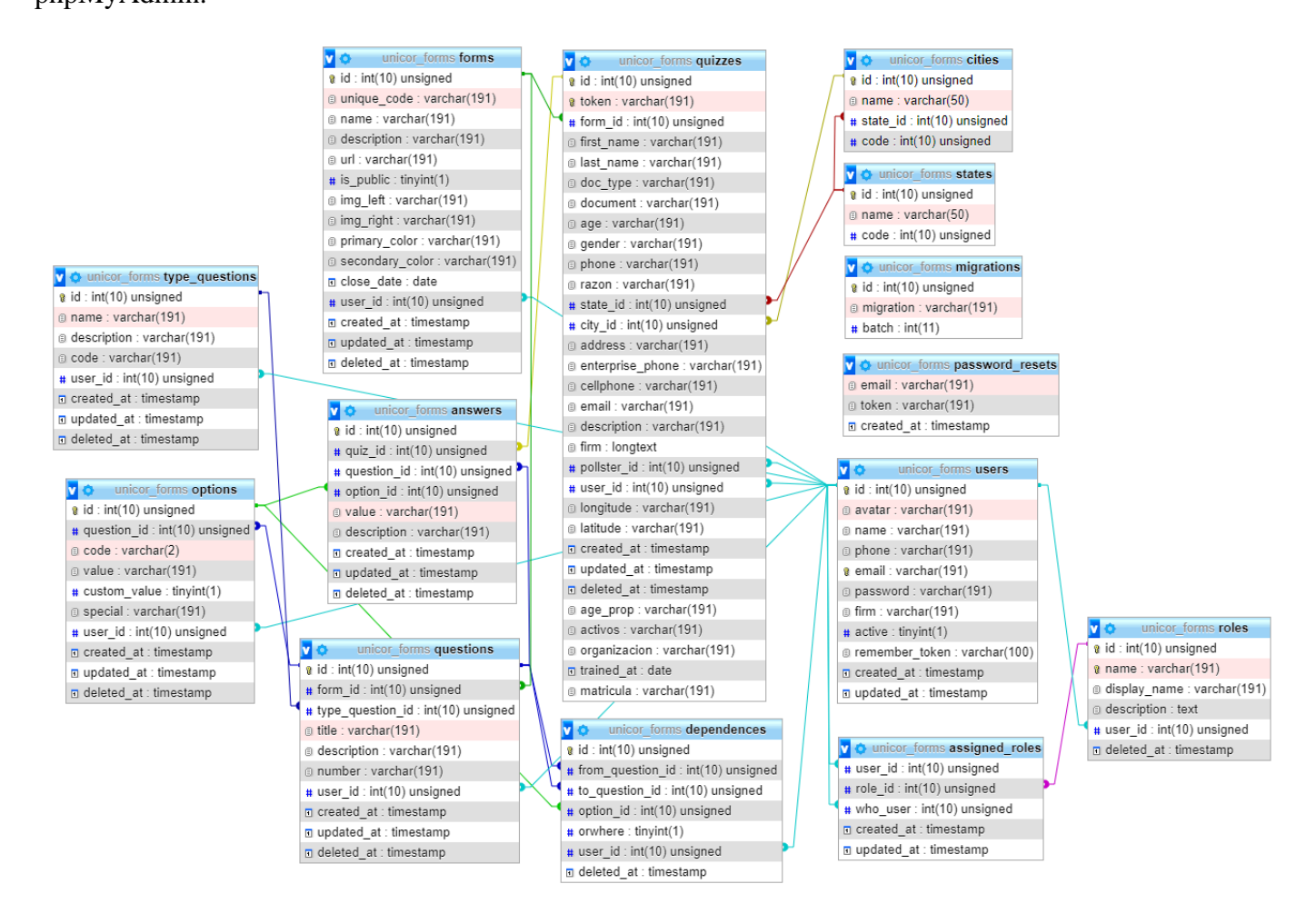

Figura 24.Modelo relacional.

Fuente: Elaboración propia a partir de phpMyAdmin.

# **4.8. DICIONÁRIO DE DATOS**

 El diccionario de datos se realiza para describir cada uno de los campos que se encuentran registrados en la base de datos, según a la entidad que pertenece, la tabla está distribuida por nombre de la entidad, descripción del campo y campo de la entidad.

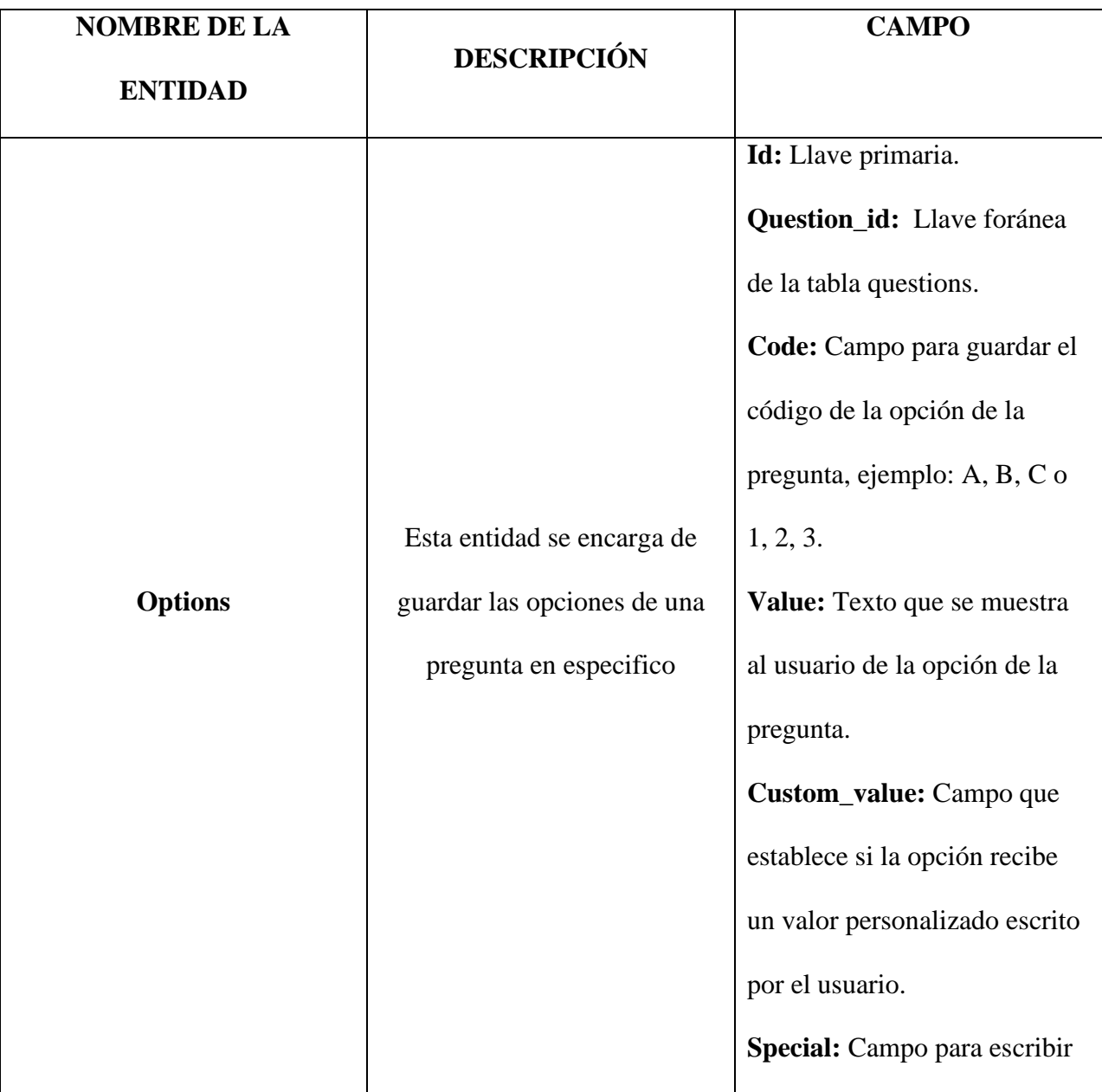

# **DICCIONARIO DE DATOS**

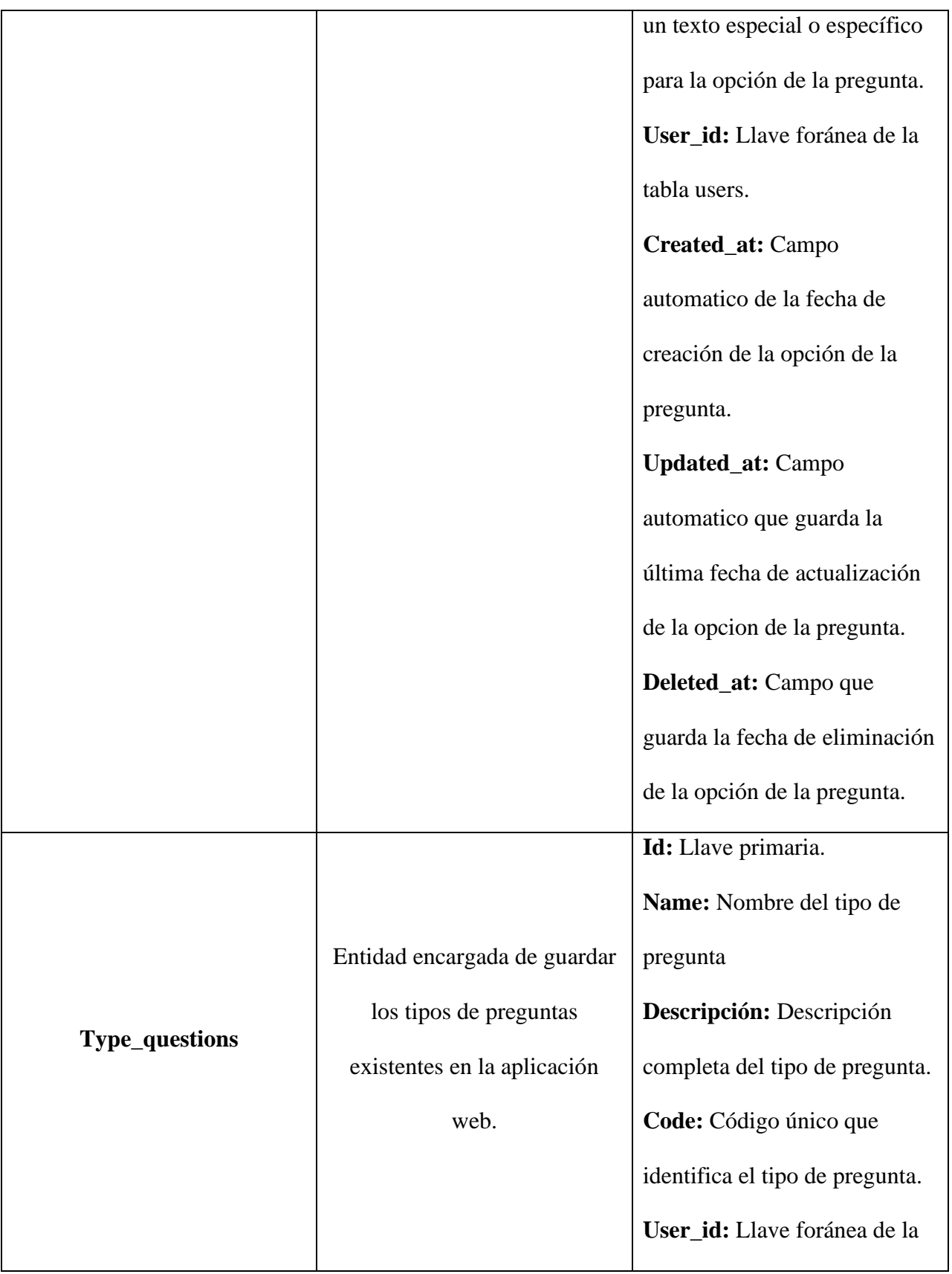

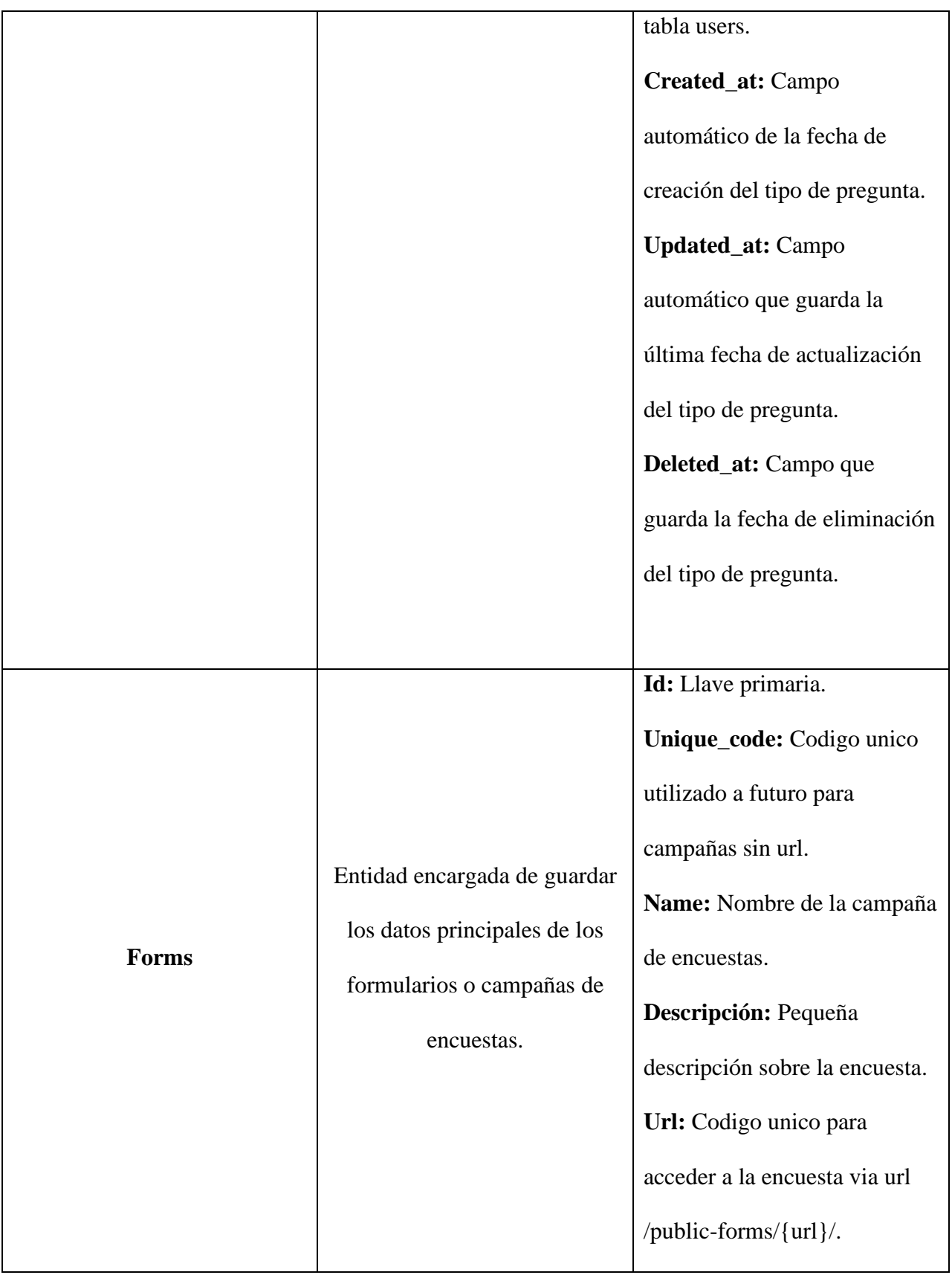

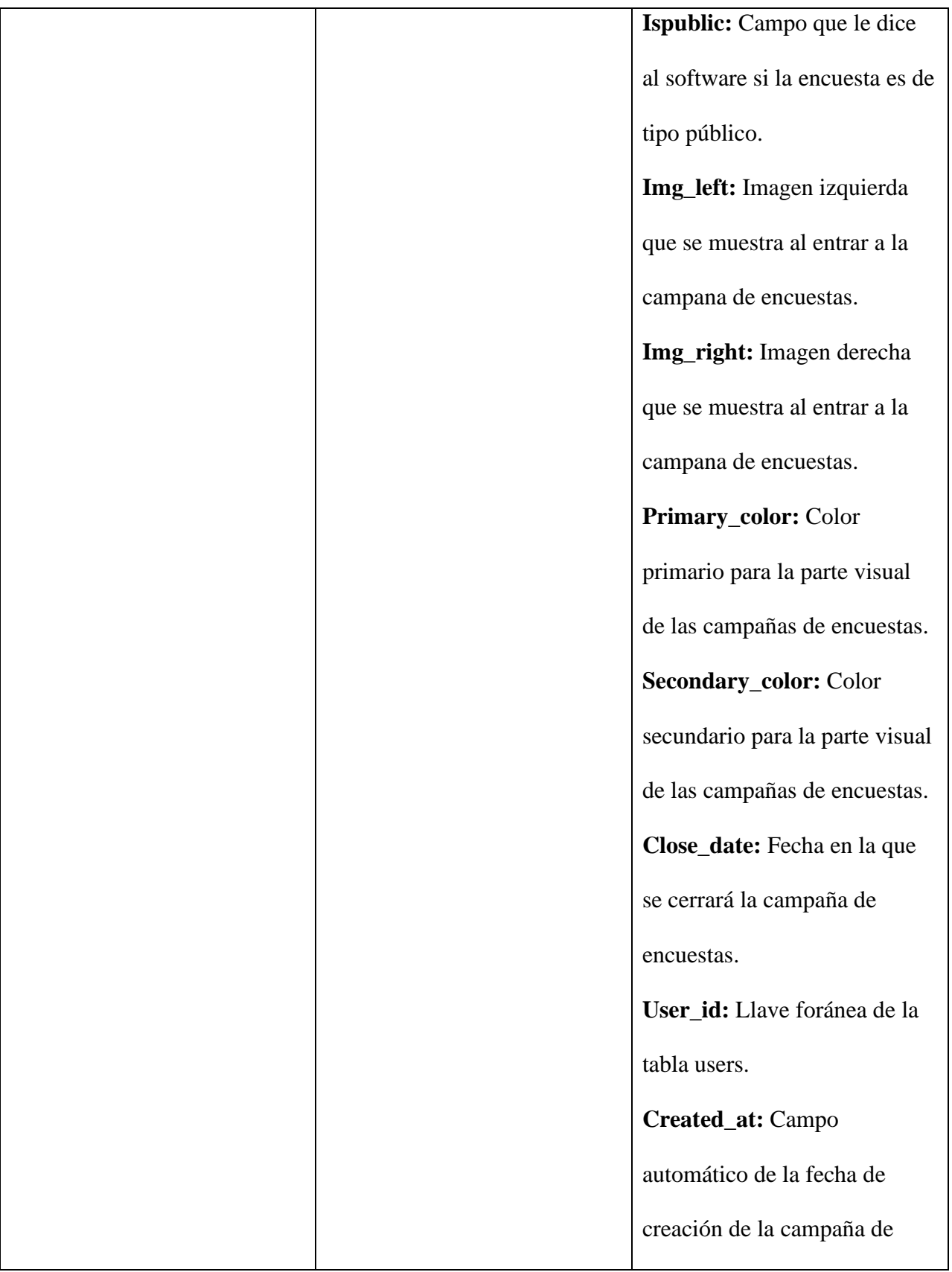

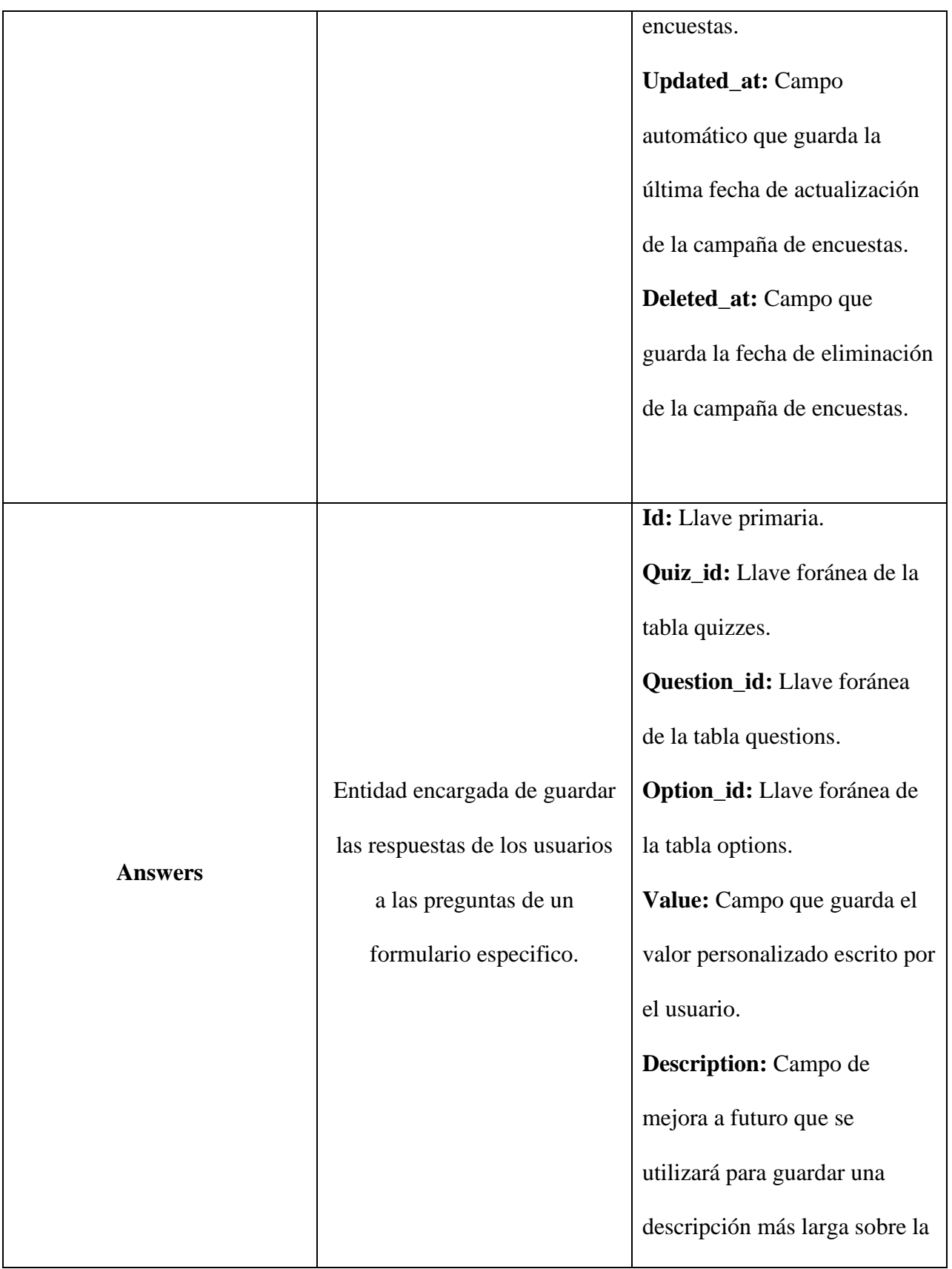

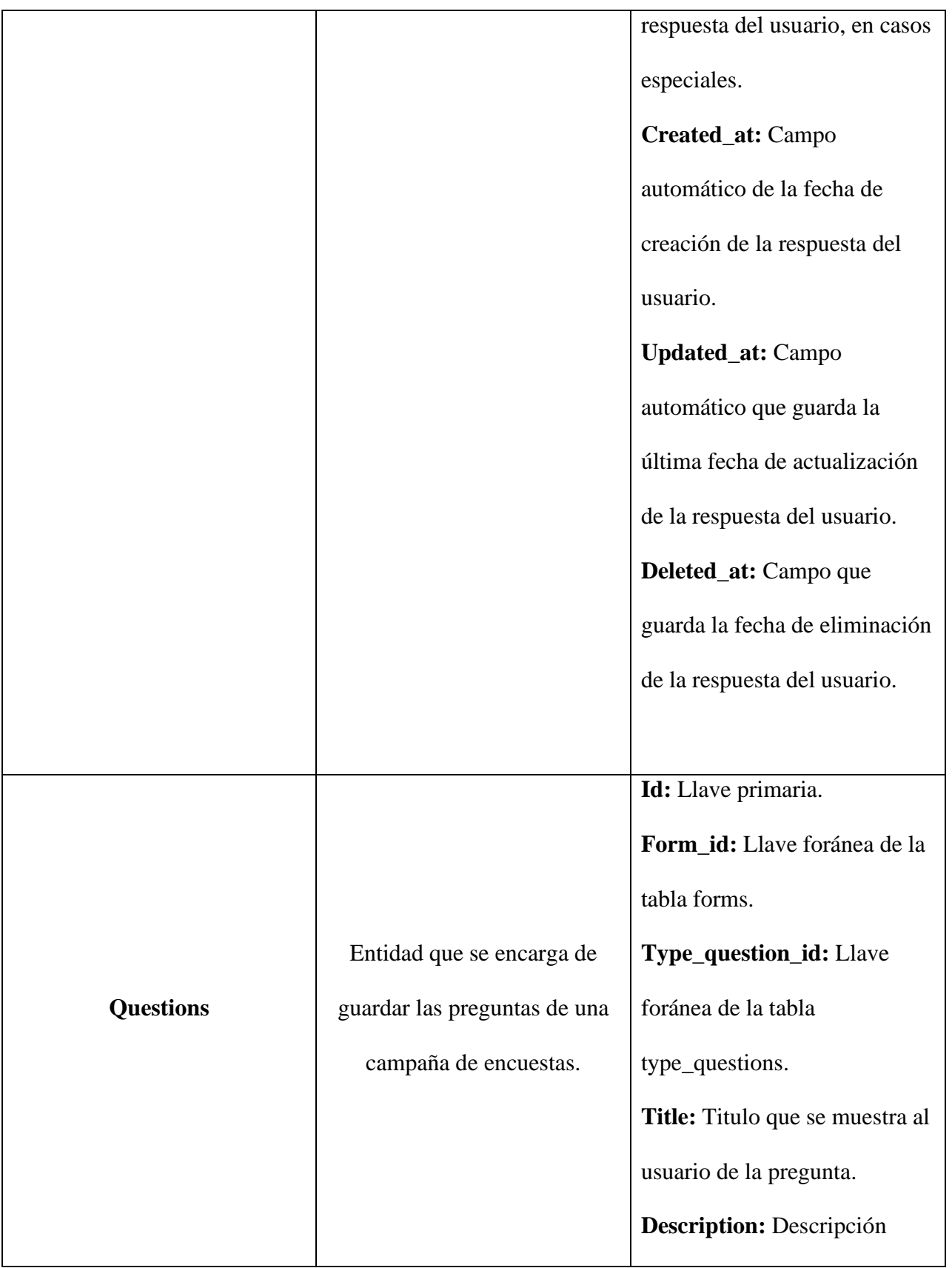

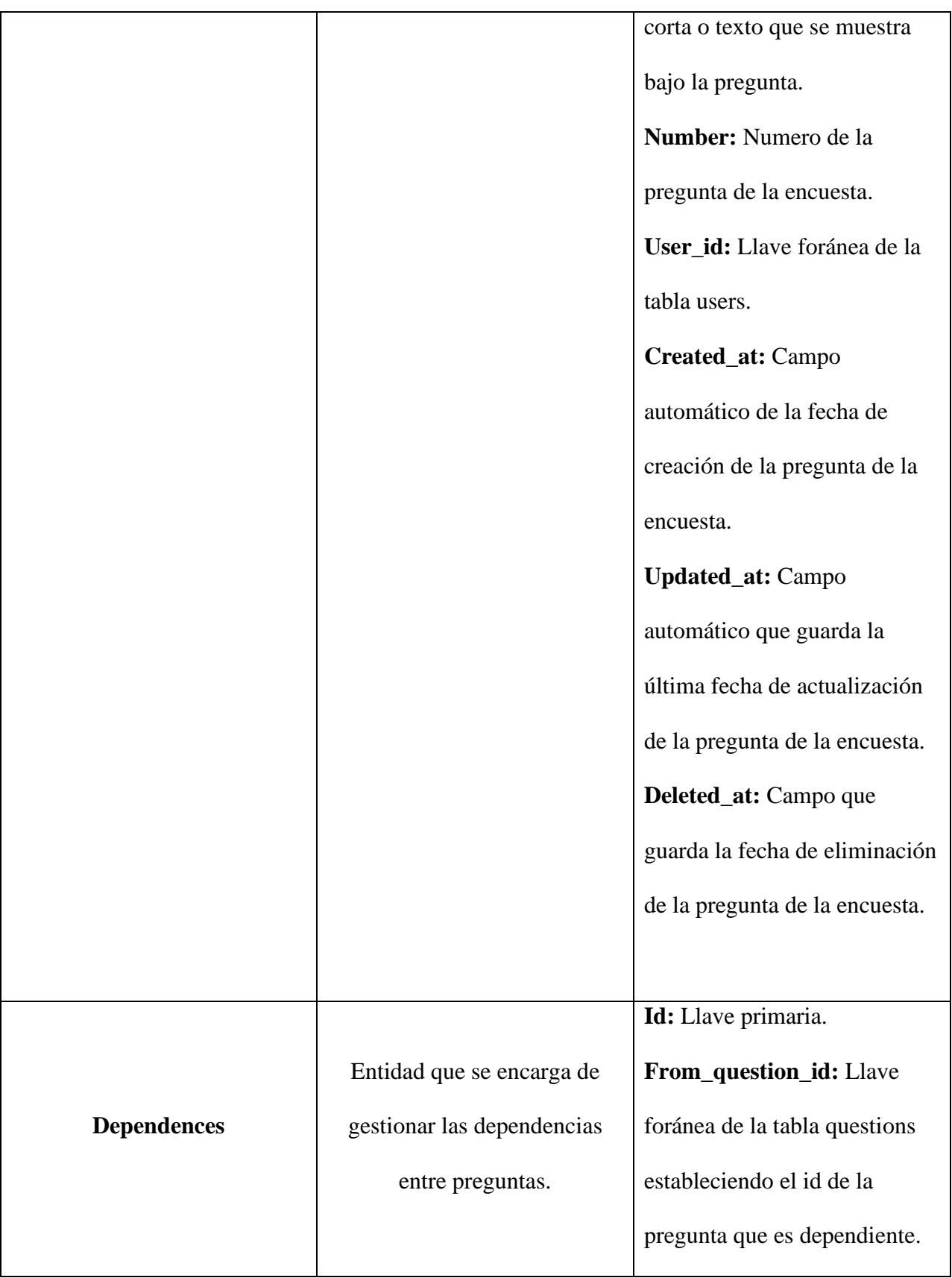

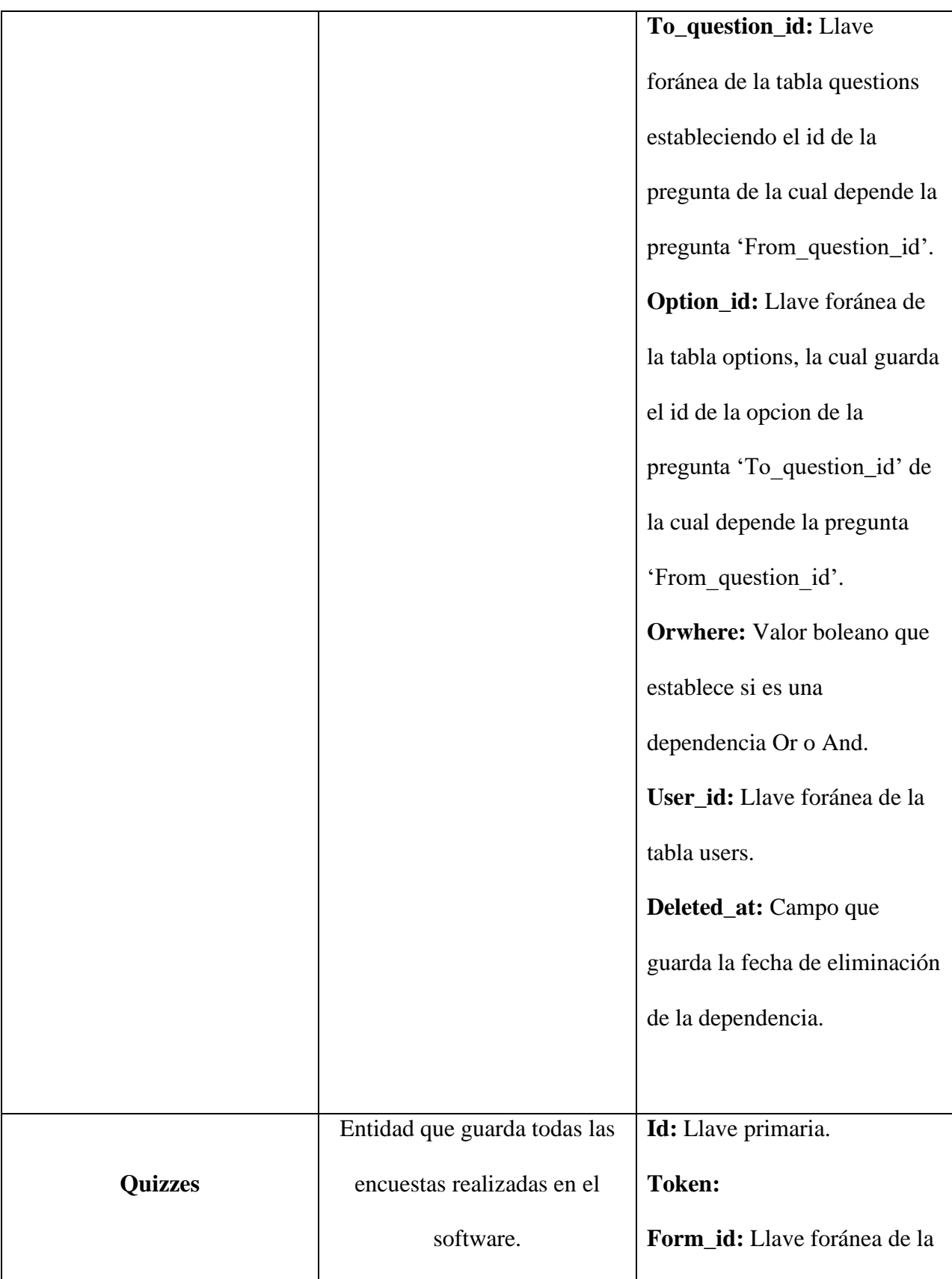

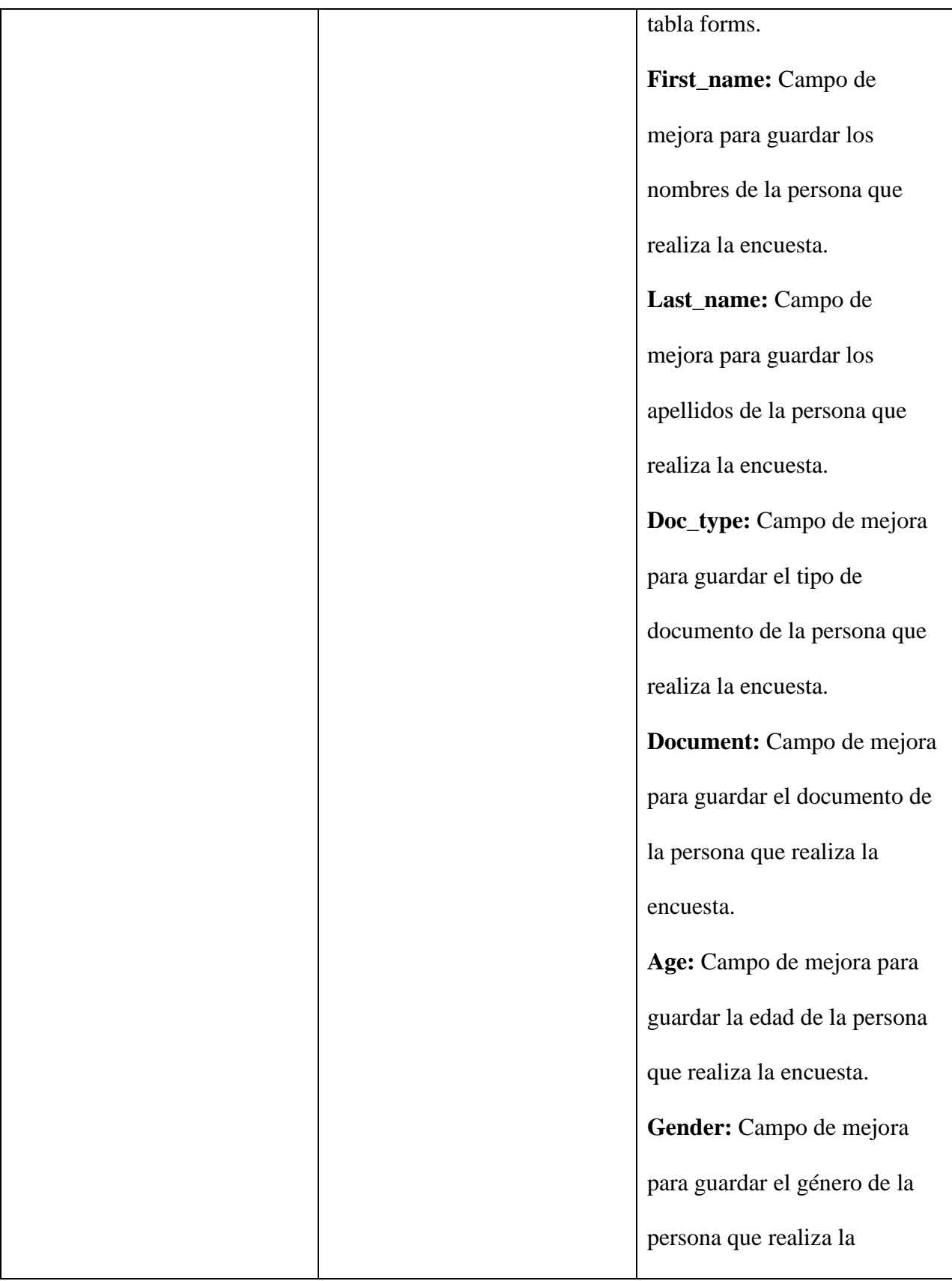

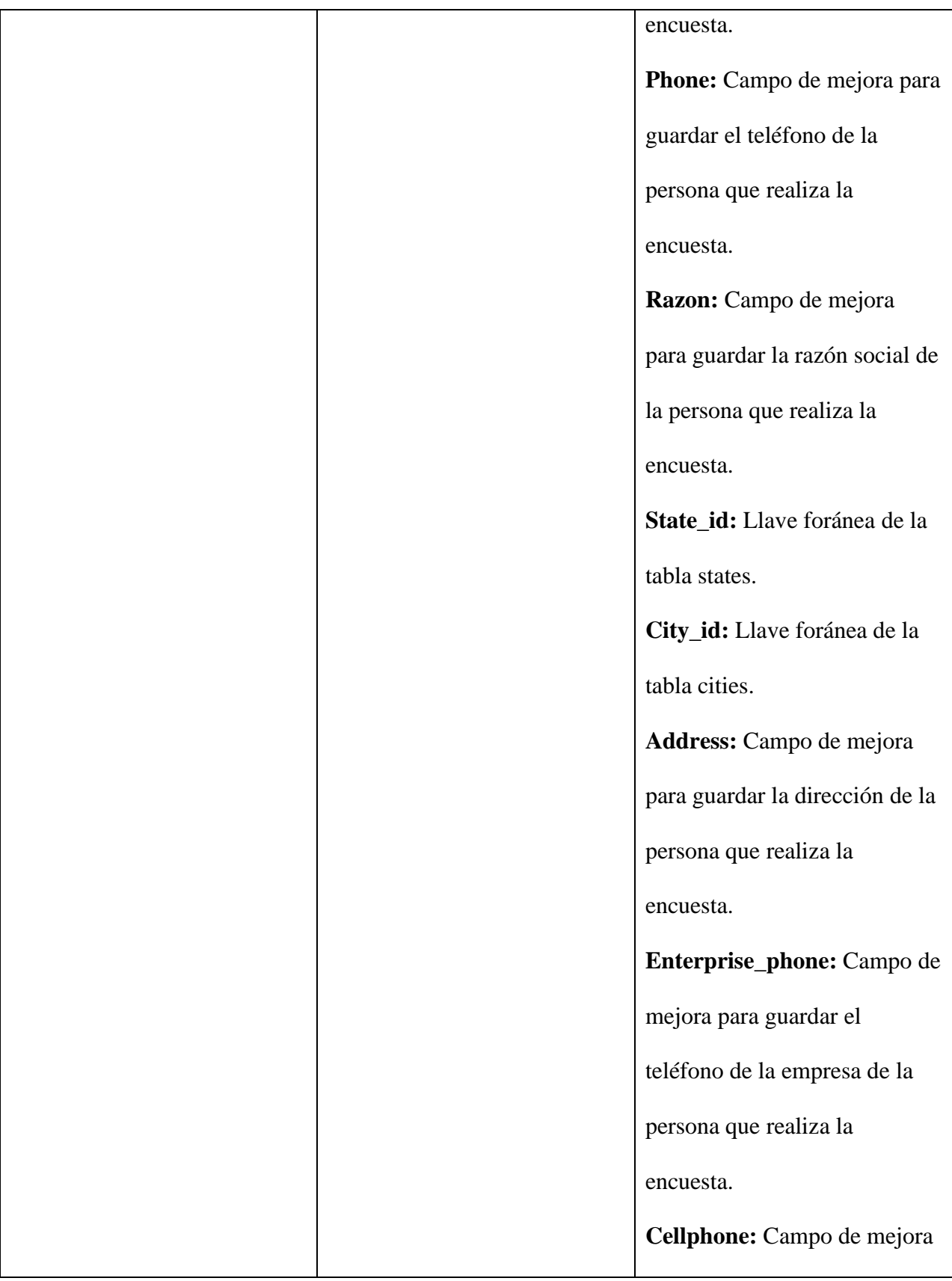

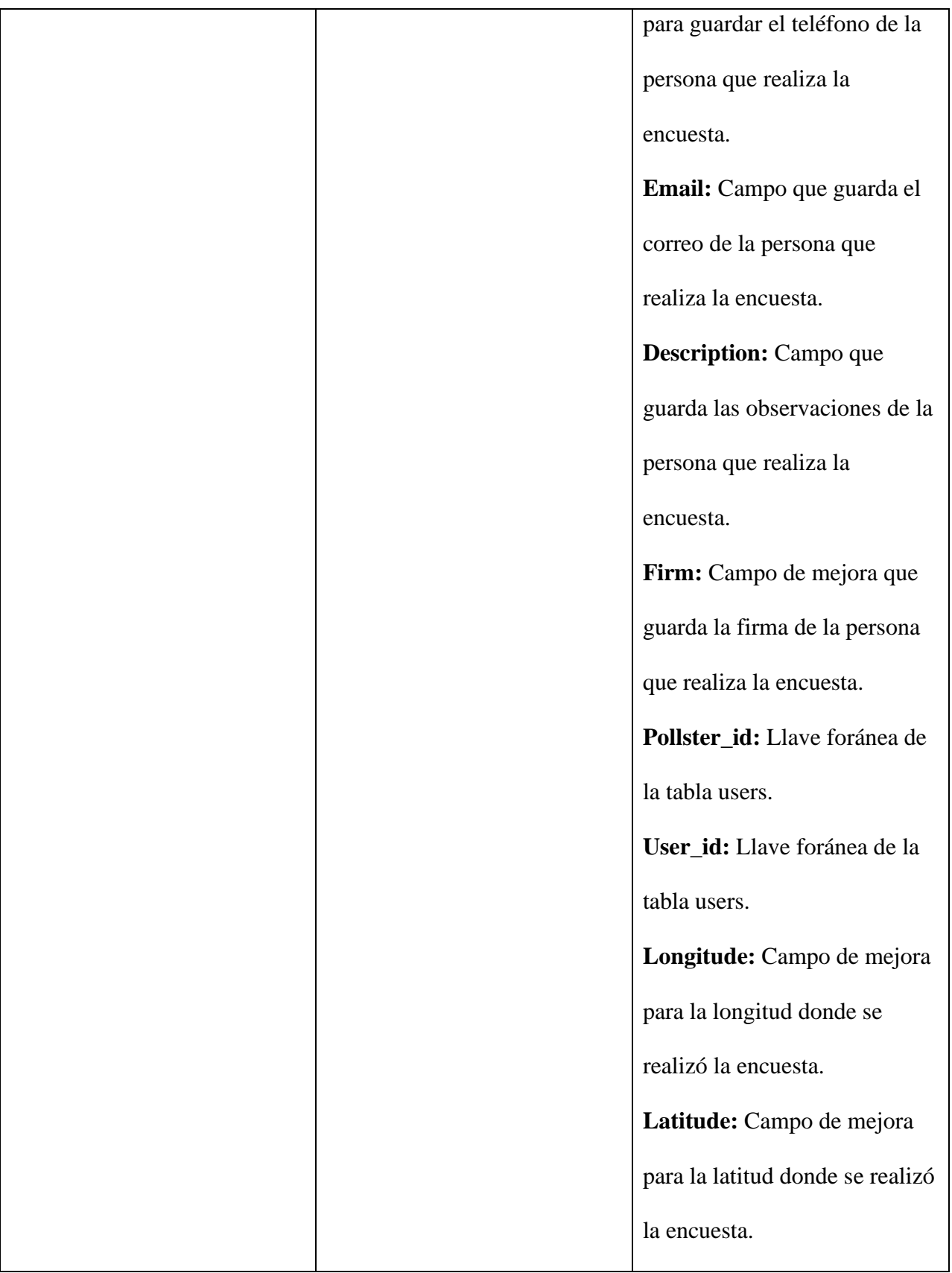
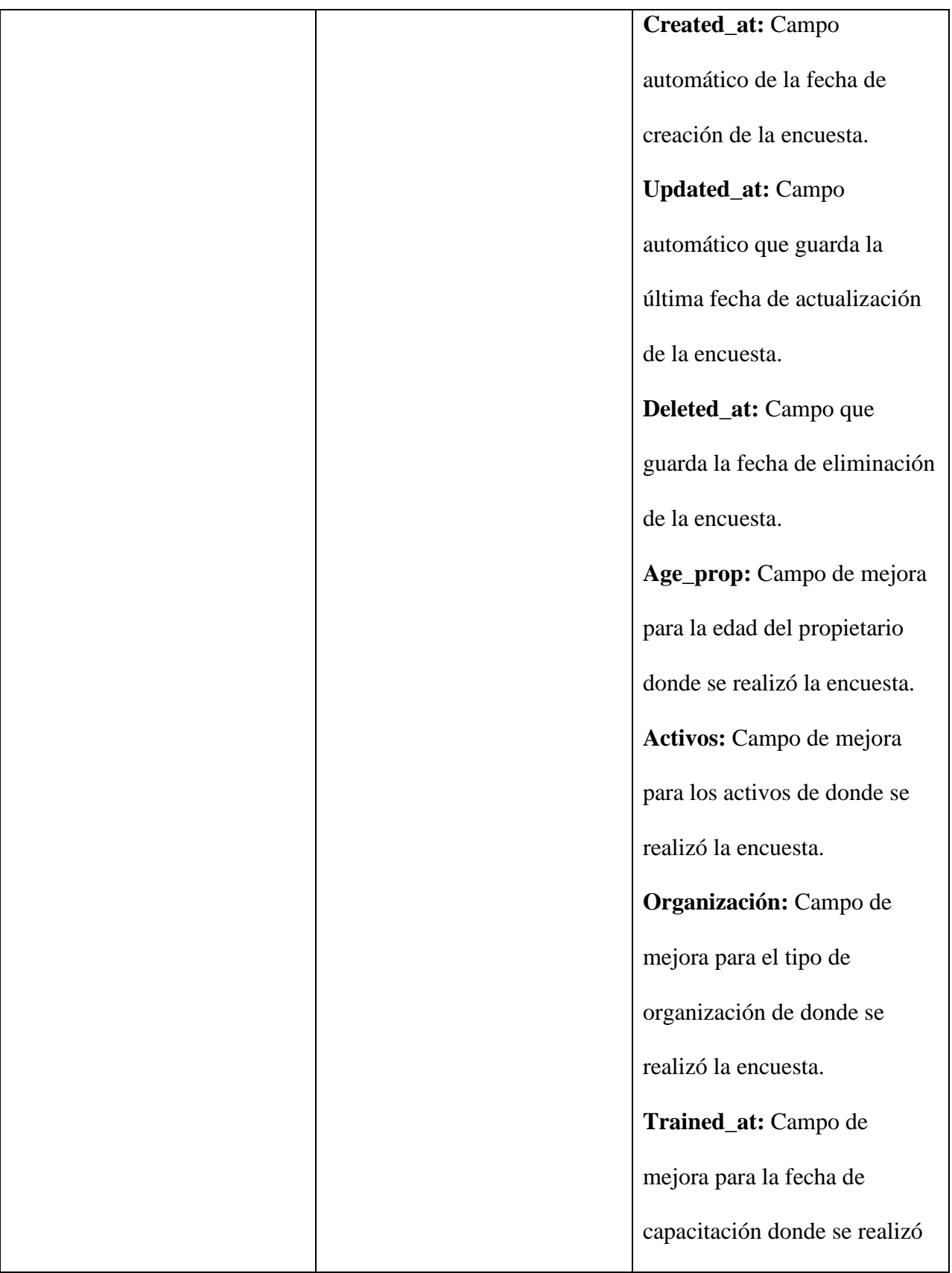

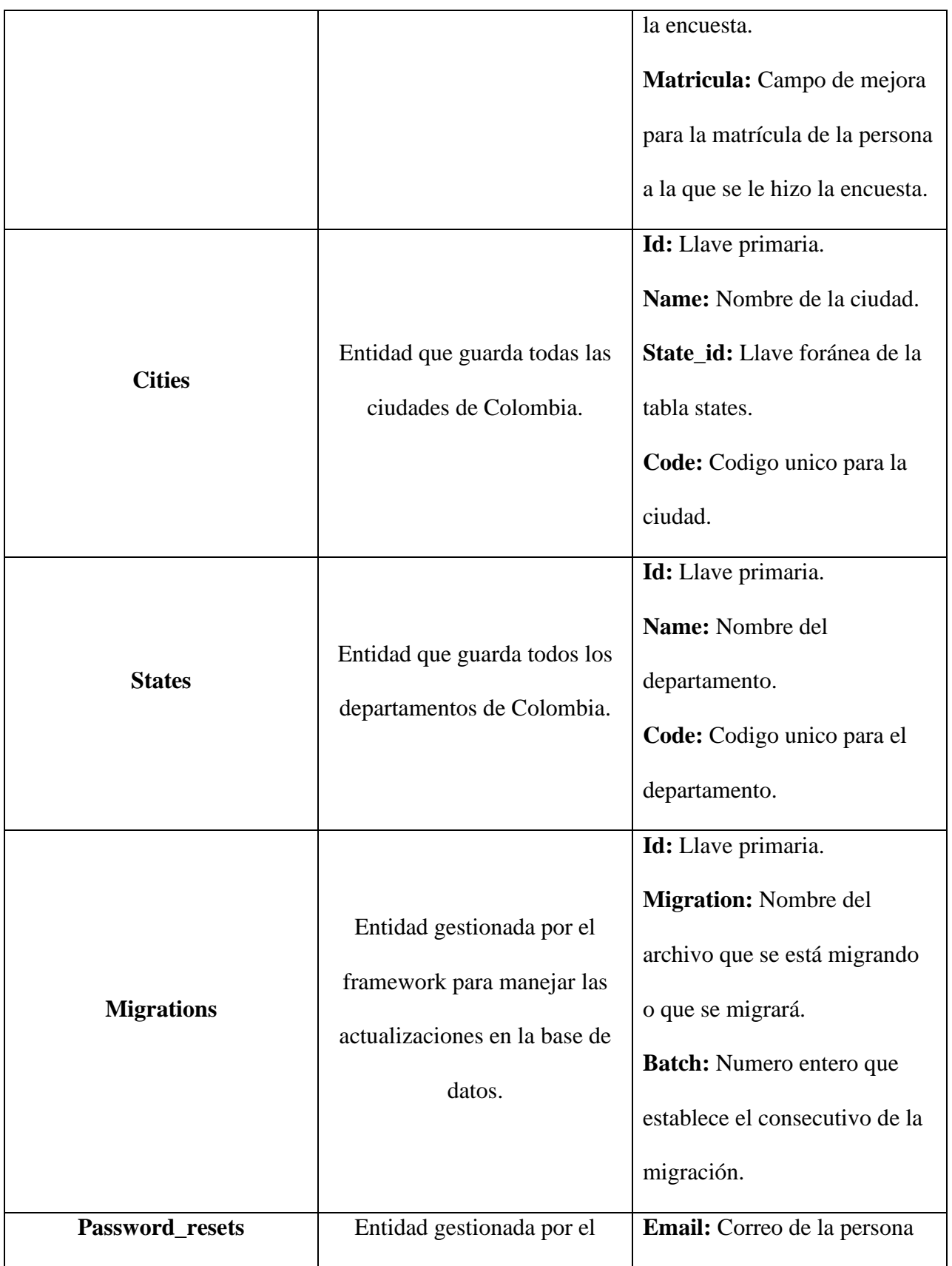

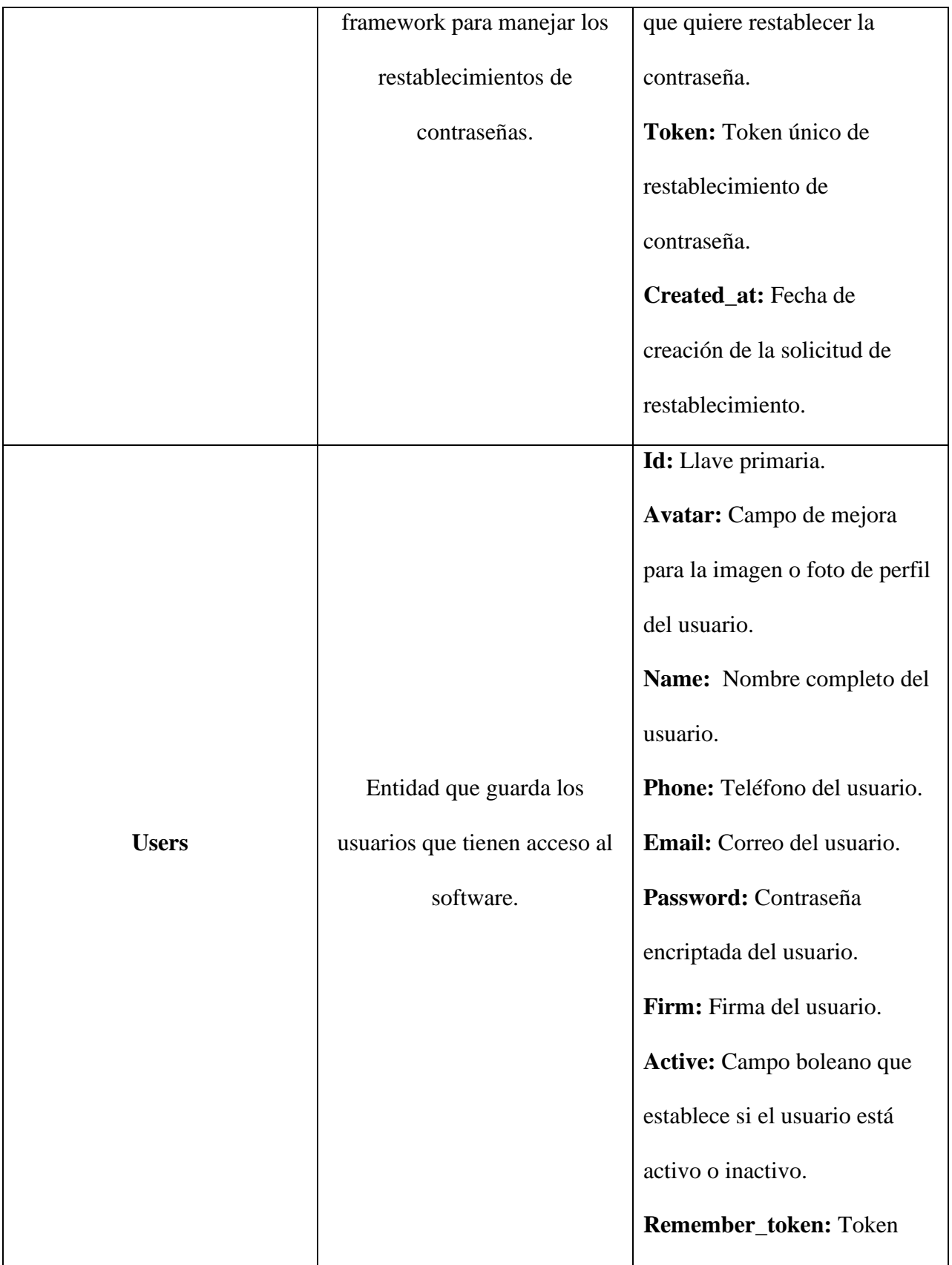

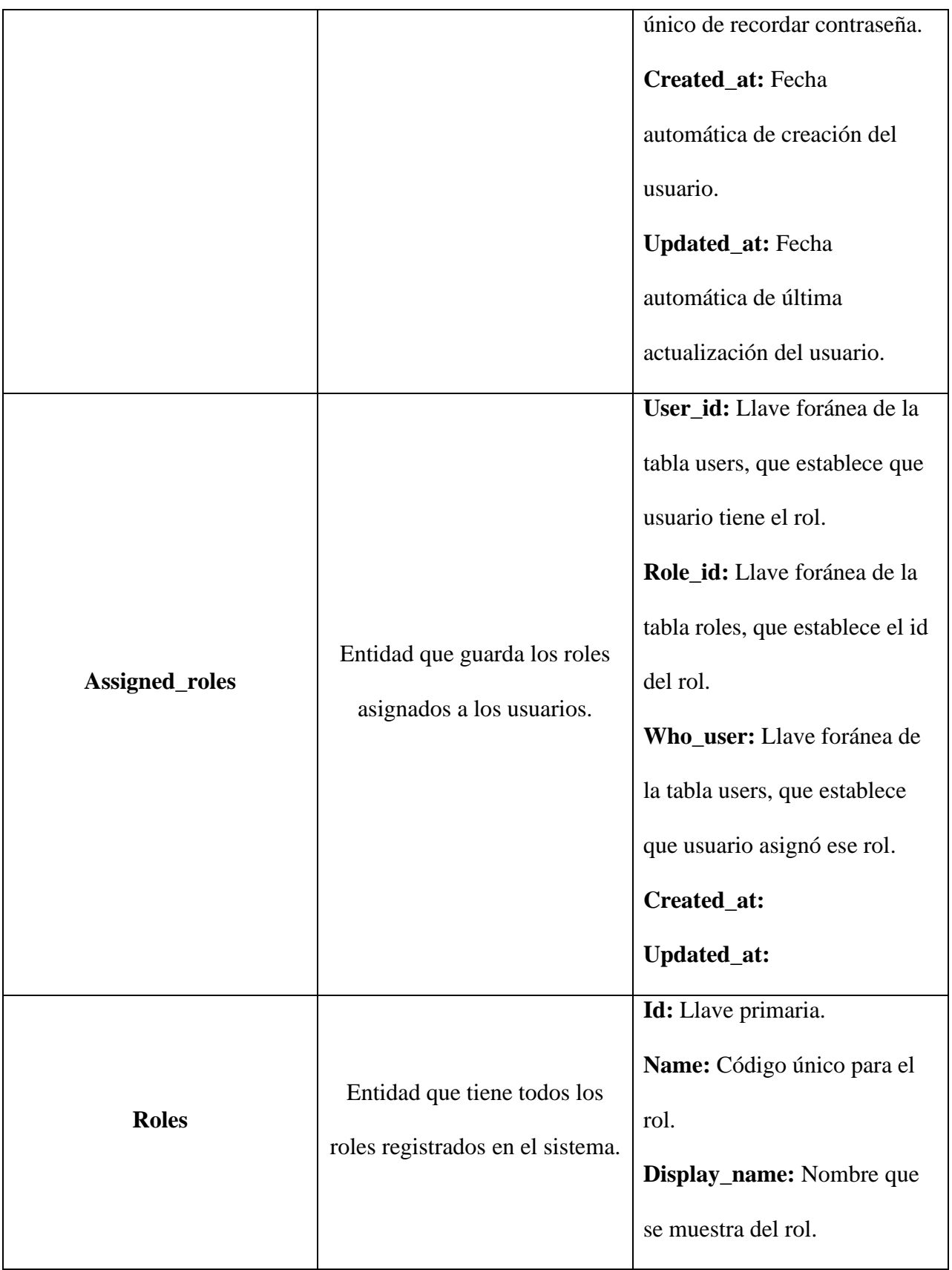

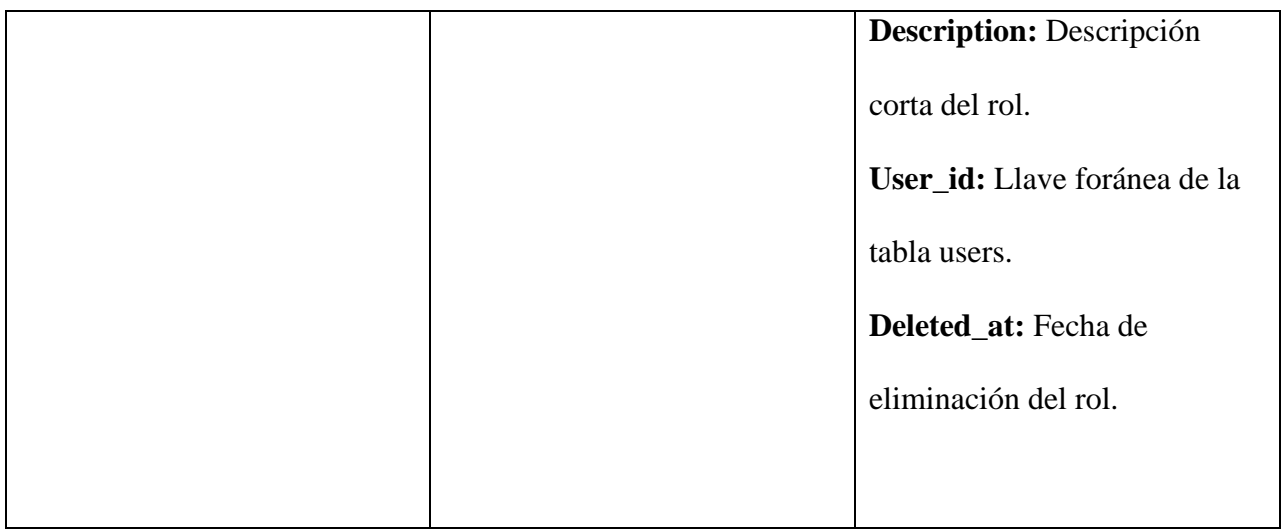

Tabla 3. diccionario de datos.

Fuente: Elaboración propia

#### **4.9. PRUEBAS UNITARIAS**

 Parte importante del desarrollo son las pruebas unitarias, ayudan a encontrar errores en el código tempranamente, antes de salir a producción podremos testear automáticamente funciones del software para crear software de mayor calidad.

 En la aplicación web se hicieron 4 test referenciados en la ilustración 2, en la ilustración 1 se corren los test para verificar que funcionen correctamente, los test de 'Feature' para testear funciones generales de la aplicación como disponibilidad y acceso de los usuarios, y los 'Unit' para testear funciones específicas del software.

#### **RUN UNITTEST**

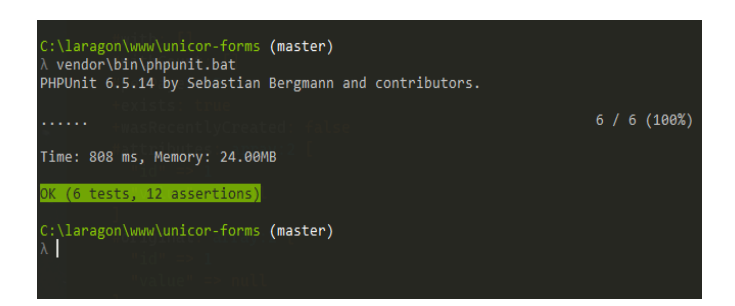

#### Figura 25.Run UnitTest

Fuente: Elaboración propia

# $\overline{\mathbb{Z}}$  tests  $\vee$   $\blacksquare$  Feature <sup>®</sup> AuthTest.php © IndexTest.php  $\vee$   $\blacksquare$  Unit <sup>©</sup> FormPageTest.php © QuizTest.php

#### **PRUEBAS UNITARIAS**

Figura 26.Pruebas unitarias

Fuente: Elaboración propia

 En la ilustración 3 se muestra el archivo 'IndexTest.php', el cual contiene la clase 'IndexTest' que extiende de la clase la librería 'Illuminate\Foundation\Testing\TestCase' del framework Laravel, todos los demás test extienden de la misma librería; en esta clase se testea que la aplicación esté respondiendo bien a las solicitudes, al extender de la clase 'TestCase' tenemos disponible la función 'get' que hace una solicitud de tipo GET a nuestra aplicación web, la respuesta nos permite utilizar las funciones 'assertStatus' y 'assertSee' que testean el código de respuesta y que el texto introducido se encuentre en la respuesta respectivamente.

#### **CLASE INDEXTEST**

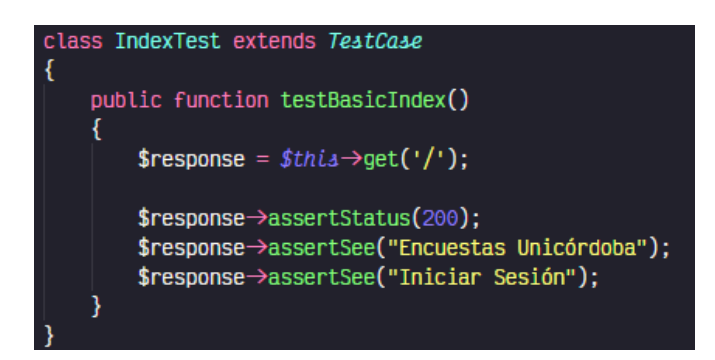

 Figura 27.Clase IndexTest Fuente: Elaboración propia

 En la ilustración 4 se muestra el archivo 'AuthTest.php', el cual contiene la clase 'AuthTest' la cual testea las funciones de autenticación de la aplicación web, hemos creado 2 funciones, la primera función 'testNotLogin' se encarga de ejecutar una función llamada 'assertSame' la cual compara que dos datos sean iguales, se establece que la función de autenticación de Laravel retorne False. La segunda función 'testLogin' se encarga de autenticar el usuario, testear que la autenticación sea exitosa, luego cerra la sesión del usuario y testea que la sesión sea cerrada correctamente.

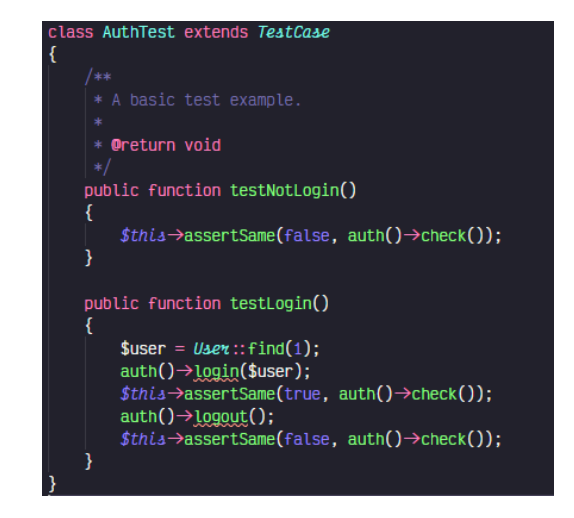

#### **CLASE AUTHTEST**

Figura 28.Clase AuthTest

Fuente: Elaboración propia

 En la ilustración 5 se muestra el archivo 'FormPageTest.php', el cual contiene la clase 'FormPageTest' la cual testea la página principal de la campaña de encuesta de la aplicación web, hemos creado 1 función, 'testBasicIndex' se encarga de testear que la campaña de encuestas funcione correctamente, con la función llamada 'assertNotNull' se verifica que no sea nulo un valor dado y con la función 'assertStatus' se verifica que la respuesta del sitio web sea correcta.

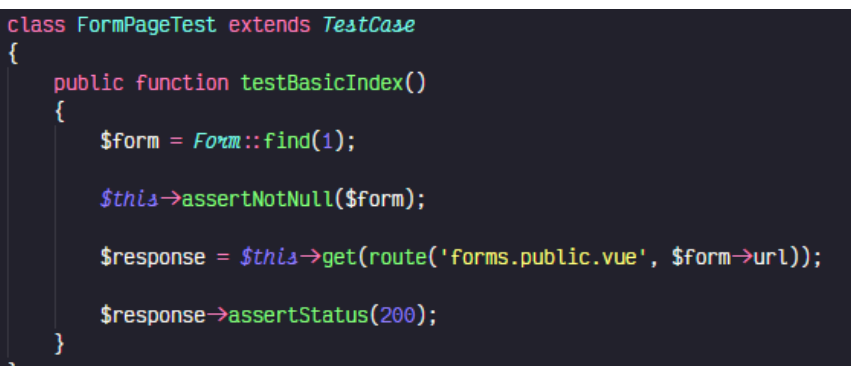

#### **CLASE FORMPAGETEST**

Figura 29.Clase FormPageTest

Fuente: Elaboración propia

 En la ilustración 6 se muestra el archivo 'QuizTest.php', el cual contiene la clase 'QuizTest' la cual testea las funciones con respecto a las encuestas en la aplicación web, hemos creado 2 funciones, la primera 'testCreateQuiz' se encarga de crear una nueva encuesta con un correo aleatorio y ejecuta la función llamada 'assertNotNull' la cual obliga a que un dato no sea nulo, previamente buscando la encuesta creada en la base de datos. La segunda función 'testGetAnswers' se encarga de probar una función específica en el repositorio

'CentralRepository', la función que estamos probando se llama 'anweredQuiz' la cual devuelve la lista de preguntas de la campaña de una encuesta en específico con sus respuestas internas, requerida para la generación de los PDF.

# QuizTest extends TestCase public function testCreateQuiz() \$faker = \*Faker*\Factory::create();<br>\$testEmail = \$faker->email;  $$$ resignant =  $$$ raker  $\rightarrow$  paths.<br>  $$$ response =  $$$ thia $\rightarrow$ postJson(route('pollsPublic.store'), [<br>
'form\_id'  $\rightarrow$  1,<br>
'email'  $\rightarrow$  \$testEmail,  $\mathbb{D}$ : 」」,<br>\$createdQuiz = *Qu*iz::where('email', \$testEmail)→first();<br>*\$thia→*assertNotNull**(\$createdQuiz)**; þ public function testGetAnswers()  $$$ repo = new *CentralRepository*();  $\text{Squiz} = \text{Quiz::find}(1);$  $$questionsRes = $repo \rightarrow anweredQuiz ($quiz) \rightarrow toArray();$  $$this \rightarrow$ assertArrayHasKey(0, \$questionsRes);  $$$ this $\rightarrow$ assertArrayHasKey(0, \$questionsRes[0]['options']);  $\text{\$this} \text{\#assertArrayHaskey('answered', $questionsRes[0][" options'][0]);}$

### **CLASE QUIZTEST**

Figura 30.Clase QuizTest

Fuente: Elaboración propia

#### **5. CONCLUSIONES**

 En el departamento de córdoba, a nivel de emprendimiento busca fomentar e impulsar emprendedores, para tales fines se toma esta encuesta para darse una idea de cómo se distribuyen los emprendedores en el departamento de córdoba, estos datos sirven para estudiar los datos arrojados por el sistema y determinar cómo es la influencia de emprendedores en las diferentes áreas de emprendimiento que hay en el departamento de córdoba.

 Además de contar con datos como el rango de edad donde hay mayor cantidad de emprendedores, el género, el estrato socio económico, el nivel de educación y el tiempo que le dedica a su emprendimiento. Datos que son útiles para determinar que ayudas puede lanzar el gobierno encargado y alcandías locales, para ayudar a los emprendedores.

#### **6. RECOMENDACIONES**

 Para futuros trabajos se recomienda mejorar la generación del archivo pdf para que no sea de forma estática y se puede generar de forma dinámica el contenido que se desea visualizar en el pdf, además de que los datos personales se puedan procesar dinámicamente para poder así realizar otra encuesta sin la necesidad de diligenciar nuevamente los datos personales.

### **7. BIBLIOGRAFÍA.**

- Acs, Z. J., & Szerb, L. (2007). Entrepreneurship, economic growth and public policy. Small business economics, 28(2-3), 109-122.
- Alcaraz Rodríguez, R. (2011). El emprendedor de éxito. 4ª Ed. México: Mc Graw Hill. Álvarez, G., Velásquez, A., y Álvarez, G. (2011). Apropiación de las TIC en comunidades vulnerables: el caso de Medellín Digital. Apertura, 3(1), 1-26
- Beyadar, H., Askari, M., & Askari, A. (2016). A Network platform for creating digital entrepreneurship in cloud environment based on big data. In 2016 IEEE 10th International Conference on Application of Information and Communication Technologies (AICT), 1- 4.
- Buitrago, J. (2014). Emprendimiento en Colombia. Administración & desarrollo, 43(59), 1-16.
- Cannolly, T., & Stansfield, M. (2006). Using Games-Based eLearning Technologies in Overcoming Difficulties in Teaching Information Systems. Journal of Information Technology Education (5), 1-19
- Castells, M., & Chemla, P. (2001). La galaxia internet.
- Castillo, B., González, J., Amado, N. (2020). Caracterización del emprendimiento corporativo en empresas de Montería, Córdoba (Colombia). Revista Espacios, 41(14), 1-12
- Close, S. (2016). The Political Economy of Creative Entrepreneurship on Digital Platforms: Case Study of Etsy.com. IEEE Computer Society, 1901-1902.
- Cruz, L. (2015). Especificación de un modelo de emprendimiento electrónico. Tlamati, 6(1),72- 83 Departamento Administrativo Nacional de Estado (DANE). (2018). Censo Nacional de Población y Vvivenda.
- Díaz, C., Hernández, R., y Roldán, J. (2012). A structural model of the antecedents to entrepreneurial capacity. Internacional Small Business Journal, 30, 850-872
- Díaz, E. (2019). Bioemprendimientos en Latinoamérica: jóvenes emprendedores. En Hondson, E., Henry, G., y Trigo, E., La bioeconomía nuevo marco para el crecimiento sostenible en América Latina, Bogotá: editorial pontificia universidad Javeriana.
- "Emprendedor". En: *Significados.com*. Disponible en: https://www.significados.com/emprendedor/ Consultado: 31 de octubre de 2020, 02:01 pm.
- "Encuesta". En: *Significados.com*. Disponible en:<https://www.significados.com/encuesta/> Consultado: 31 de octubre de 2020, 01:57 pm.
- European Commission, Flash Eurobarometer N.192, "Entrepreneurship Survey of the EU (25 Member States), United States, Iceland and Norway", The Gallup Organization Hungary/Europe, 2007
- Fenoll, V. (2011). Usuarios activos y pasivos. La interactividad de la audiencia en los medios digitales. Revista de ciencias sociales, 51, 1-26.
- Flores, L., y Mendieta, A. (2012). La percepción de la nota roja periodística en primera plana, un estudio de caso. Revista de comunicación 14, 1-13
- Fox, A., Griffith, R., Joseph, A., Katz, R., Konwinski, A., Lee, G., ... & Stoica, I. (2009). Above the clouds: A berkeley view of cloud computing. Dept. Electrical Eng. and Comput. Sciences, University of California, Berkeley, Rep. UCB/EECS, 28(13), 2009.
- Garavito, W., y Bernal, N. (2020). Motivaciones para la creación de emprendimientos digitales en Bogotá. (Tesis de Maestría en Mercadeo). Universidad Eafit, Bogotá
- García, L. (2009). Condicionantes del emprendimiento en Colombia. Escuela de ciencias estratégicas, 2 (4), 167-185
- Global Entrepreneurship Monitor (GEM). (2019). Colombia Caribe 2013, Monitor de emprendimiento global Informe global.
- Global Entrepreneurship Monitor (GEM). (2019). GEM Colombia: estudio de la actividad empresarial en 2017
- Gómez, L., Martínez, J., & Arzuza, M. (2011). Política pública y creación de empresas en Colombia. Revista científica Pensamiento y Gestión, (21), 1-25
- Hernández, R., Fernández, C., & Baptista, P. (2010). Metodología de la investigación. México DF Mcgraw-HILL. Interamericana Editores, SA p, 149, 152-154.
- Herrera, C. (2012). Una investigación en emprendimiento: Caracterización del emprendedor. Económicos, 33 (1), 191-204.
- Jolonch, X., y Ferreira, S. (2015). ¿De qué están hechos nuestros emprendedores? Universidad & Empresa, 18(30), 179-189.
- Joshi, A., Dandekar, D., Hargude, N., A.P, S., & A.R, D. (2019). Application of Internet of the Things(IOT) for the Water Conservation and Entrepreneurship in the Rural Area. In IEEE Pune Section International Conference, 1-4.
- Julián Pérez Porto y Ana Gardey.2016.Definicion.de.Definición de caracterizar. Disponible en: [https://definicion.de/caracterizar/.](https://definicion.de/caracterizar/)
- Kantis, H. (2004). Desarrollo emprendedor: América Latina y la experiencia internacional, Washington D.C., Estados Unidos: Banco Interamericano de Desarrollo.
- Lacoste, J. A. (2012). El perfil humano y profesional de los emprendedores digitales. Bubok. Lirios, C., Guillén, J., Valdés, J., Alboreida, D., Rubio, S., y Alonso, L. (2015).
- Emprendimiento digital: estudio de caso con universitarios de comunicación de la Universidad Autónoma del Estado de México –UAEM. Visión gerencial, 2, 287-300
- Mababu, R. (2017). La transformación digital y el emprendimiento de los jóvenes en Iberoameérica. Revista internacional y comparada de Relaciones laborales y derecho del empleo, 5(2), 1-22.
- Ministerio de tecnologías de la información y las telecomunicaciones. (2011). Guía metodológica para la caracterización de ciudadanos, usuarios y grupos de interés, 1-49.
- Naranjo, G. (2010). Gerencia emprendedora para el siglo XXI. Barranquilla, Colombia: Universidad Autónoma del Caribe.
- Oficina Internacional del Trabajo OIT. (2005). Economía informal en las Américas: situación actual, prioridades de políticas y buenas prácticas.
- Palomeque, R. (2002). El ejército y el apoyo a la comunidad, "un puente de transferencia". Kansas.
- Panoutsopoulos, H., Lykourentzou, M., & Sampson, D. (2011). Business Simulation Games as Digital Tools for Supporting School Entrepreneurship Education. In 2016 IEEE 10th International Conference on Application of Information and Communication Technologies, 1-4
- Patiño, J., Ruiz, A., Pitre-Redondo, R. (2018). El emprendimiento en Colombia, una respuesta a los retos de competitividad y desarrollo sostenible. Revista Espacios, 39 (14), 1-10
- Pineda, M., Pineda, L., y Vargas, S. (2017). Emprendimiento de jóvenes rurales en Boyacá Colombia: Un compromiso de la educación y los gobiernos locales. Revista de Ciencias Sociales, 23(4), 23-32
- Poncio, D. (2010). Animarse a emprender. Villa María, Argentina: Eduvim Editorial Universitaria.
- Puchol, L. (2012). El libro del emprendedor: Cómo crear tu empresa y convertirte en tu propio jefe. Madrid, España: Ediciones Díaz de Santos.
- Quispe, A., Bernal, C., y Salazar. (2017). Uso de aplicaciones móviles educativas para niños con dificultades de aprendizaje. Universidad de San Martín de Porres, 22 (23), 13-26
- Ramírez, M., Bernal, M., y Fuentes, R. (2013). Emprendimiento y desarrollo manufactureros en las entidades feresativas de México. Revista problemas del desarrollo 174 (44),167- 195
- Revista Dinero (2007). El problema de la economía informal. Infoartículo. Revista Dinero. (2000). Que los dejen trabajar. Info Artículo.
- Rodríguez, C. & Jiménez, M (2005). Emprenderismo, acción gubernamental y academia. Revista Revisión de la literatura. Innovar Vol. 15 No. 26:73-89.
- Rubio A. (2007). Emprendimiento y creación de empresas. Bogotá, Universidad EAN. Salinas, F., y Osorio, L. (2012). Emprendimiento y Economía Social, oportunidades y efectos en una sociedad en transformación. Ciriec España, 75, 129-151
- Sung, S., y Duarte, S. (2015). El perfil del emprendedor y los estudios relacionados a los emprendedores Iberoamericanos. Revista Internacional de Investigación en ciencias sociales, 11(2), 291-314
- Valencia, P., Escobar, M., & Calderón, F. (2018). Novel innovation model for the organizational context: A relationship between corporate entrepreneurship and stakeholders. Revista Trilogía, 10(19), 99–114.
- Vásquez, R. D. (2011). Antecedentes del emprendimiento–caso colombiano. Unaciencia, 4(7), 9- 9

# **8.1. ENCUESTA QUE REALIZAN EN LA PLATAFORMA WEB**

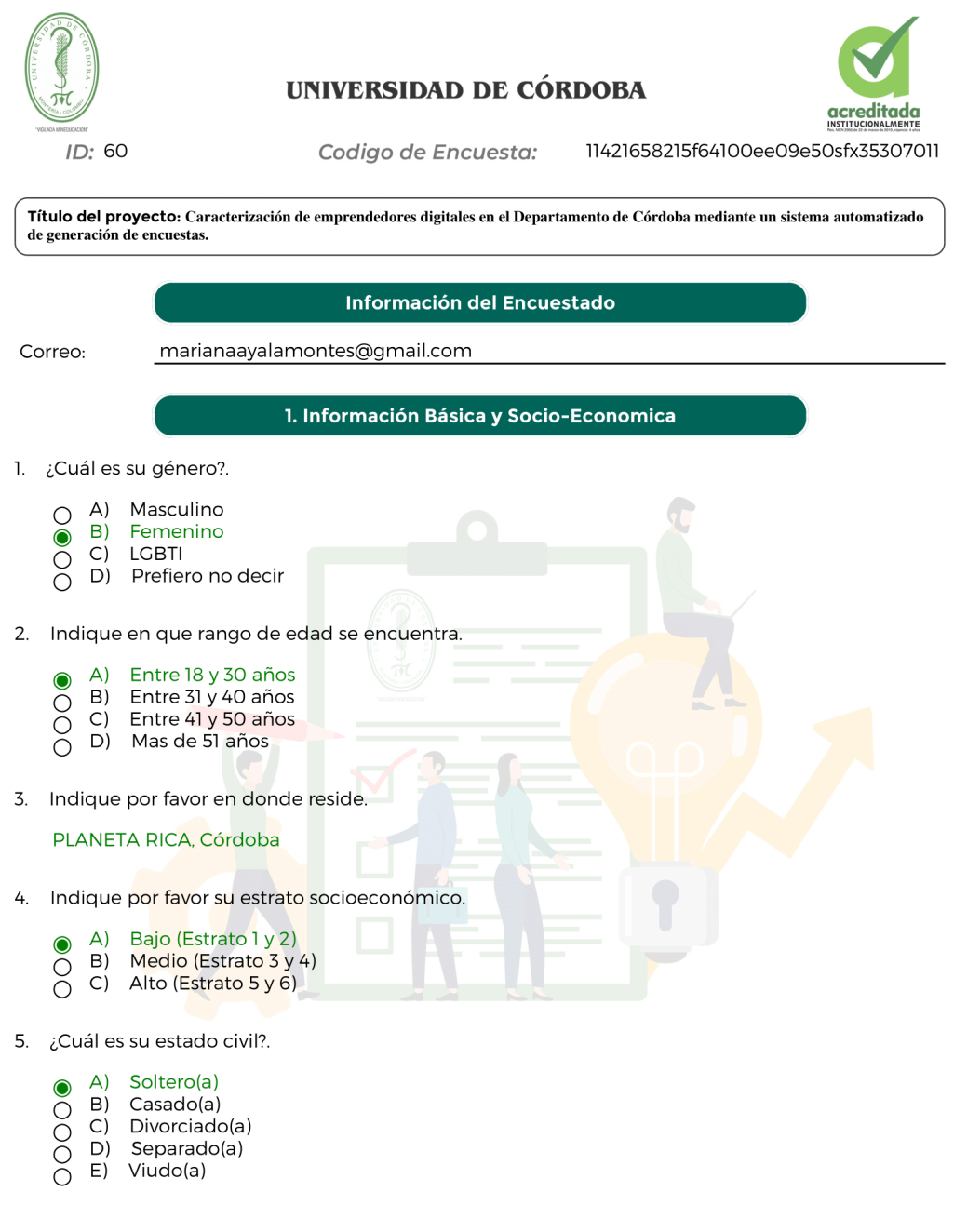

Anexo 1. Primeras 5 preguntas de la encuesta

ľ

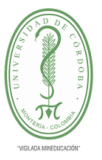

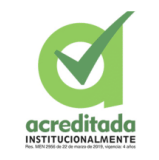

 $ID: 60$ 

Codigo de Encuesta:

11421658215f64100ee09e50sfx35307011

- 6. ¿Es usted estudiante o egresado de la Universidad de Córdoba?.
	- $\overline{A}$ Estudiante
	- B) Egresado  $\circ$
	- C) No  $\breve{\bigcirc}$
- 7. ¿Cuál es el nivel educativo más alto que ha alcanzado?.
	- Sin estudios  $(A)$  $\bigcirc$
	- B) Estudios primarios  $\bigcirc$
	- C) Estudios secundarios o bachillerato  $\bigcirc$
	- D) Estudios superiores (técnico o tecnólogo, universitario o posgrados)  $\bullet$
- 8. ¿Se encuentra actualmente cursando estudios?.
	- A) Si  $\bullet$  $\overline{O}$  B) No
- 8a. ¿Qué niveles de estudios se encuentra realizando?.
	- $(A)$ Técnico  $\Box$
	- $B)$ Tecnológico  $\Box$
	- C) Profesional  $\sqrt{2}$
	- D) Especialización  $\Box$  $E)$ Maestría
	- ō Doctorado  $\Box$  $F)$
- 9. ¿Usted es o fue propietario de un emprendimiento?.
	- $\mathsf{A}$ Si  $\bullet$  $\overline{O}$  B) No
- 9a. ¿Tiene pensado iniciar un emprendimiento en los proximos 12 meses?.
	- Si A)  $\frac{0}{0}$ B) No

Anexo 2. Preguntas de la 6 a la 9.

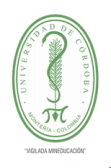

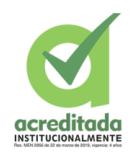

 $ID: 60$ 

Codigo de Encuesta:

11421658215f64100ee09e50sfx35307011

10. ¿Algún familiar es o fue propietario de un emprendimiento?.

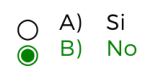

10a. Indique cual es el lugar de origen del familiar emprendedor.

No aplica / No responde

2. Generación de Empleo

- 11. Por el trabajo que realiza en su emprendimiento, ¿tiene asignado una remuneración mensual?.
	- A) Si  $\circ$ B) No  $\bullet$

12. Además de usted, ¿Cuántas personas trabajaron o trabajan en este emprendimiento actualmente?.

- A) Nro Personas: 1  $\bullet$
- 13. De estos trabajadores, cuantos reciben.
	- Remuneración (con salario)  $(A)$  $\Box$
	- $B)$ Socios trabajadores (dueños)  $\Box$
	- Familiares no remunerados (no tienen salario fijo): 600000  $\mathsf{C}$  $\blacktriangledown$
	- D) Trabajador temporal u ocasional  $\Box$  $\overline{\Pi}$  E) Trabajadores en formación
	-
- 14. ¿Cuántas reciben salud y pensión?.
	- A) Nro Personas : 0
- 15. ¿Cuántas de esas personas reciben pagos de prestaciones sociales?.
	- A) Nro Personas: 0
- 16. ¿Cuántas de esas personas reciben pagos de ARL?.
	- A) Nro Personas: 0

Anexo 3. Preguntas de la 10 a la 16.

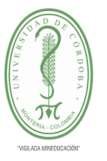

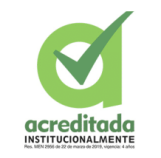

 $ID: 60$ Codigo de Encuesta:

11421658215f64100ee09e50sfx35307011

17. ¿Piensa usted emplear más trabajadores dentro de los próximos 12 meses?.

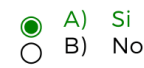

#### 3. Ejecución del Emprendimiento

- 18. Seleccione el área o areas en donde se está desarrollando su emprendimiento digital.
	- Desarrollo de aplicaciones o sistemas de información  $\Delta$ )  $\Box$
	- B) Servicios informáticos (Mantenimiento, soporte, adquisición y venta de equipos  $\overline{\mathcal{L}}$
	- C) Asesorías y consultorías de TI  $\Box$
	- D) Redes de Datos  $\Box$
	- Seguridad Informática ō E)
	- $F$ ) Auditoria de Sistemas  $\Box$
	- Docencia y enseñanza  $\overline{G}$  $\Box$
	- H) Otra. ¿Cual?  $\sqrt{ }$
- 19. ¿Cuántos dias a la semana trabaja en actividades relativas a su emprendimiento?.
	- A) la 2 dias  $\bigcirc$
	- $B)$ 3 a 4 dias  $\bullet$
	- 5 a 6 dias  $C)$  $\bigcirc$
	- D) Los 7 dias de la semana  $\overline{O}$

20. ¿Usualmente este emprendimiento funciona de qué manera?.

- Todo el año  $\Delta$  $\bigcap$
- $B)$ Por temporadas  $\bigcirc$
- $\mathsf{C}$ Ocasional  $\ddot{\bullet}$

20a. ¿En qué meses del año, NO está en funcionamiento su emprendimiento?.

- Enero  $(A)$  $\Box$
- $B)$ Febrero  $\Box$
- $C)$ Marzo  $\Box$
- D) Abril  $\Box$
- Ĕ Mayo E)
- $F)$ Junio
- G) Julio  $\Box$
- H) Agosto  $\Box$
- I) Septiembre  $\Box$  $J)$ Octubre
- $\Box$ K) Noviembre
- $\Box$ L) Diciembre  $\Box$

Anexo 4. Preguntas de la 17 a la 20

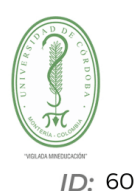

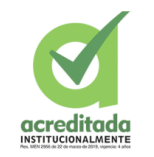

Codigo de Encuesta:

11421658215f64100ee09e50sfx35307011

#### 4. Formalidad del Emprendimiento

21. ¿Lleva registros de las cuentas del negocio o emprendimiento?.

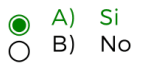

- 22. ¿Lleva usted separado los gastos de su emprendimiento de los gastos de su hogar?.
	- $\overline{A}$ Si  $\overline{O}$  B) No
- 23. ¿Cuánta con un contador que le ayude a manejar las cuentas?.
	- $O$  A) Si B) No  $\ddot{\bullet}$

24. ¿El emprendimiento está legalmente registrado en la Cámara de Comercio o posee usted un registro mercantil?.

 $O$  A) Si B) No  $\sum$ 

24a. ¿En qué año obtuvo el registro mercantil?.

- A) En el último año  $\circ$
- B) En los últimos dos años  $\bigcirc$
- C) En los últimos tres años
- $\overline{O}$ D) En los últimos cuatro o más años

25. ¿Tiene usted conocimiento de los permisos requeridos por parte de la DIAN y de la Cámara de Comercio, para poner en funcionamiento su emprendimiento?.

 $O$  A) Si B) No

Anexo 5. Preguntas de la 21 a la 25.

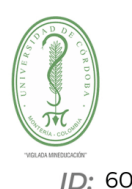

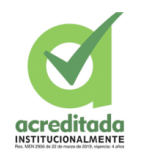

Codigo de Encuesta:

11421658215f64100ee09e50sfx35307011

26. ¿Tiene actualmente los permisos requeridos por parte de la DIAN y de la Cámara de Comercio. para poner en funcionamiento su emprendimiento?.

Si  $\Delta$ ) ◯ B) No  $\bullet$ C) No Sabe  $\overline{O}$ 

26a. ¿Cuál es la razón por la cual no ha obtenido los documentos requeridos por parte de la DIAN y de la Cámara de Comercio necesarios para poner en funcionamiento su emprendimiento?.

- Es demasiado costoso el proceso para obtenerlo  $\mathsf{A}$
- B) El proceso toma demasiado tiempo  $\circ$ 
	- C) No sabe cómo obtener estos permisos
- $D)$ No es esencial
- OOO  $E)$ Otro

27. ¿Está su negocio registrado en la DIAN?.

- A) Si  $\bigcirc$ B) No
- 27a. ¿Al momento de empezar funciones en su emprendimiento, se había registrado en la DIAN?.
	- $(A)$ Si  $\frac{0}{0}$ B) No

27b. ¿En qué año inicio actividades con la DIAN?

( A) Año

27a. ¿Cuál es la principal razón por la cual no ha registrado su emprendimiento en la DIAN?.

- $\Box$  A) El proceso de registro es demasiado caro
- El proceso de registro toma demasiado tiempo B)  $\Box$
- C) No sabe cómo registrarse  $\Box$
- $\overline{7}$  D) Su empresa es demasiado pequeña
- 28. ¿Se expiden factura al momento de prestar un servicio en su emprendimiento?.
	- $(A)$ Si  $\bigcirc$ B) No  $\bullet$

Anexo 6. Preguntas de la 26 a la 28.

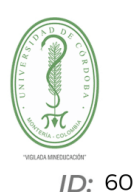

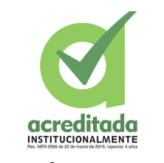

Codigo de Encuesta:

11421658215f64100ee09e50sfx35307011

29. ¿Conoce el formulario único Nacional de Declaración y pago de impuestos de Industria y Comercio?.

 $(A)$ Si  $\odot$ B) No  $\bigcirc$ 

30. ¿Ha usado alguna vez el formulario único Nacional de Declaración y pago de impuestos de Industria y Comercio?.

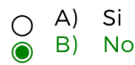

#### 5. Relación con el Sistema Financiero

- 31. ¿Ha solicitado un crédito de cualquier tipo para financiar su negocio?.
	- $O$  A) Si B) No  $\bullet$
- 31a. ¿Cuál es la razón por la cual no ha solicitado un crédito?
	- A) No lo necesita
	- B) No sabe dónde acudir  $\Box$
	- $\overline{\Pi}$  C) Desconoce el procedimiento para solicitarlo
	- D) No le gusta pedir préstamos / créditos
	- E) Los intereses y comisiones son muy altos ō
	- $\overline{\Box}$  F) Otra
- 32. ¿Ha solicitado créditos hipotecarios para su emprendimiento?.
	- $O^{(A)}$ Si B) No ⋒
- 33. ¿Ha solicitado créditos con un programa de gobierno?.
	- $O$  A) Si  $\sum_{i=1}^{\infty}$  B) No
- 34. ¿Ha solicitado créditos de automotor?.
	- A) Si  $\bigcirc$ B) No  $\bullet$

Anexo 7. Preguntas de la 29 a la 34.

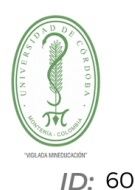

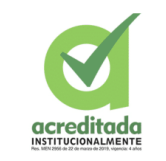

Codigo de Encuesta:

11421658215f64100ee09e50sfx35307011

- 35. ¿Ha solicitado prestamos de amigos o familiares?.
	- $($  A) Si B) No  $\bullet$

36. ¿Como está financiado los gastos de su emprendimiento actualmente?.

- $\sqrt{2}$  A) Ahorros o recursos propios
- B) Ganancias del negocio  $\Box$
- C) Crédito hipotecario Préstamo o crédito bancario con bancos tradicionales (ej. BBVA, Bancolombia, etc.)
- □ D) Préstamo o crédito bancario con bancos de microcrédito (ej. Banco de la mujer, Bancamía, ONGs)
- E) Crédito de cooperativas, cajas de compensación, grandes superficies, servicios públicos, etc.
- □ E) Programas de gobierno (Fondo emprender, etc.) Crédito automotor (para la actividad comercial)
- Préstamo de amigos o parientes (sin intereses)  $F)$
- $G)$ No requiero capital para mi emprendimiento  $\Box$
- $\overline{\Box}$  H) Otro

37. ¿Tiene usted una cuenta de ahorros exclusivas para su negocio?.

- $(A)$ Si  $\circ$ B) No  $\bullet$
- 38. ¿Tiene usted ahorro para su emprendimiento?.
	- Si A)  $\bullet$  $\bigcirc$  B) No
- 39. ¿Durante los últimos meses, ha recibido ingresos por parte de su emprendimiento?.
	- $\mathsf{A}$ Si B) No  $\bigcirc$

Anexo 8. Preguntas de la 35 a la 39.

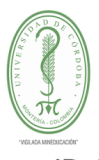

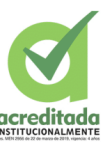

 $ID: 60$ 

Codigo de Encuesta:

11421658215f64100ee09e50sfx35307011

#### 6. Situación Laboral

40. ¿Cuál fue la razón principal del inicio de su emprendimiento?.

- $(A)$ Tradición familiar / herencia  $\Box$
- $\overline{B}$ No logró encontrar trabajo como asalariado  $\Box$
- $C)$ Fue despedido de un empleo asalariado  $\Box$
- Para obtener mayores ingresos D)  $\overline{\blacktriangledown}$
- Ĕ E) Encontró una oportunidad en el mercado
	- F) Tiene mayor flexibilidad (horaria)
- Tomar sus propias decisiones / ser su propio jefe  $G)$  $\Box$
- Ō H) Deseaba organizar su propia empresa
- I) Responsabilidades familiares
- Trabajaba muy lejos del hogar ħ J)
- K) Trabajaba con horarios muy extensos  $\Box$

41. ¿Cuál fue la financiación principal del emprendimiento al iniciar?.

- $(A)$ Ahorros o recursos propios  $\sqrt{ }$ 
	- Préstamo o crédito bancario  $B)$
- $\overline{a}$  $\mathsf{C}$ Crédito de cooperativas, caja de compensación, otros Crédito de proveedores
- D) Programa de gobierno (Fondo Emprender, etc.)  $\Box$
- Crédito de instituciones sin fines de lucro  $E)$  $\Box$
- Préstamo de amigos o parientes (con o sin intereses)  $\Box$ F)
- C) No necesitó financiamiento inicial  $\Box$

#### 42. ¿Cuándo tiempo tiene activo su emprendimiento?.

- $\mathsf{A}$ De 1 a 2 años  $\bullet$  $B)$ De 2 a 3 años  $\bigcirc$
- $C)$ De 3 a 4 años  $\circ$
- $\breve{\rm o}$ D) De 4 a 5 años
- $E)$ Mas de 5 años
- 43. Además del emprendimiento actual, ¿tiene otra actividad económica?.
	- Si A) B) No  $\overline{O}$
- 43a. Indique que rol desempeña en la otra actividad economica.
	- Empleado por Temporada  $\mathsf{A}$ B) Empleado
	- O  $C)$ Dueño  $\bigcirc$
	-

Anexo 9. Preguntas de la 40 a la 43.

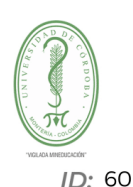

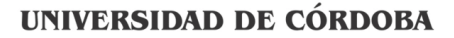

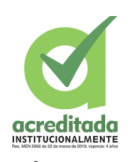

Codigo de Encuesta:

11421658215f64100ee09e50sfx35307011

44. ¿Antes de este emprendimiento, fue propietario de otra empresa u otro emprendimiento?.

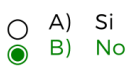

45. ¿Cuántos negocios y/o empresas ha emprendido como propietario o cofundador?.

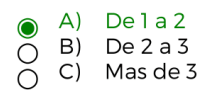

7. Capacitación

46. ¿En las instituciones donde estudió, se le inculcó la cultura del emprendimiento?.

 $\overline{A}$ Si  $\bullet$ B) No  $\overline{O}$ 

47. ¿Conoce alguno de los siguientes programas/plataformas creados para impulsar el emprendimiento en Colombia? Escoja todos los posibles..

 $(A)$ **Fondo Emprender**  $\sqrt{ }$ B) TecnoParque  $\Box$  $\mathsf{C}$ Tecnnova  $\Box$ D) Parquesoft  $\Box$ E) Apps.co  $\Box$ ō F) Innpulsa  $\Box$ G) Colciencias

H) Endeavor  $\Box$ 

48. ¿Ha recurrido alguna vez a programas públicos o privados que tengan como objetivo impulsar el emprendimiento?.

A) Si. ¿Cual?  $\bigcirc$ **B**) No  $\bullet$ 

49. ¿Ha realizado estudios o capacitaciones en el área de la administración o afines?.

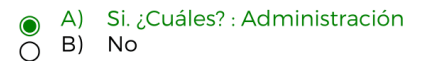

49a. ¿De los estudios realizados, obtuvo alguna certificación?.

Anexo 10. Preguntas de la 44 a la 49.

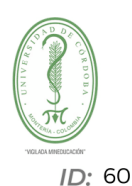

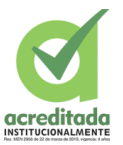

Codigo de Encuesta:

11421658215f64100ee09e50sfx35307011

A) Si  $\bigcirc$ B) No

50. ¿Fue útil para el emprendimiento, el realizar estos estudios o capacitaciones?.

- Sí, aumentaron las ventas o la solicitud del servicio  $\overline{A}$  $\sqrt{2}$
- $B)$ Sí, mejoró la calidad de los productos o servicios  $\Box$
- Si, ahora se tiene mayor productividad  $C)$  $\Box$
- D) Sí, facilitó el uso de nuevas tecnologías o equipos  $\Box$
- E) Sí, disminuyeron las quejas de los clientes  $\overline{\square}$
- F) No  $\Box$

51. ¿Cuál es la razón por la cual no ha recibido capacitación acerca de su área de emprendimiento?

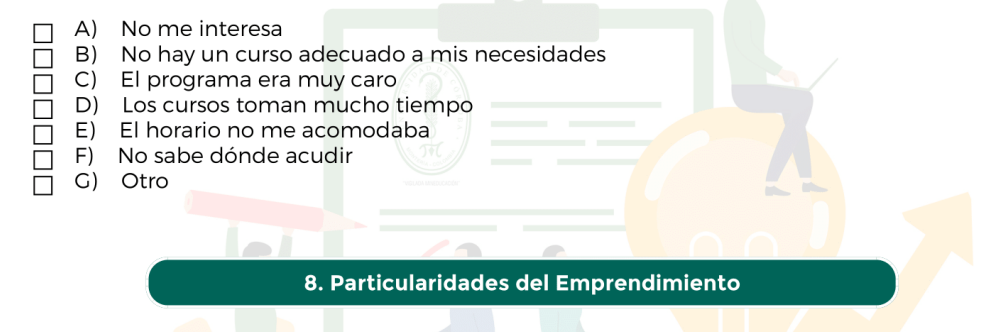

52. ¿Tiene algún CLIENTE que mensualmente le compra más del 25% de sus ventas de productos y/o servicios? (cliente principal).

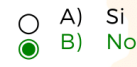

53. ¿Tiene algún PROVEEDOR al que mensualmente le compre más del 25% de sus insumos o mercancías?.

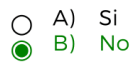

Anexo 11. Preguntas de la 50 a la 53.

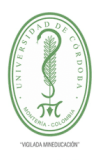

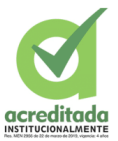

 $ID: 60$ 

Codigo de Encuesta:

11421658215f64100ee09e50sfx35307011

- 54. Vende sus productos o servicios a.
	- $\boxed{4}$  A) Familias o personas
		-
	- <u>Martillias o personas</u><br>
	□ B) Empresas o negocios<br>□ C) Personas fuera de su ciu<br>□ D) Personas fuera del país Empresas o negocios<br>Empresas o negocios<br>Personas fuera de su ciudad o región
		-
- 55. ¿Cómo describiría su negocio?.
	-
	-
	- A) Formal<br>○ B) Informal<br>◉ C) Emprendimiento en proceso de formalización

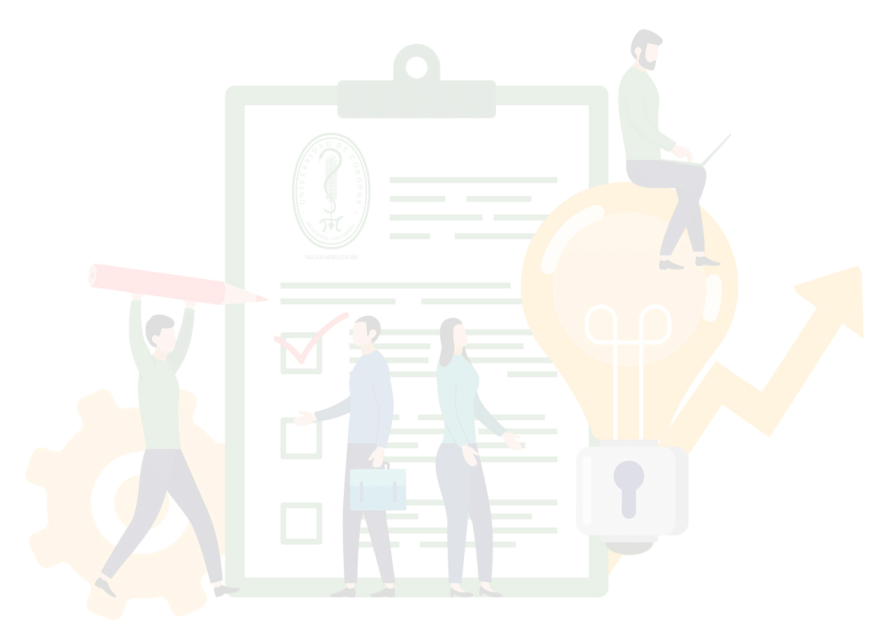

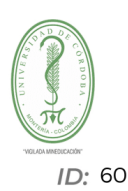

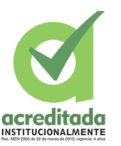

Codigo de Encuesta:

11421658215f64100ee09e50sfx35307011

#### Datos de la Encuesta

Fecha de encuesta: 2020-09-17 20:40:30

Observaciones: N/D

#### Consentimiento Informado

Objetivo de la encuesta: La presente encuesta tiene como objetivo, recolectar información acerca de los emprendedores o posibles emprendedores digitales que se encuentran en el Departamento de Córdoba, esto con el fin de llevar la información a un software que nos permita caracterizar esta información y tener un conocimiento básico acerca de estos emprendedores.

Participantes: Para la presente encuesta los participantes serán personas que habiten en el Departamento de Córdoba y que tengan ra del de negocio en el ámbito tecnológico (Emprendimientos digitales) en cualquier etapa del emprendimiento a condiza y que<br>nacimiento de la idea, etapa semilla, etapa temprana, etapa de escalamiento, consolidación o expa

Beneficios: El participar en esta encuesta no tendrá un beneficio directo para mí, sin embargo, los resultados que se desprendan de la siguiente encuesta puedan servir para tener una visión de donde se encuentran los emprendedores del Departamento de Córdoba. Confidencialidad: Si decide participar en esta encuesta, se garantiza que toda la información suministrada será manejada con Soluta confidencialidad, sus datos personales no serán publicados ni revelados, y los estudiantes se harán responsables de la custodia y<br>privacidad de los mismos. Si los resultados del presente estudio son publicados, y lo

Autorización: He leído completamente el presente consentimiento y doy fe de que entiendo este completamente. Todas las preguntas<br>respecto al presente consentimiento y al estudio han sido respondidas de manera satisfactoria presente encuesta..

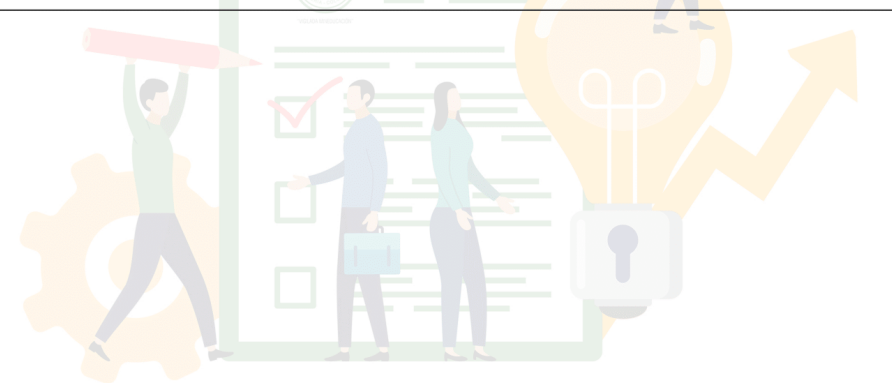

Anexo 13. Consentimiento de datos

### **8.2. MANUAL DE USUARIO**

### **8.2.1. USUARIO ADMINISTRADOR**

## **8.2.1.1. PANTALLA INICIAL**

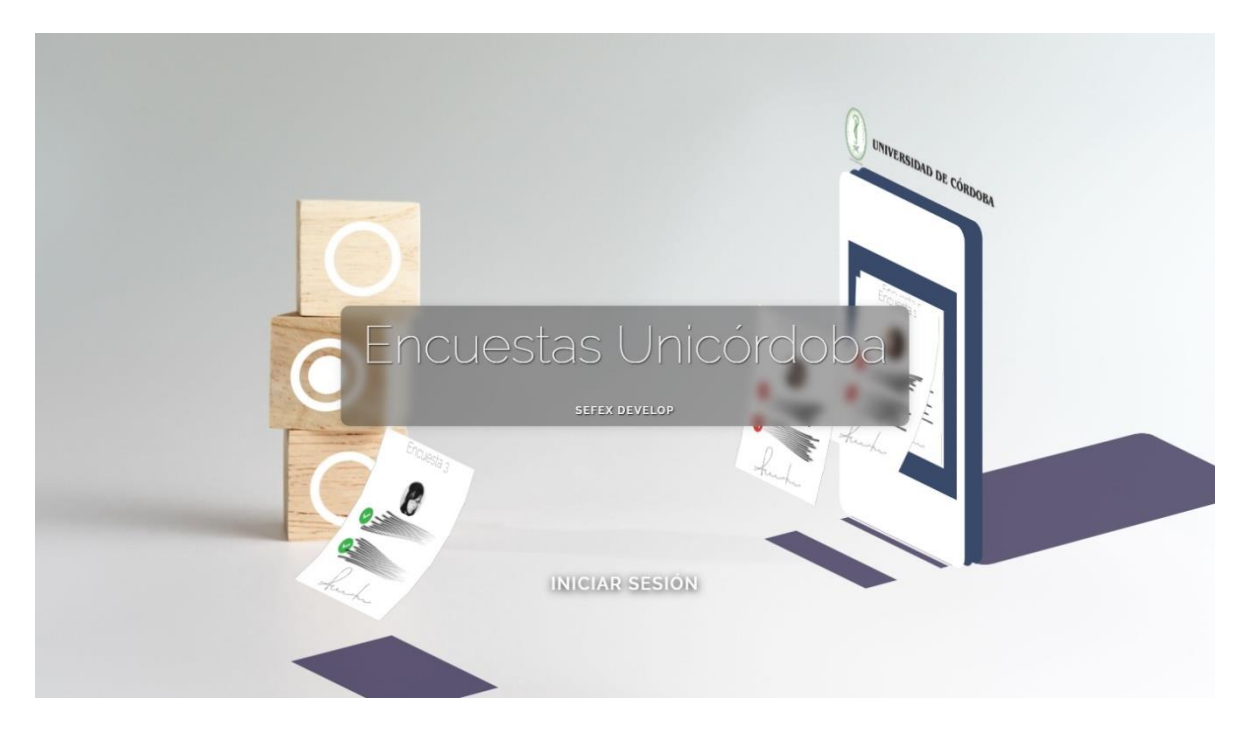

Anexo 14. Pantalla inicial

Es la pantalla que se encuentra al acceder al dominio principal https://encuesta-

unicor.sergiomolina.me.

# **8.2.1.2.INICIAR SESIÓN**

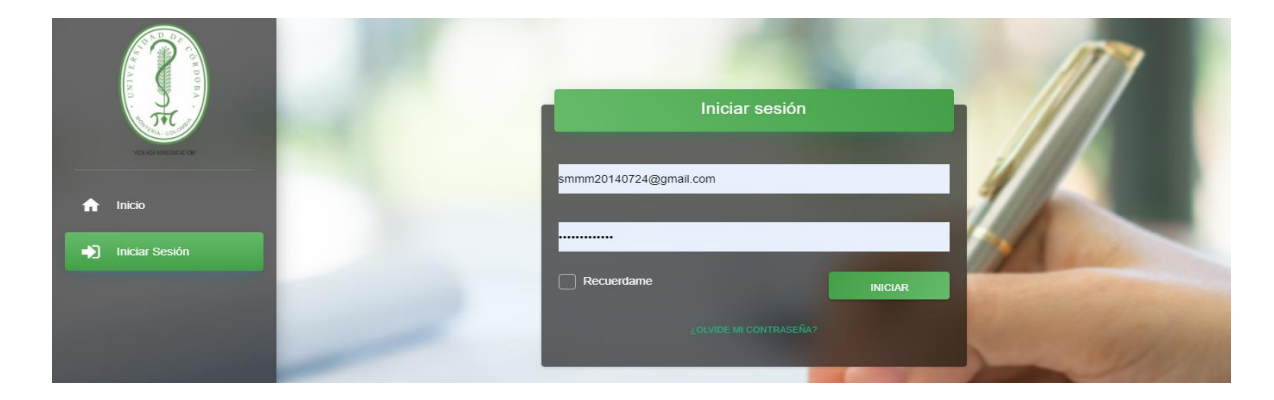

Anexo 15. Iniciar Sesion.

Pantalla de inicio de sesión con las credenciales de acceso asignadas.

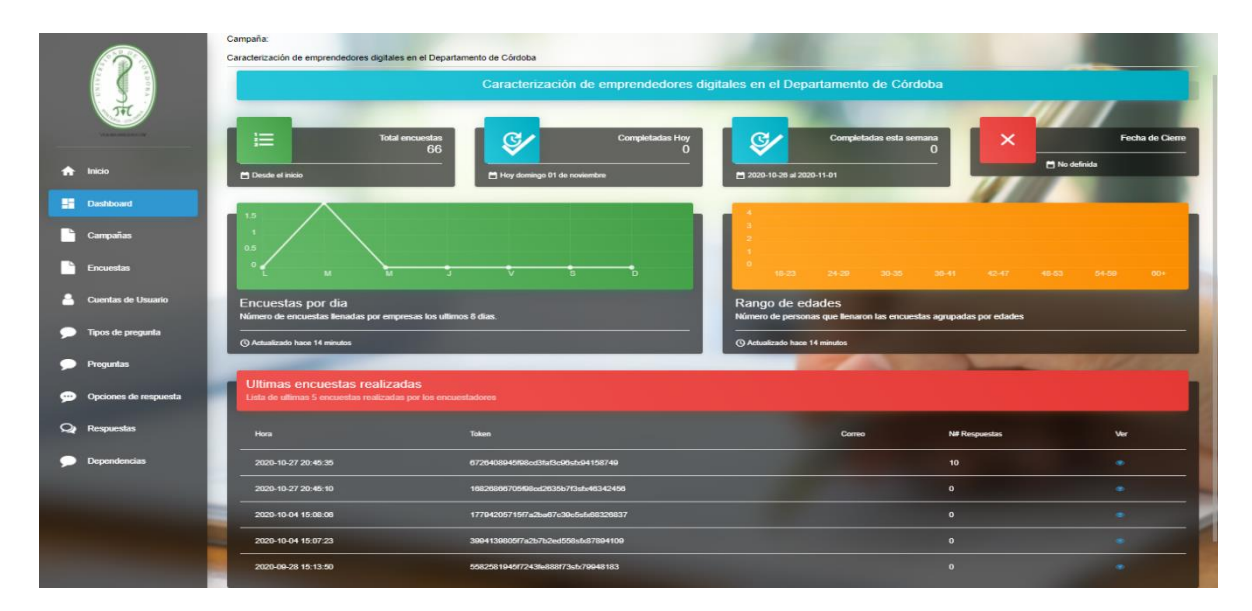

#### **8.2.1.3. DASHBOARD**

Anexo 16. Dashboard

 Pantalla luego de iniciar sesión, donde encuentras datos estadísticos de la campaña, total encuestas, encuestas por día, encuestas por semana, fecha de cierre de la campaña de encuestas y últimas encuestas realizadas.

# **8.2.1.4. MENÚ DE OPCIONES.**

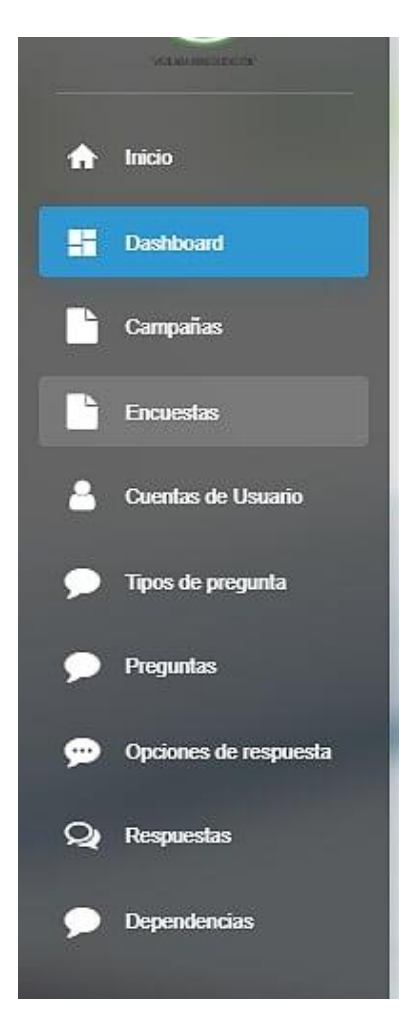

Anexo 17. Menú

 Se observa las opciones del menú donde podemos ver las campañas, encuestas, cuentas de usuario, tipos de pregunta, preguntas, opciones de respuestas, respuestas, dependencias.

# **8.2.1.5. CAMPAÑAS**

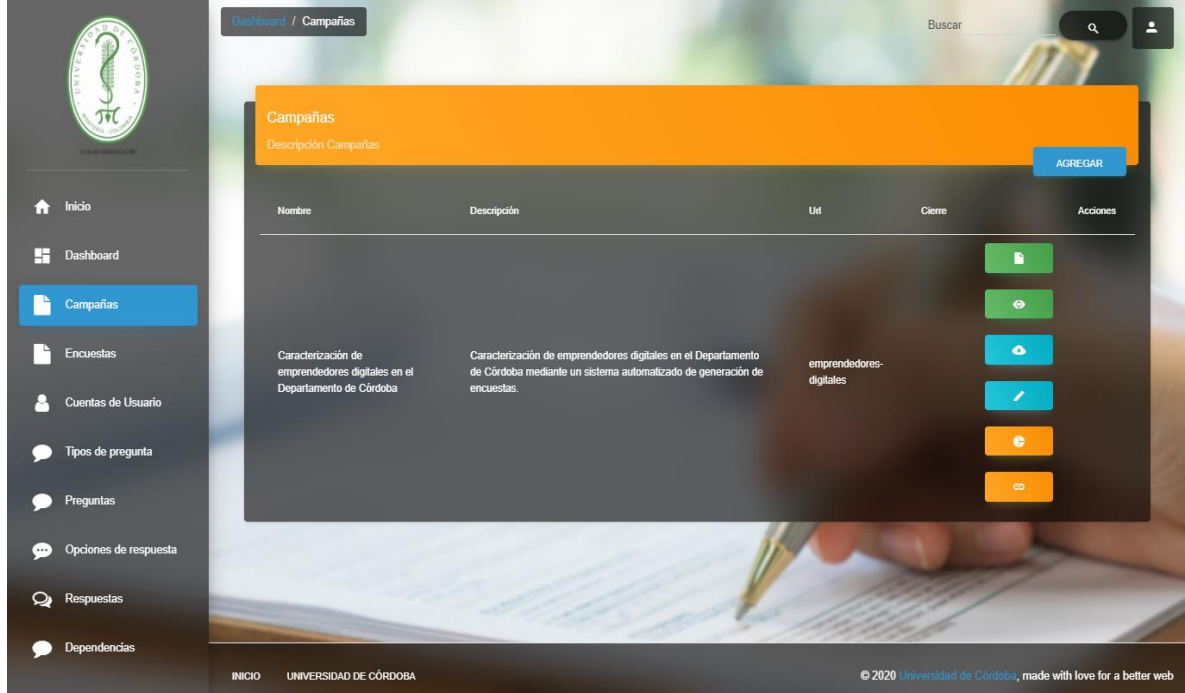

Anexo 18. Campañas de encuestas

Módulo de gestión de campañas de encuestas, donde se pueden crear, modificar, generar

gráficos, exportar Excel y obtener los enlaces con respecto a las campañas de encuestas.

#### **8.2.1.6. ENCUESTAS**

| $\overline{\mathbf{I}}$           | / Encuestas<br><b>Encuestas</b><br><b>Descripción Encuestas</b>                                                                               | Buscar<br>A<br>$\alpha$          |
|-----------------------------------|----------------------------------------------------------------------------------------------------|----------------------------------|
| Inicio<br>œ                       | Campaña<br>Fecha<br>Email<br>$\mathbf{D}$                                                                                                    | <b>Acciones</b>                  |
| H<br>Dashboard                    | 66<br>Caracterización de emprendedores digitales en el Departamento de Córdoba<br>2020-10-27 20:45:35                                         | $\blacksquare$<br>٠<br>۰         |
| Campañas                          | 65<br>Caracterización de emprendedores digitales en el Departamento de Córdoba<br>2020-10-27 20:45:10                                         |                                  |
| ÷<br>Encuestas                    | 64<br>Caracterización de emprendedores digitales en el Departamento de Córdoba<br>2020-10-04 15:08:06                                         | $\blacksquare$<br>画<br>$\bullet$ |
| <b>Cuentas de Usuario</b>         | 63<br>Caracterización de emprendedores digitales en el Departamento de Córdoba<br>2020-10-04 15:07:23                                         | 画<br>$\bullet$                   |
| <b>Tipos de pregunta</b>          | 2020-09-28 15:13:50<br>62<br>Caracterización de emprendedores digitales en el Departamento de Córdoba                                         | 圖<br>۰                           |
| Preguntas                         | 61<br>2020-09-18 11:31:06<br>Caracterización de emprendedores digitales en el Departamento de Córdoba<br>josegerman191@gmail.com              |                                  |
| $\cdots$<br>Opciones de respuesta | 60<br>Caracterización de emprendedores digitales en el Departamento de Córdoba<br>2020-00-17 20:40:30<br>marianaayalamontes@gmail.com         | 画<br>$\bullet$                   |
| ఖ<br><b>Respuestas</b>            | 59<br>Caracterización de emprendedores digitales en el Departamento de Córdoba<br>2020-09-17 14:08:50                                         | 画<br>$\bullet$                   |
| <b>Dependencias</b>               | 58<br>Caracterización de emprendedores digitales en el Departamento de Córdoba<br>2020-09-17 13:37:35<br>paulaandreasanchezpacheco9@gmail.com | ۰                                |
|                                   | 57<br>Caracterización de emprendedores digitales en el Departamento de Córdoba<br>2020-00-17 13:21:30                                         |                                  |
|                                   | 56<br>Caracterización de emprendedores digitales en el Departamento de Córdoba<br>2020-09-17 11:53:13                                         | e<br>$\blacksquare$<br>$\bullet$ |
|                                   | 55<br>Caracterización de emprendedores digitales en el Departamento de Córdoba<br>2020-00-17 11:17:07<br>taniavargascorrea@gmail.com          | $\blacksquare$<br>п<br>$\bullet$ |

Anexo 19. Encuestas

Módulo de encuestas donde podrás encontrar las encuestas respondidas en toda la aplicación,

se puede ver el PDF generado, ver y editar los datos generales, y eliminar encuestas específicas.

#### **8.2.1.7. CUENTAS DE USUARIOS**

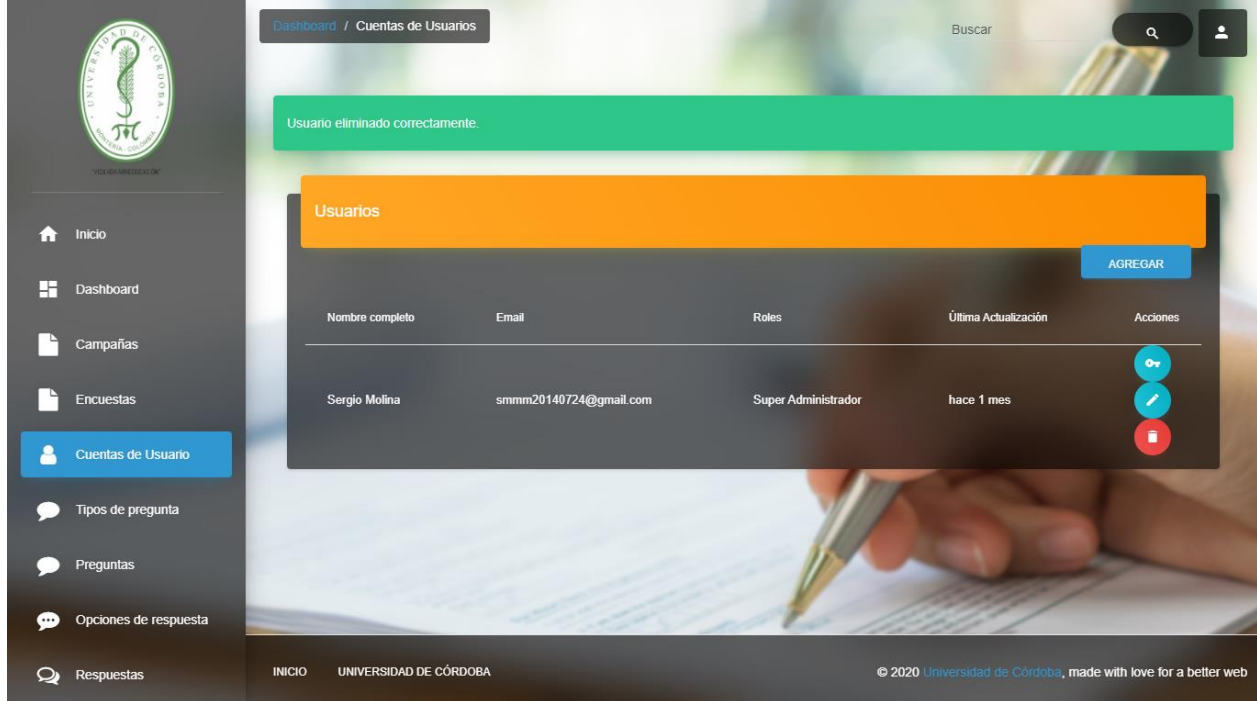

Anexo 20. Cuentas de usuarios

Módulo de gestión de los usuarios que pueden acceder a la aplicación, se puede agregar,

eliminar, editar y restablecer la contraseña de los usuarios.

### **8.2.1.8. REGISTRAR CUENTAS DE USUARIOS.**

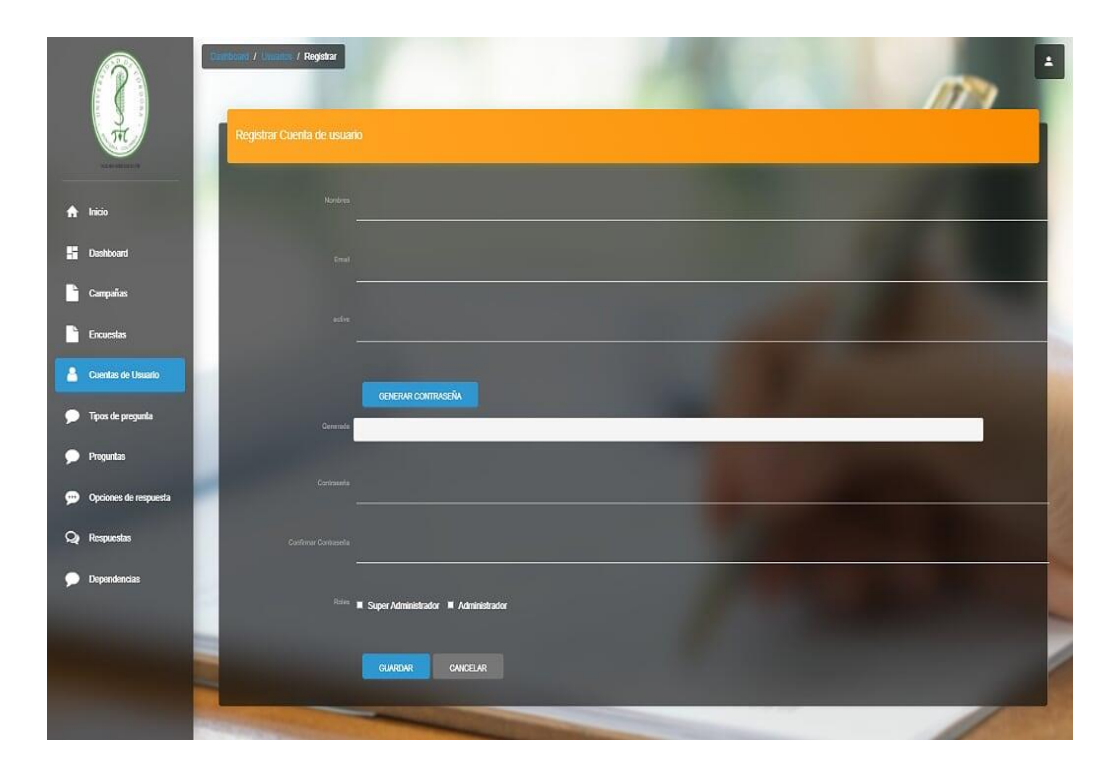

Anexo 21. Registro

 Llenar las credenciales de registro, con las validaciones presentadas como nombre, email, actividad y contraseña.

### **8.2.1.9. EDITAR USUARIOS.**

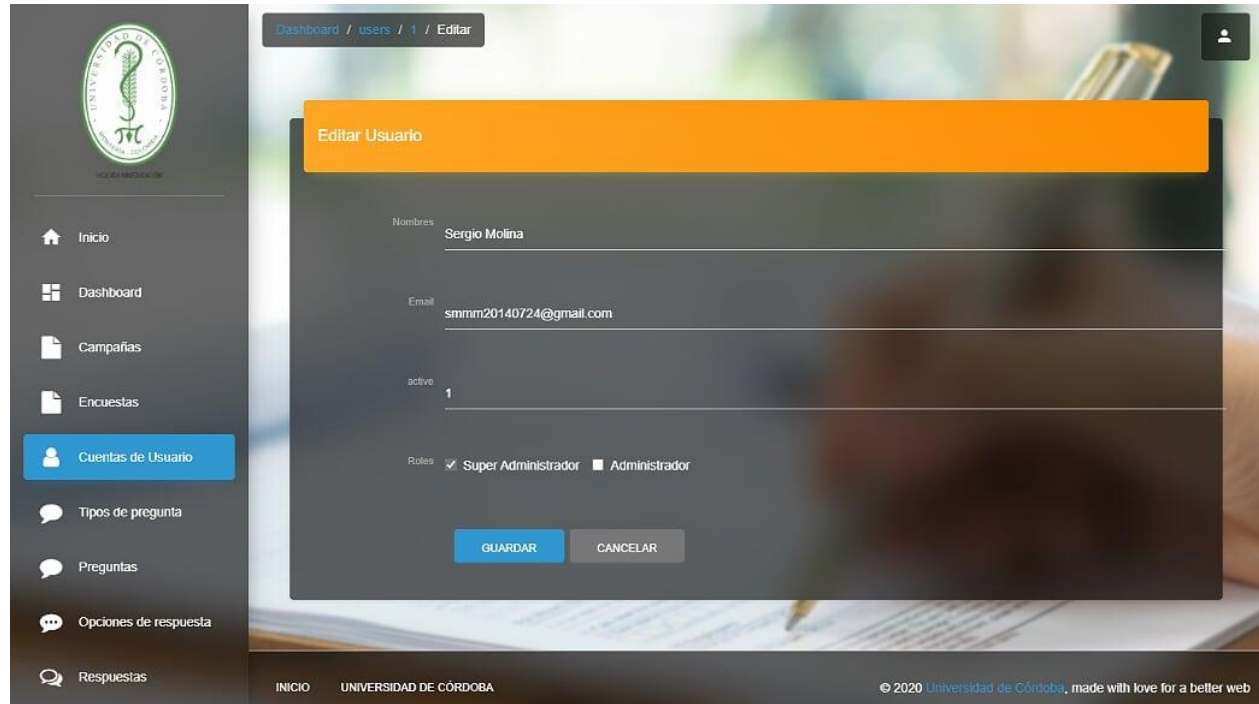

Anexo 22. Editar

Editar usuario nos da el plus extra de cambiarnos de administrador a super administrador,

ademas de poder cambiar nombre, email, activo.
### **8.2.1.10. TIPOS DE PREGUNTAS.**

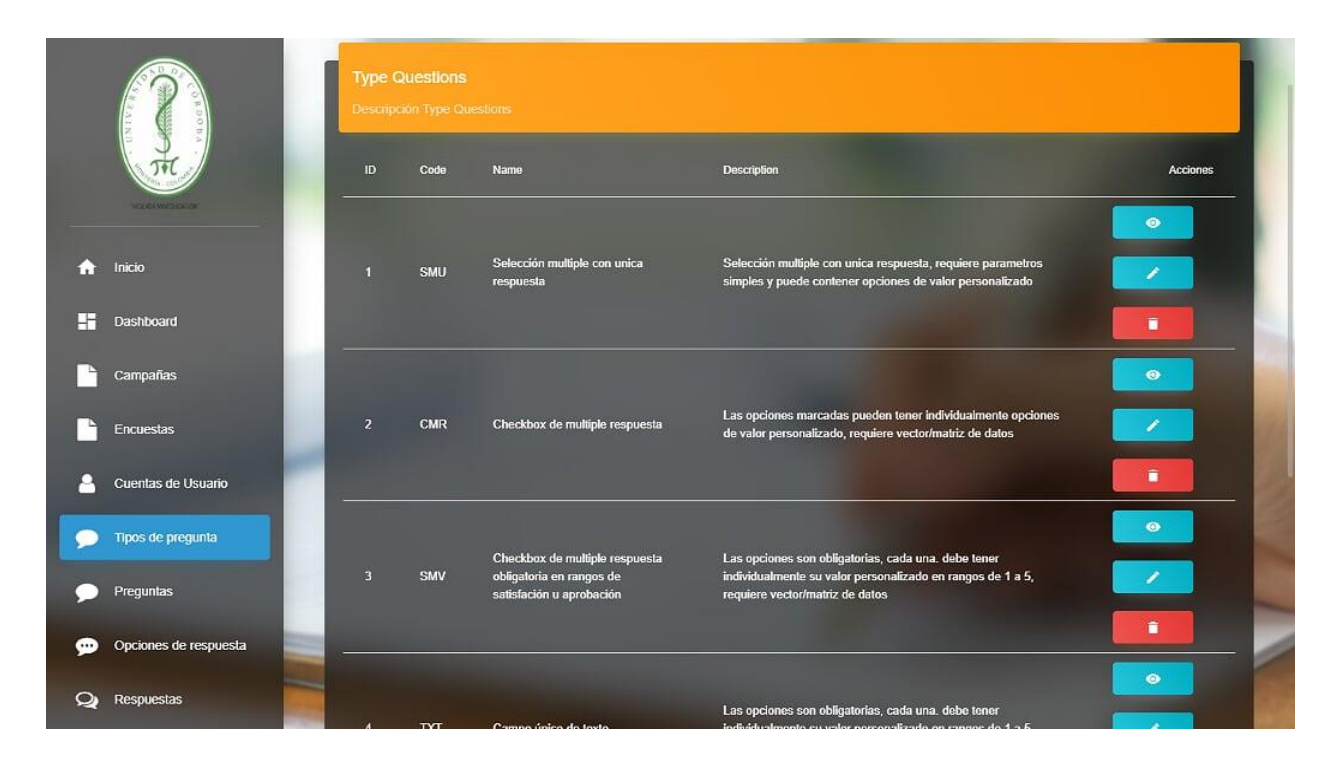

Anexo 23. Tipos de preguntas

Módulo de tipos de preguntas en él podemos ver, editar y eliminar las preguntas.

### **8.2.1.11. PREGUNTAS**

|                       | <b>Descripción Questions</b> |                         |                                                                                 |                      |                                                                  | <b>AGREGAR</b>  |  |
|-----------------------|------------------------------|-------------------------|---------------------------------------------------------------------------------|----------------------|------------------------------------------------------------------|-----------------|--|
|                       | <b>Number</b>                | ID                      | Form                                                                            | <b>Type Question</b> | Title                                                            | <b>Acciones</b> |  |
| <b>OUNTER</b>         | 01                           | п                       | L'aracterización de entrrendedore<br>digitales en el Departamento de<br>Cordobu | <b>SMU</b>           | ¿Cuál es su género?                                              | $\bullet$<br>î  |  |
| Inicio                | 02                           | $\overline{2}$          | Caracterización de emprendedores<br>digitales en el Departamento de<br>Cordoba  | <b>Sold</b>          | Indique en que rango de edad se<br>encuentra                     | $\bullet$<br>T  |  |
| Dashboard             | 0 <sub>3</sub>               | $\overline{\mathbf{3}}$ | Caracterizáción de emprendedores<br>digitales en el Departamento de<br>Cordoba  | <b>DTC</b>           | Indique por favor en donde reside                                | $\bullet$<br>٠  |  |
| Campañas              | 04                           | Æ                       | Caracterización de emprendedores<br>deltates en el Departamento de<br>Cerdobe   | <b>SMLI</b>          | Indique por favor su estrato<br>socioeconómico                   | $\bullet$<br>û  |  |
| <b>Encuestas</b>      | 05                           | 5 <sup>1</sup>          | Caracterización de emprendedores<br>digitales en el liegenamento de<br>Cordoba  | <b>SMILE</b>         | ¿Cuál es su estado civil?                                        | $\bullet$       |  |
| Cuentas de Usuario    | 06                           | 6 <sup>1</sup>          | Caracterización de emprendedores<br>digitales en el Departamento de<br>Cordoba  | <b>SML</b>           | ¿Es usted estudiante o egresado de<br>la Universidad de Córdoba? | $\bullet$       |  |
| Tipos de pregunta     | 07                           | $\mathbf{7}$            | Caracterización de emprendedores<br>digitales en el Departamento de<br>Cordoba  | <b>SML</b>           | ¿Cuál es el nivel educativo más alto<br>que ha alcanzado?        | $\bullet$       |  |
| Preguntas             | 08                           | $\mathbf{3}$            | Caracterización de emprendedores<br>digitales en el Departamento de<br>Cordoba  | <b>SMU</b>           | ¿Se encuentra actualmente cursando<br>estudios?                  | $\bullet$       |  |
| Opciones de respuesta | 08a                          | $\mathbf{g}$            | Caracterización de emprendedores<br>digitales en al Departamento de<br>Córdoba  | <b>CMR</b>           | ¿Qué niveles de estudios se<br>encuentra realizando?             | $\bullet$<br>î  |  |

Anexo 24. Preguntas

 Módulo de gestión de preguntas en donde los usuarios pueden agregar una pregunta, verla, editarla e incluso eliminarla.

### **8.2.1.12. REGISTRAR PREGUNTA**

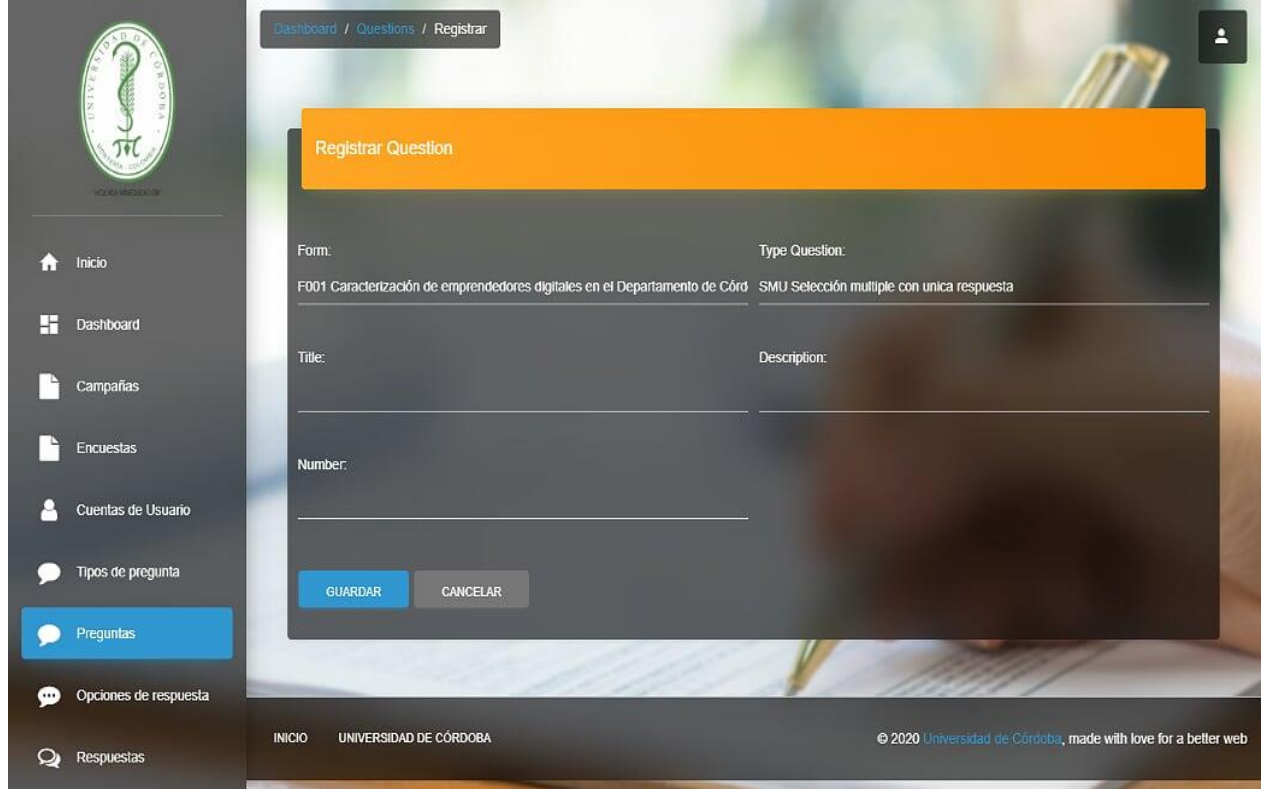

Anexo 25. Registrar preguntas

 En este módulo podemos registrar las preguntas que queramos mostrar, llenando los datos correspondientes tales como; la forma, el tipo de pregunta, el título, la descripción y el número

### **8.2.1.13. OPCIONES DE RESPUESTAS.**

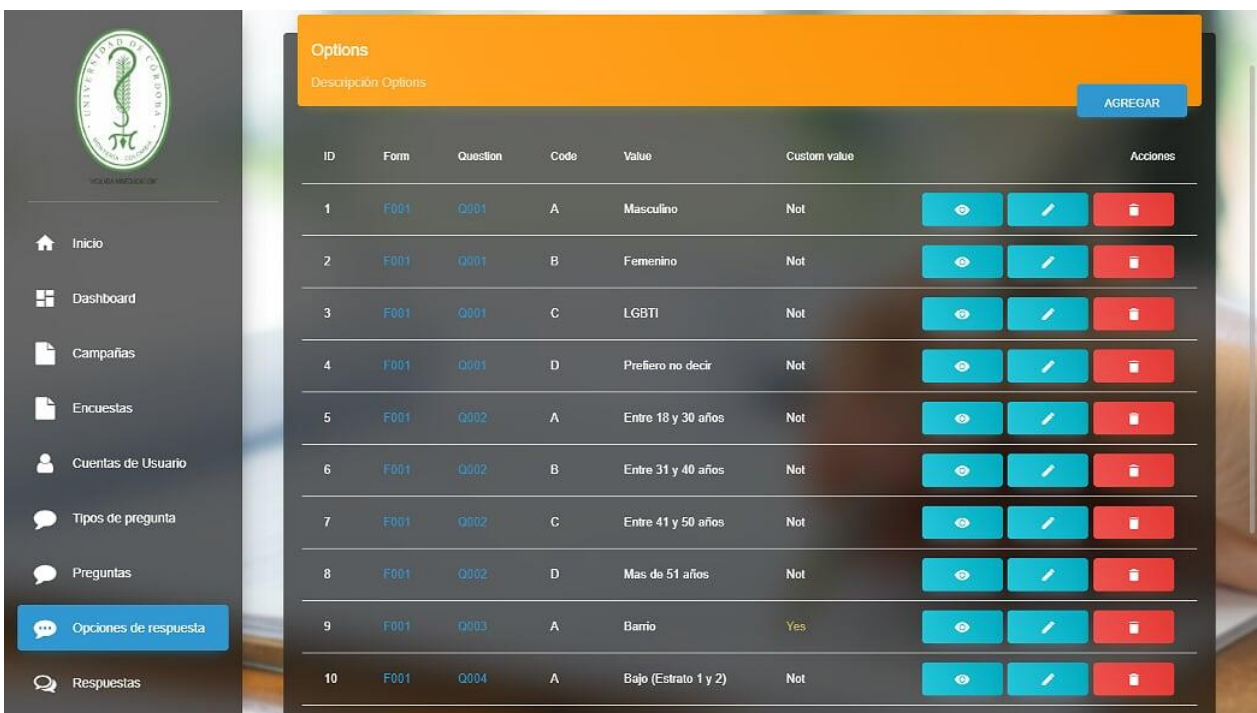

Anexo 26. Opciones de respuestas

 Módulo de gestión de respuestas en donde los usuarios observan las opciones de las respuestas, editarlas y eliminarlas.

# **8.2.1.14. REGISTRAR OPCIÓN.**

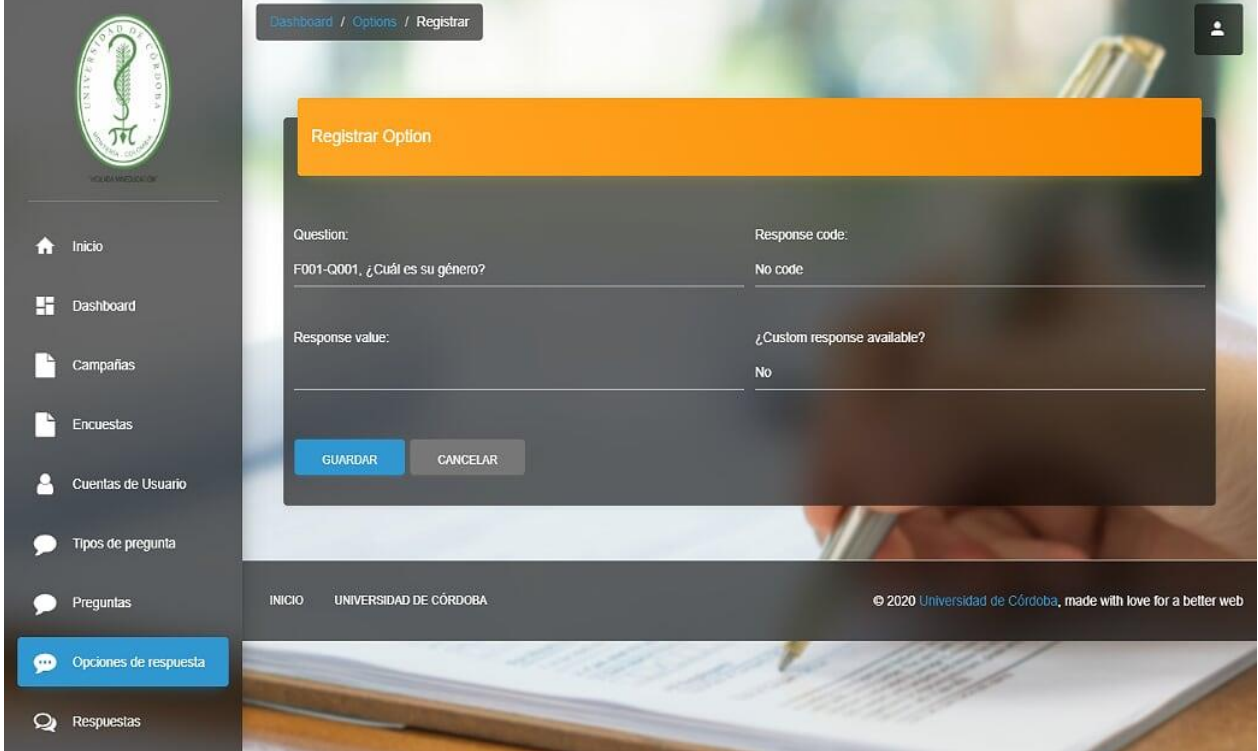

## Anexo 27. Registro

Registramos la respuesta, colocando la opción correcta.

## **8.2.1.15. RESPUESTAS.**

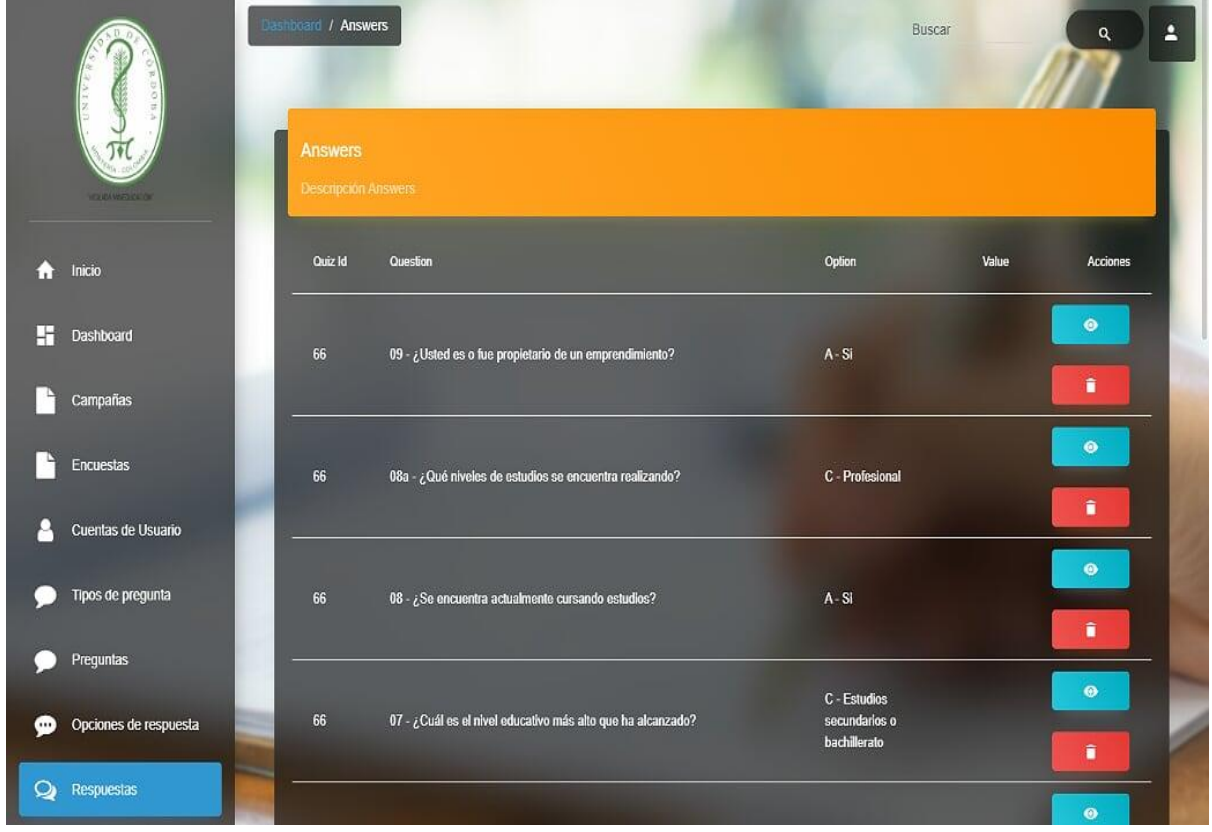

Anexo 28. Respuestas

 Módulo de gestión de respuestas en donde los usuarios pueden observar y eliminar las respuestas.

### **8.2.1.16. DEPENDENCIAS.**

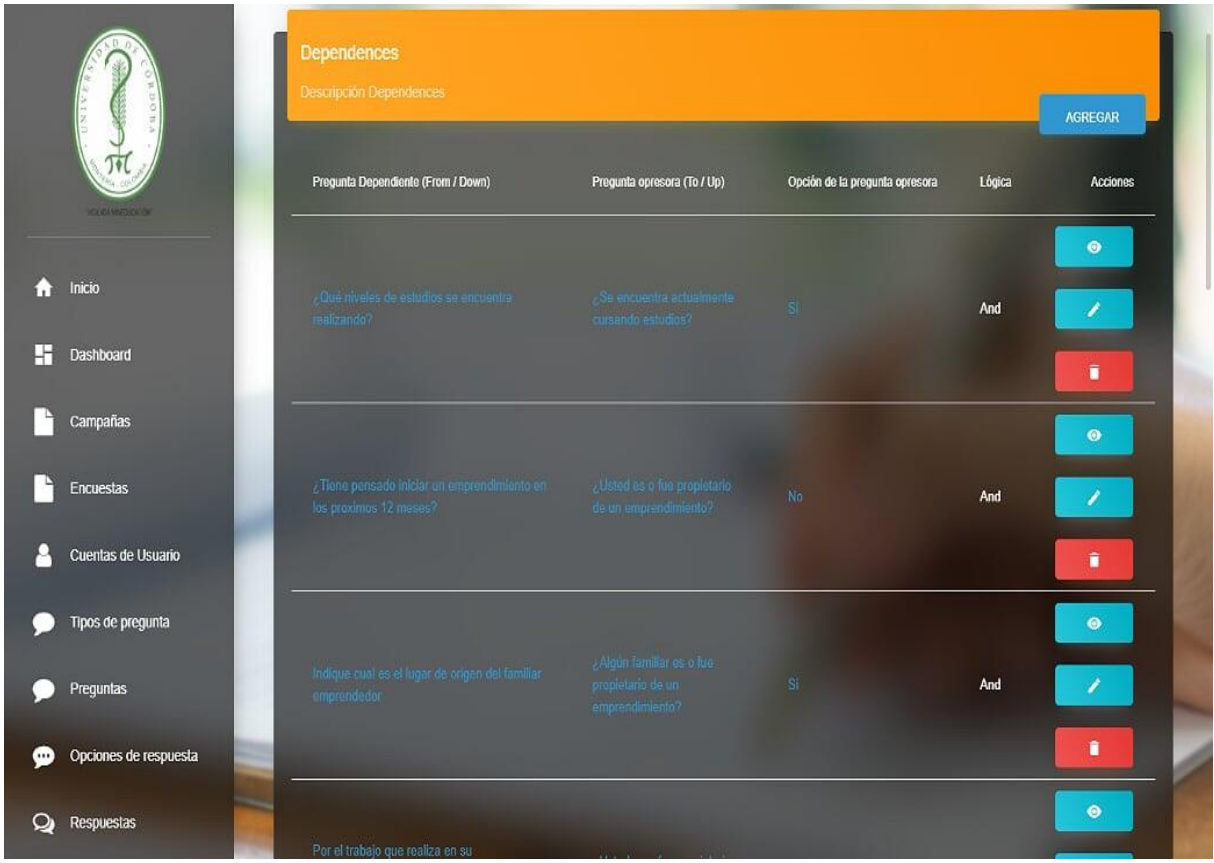

Anexo 29, Referencias

 En esta parte encontramos las respuestas que dependen de la otra pregunta para poder ser visualizadas, estas se pueden editar y eliminar.

### **8.2.1.17. REGISTRAR DEPENDENCIAS.**

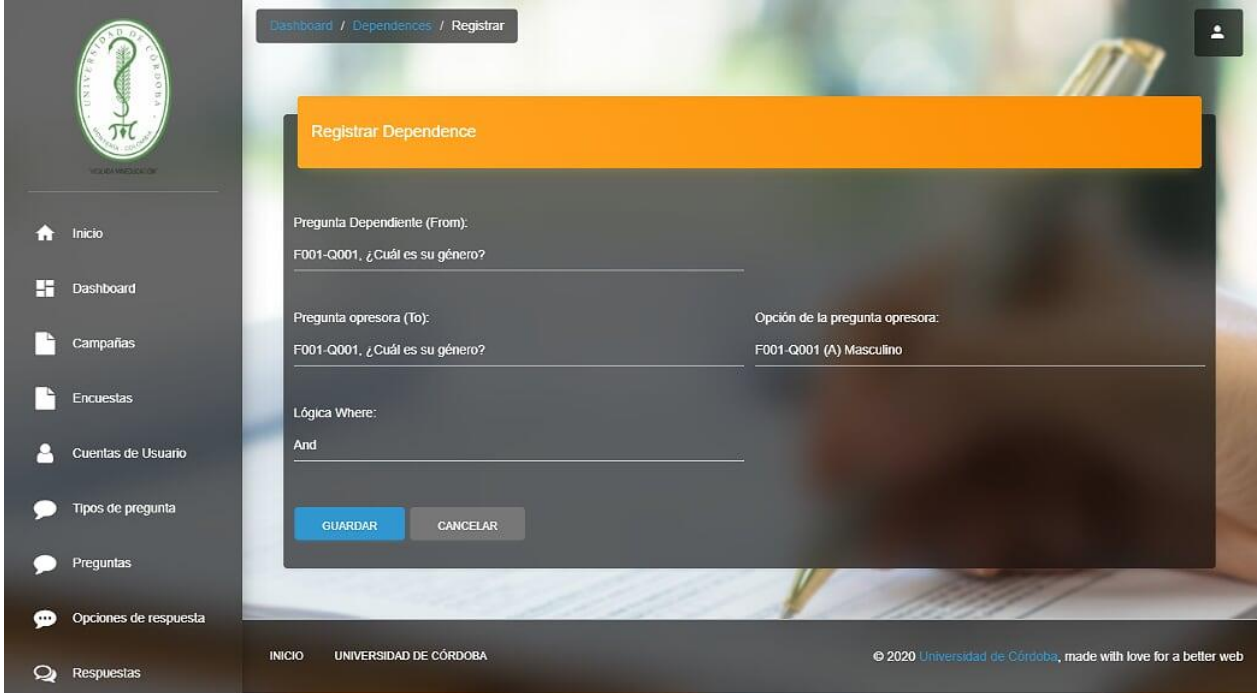

Anexo 30. Registro de dependencias

Para registrar la pregunta dependiente, se deben llenar los campos, sin equivocación alguna,

para que se pueda seguir visualizando la pregunta dependiente.

### **8.2.2. USUARIO NORMAL.**

#### **8.2.2.1. PANTALLA PRINCIPAL.**

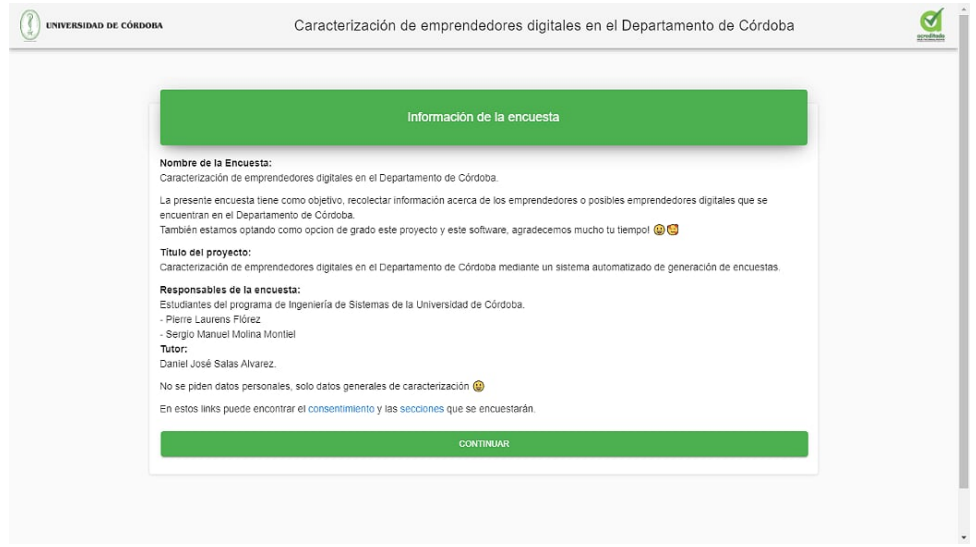

Anexo 31. Principal

 Pantalla para los consumidores donde se podrá ver el nombre de la encuesta creada, el título del proyecto, los responsables de la encuesta y su tutor. Además, el usuario podrá encontrar varios links, como el de consentimiento y las secciones encontradas, si está de acuerdo, continuar.

# **8.2.2.2. RETORNO DE INFORMACIÓN.**

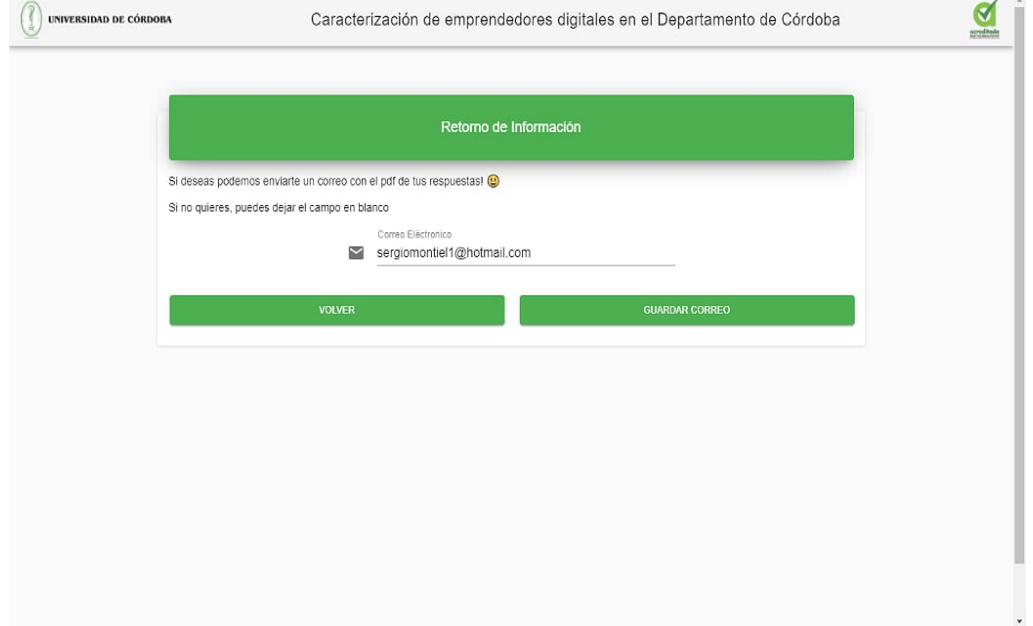

Anexo 32. Retorno

En esta pantalla los emprendedores pueden pedir sus respuestas, anotando el correo electrónico, estas serán enviadas en formato pdf para mayor comodidad.

### **8.3.TIPOS DE PREGUNTAS.**

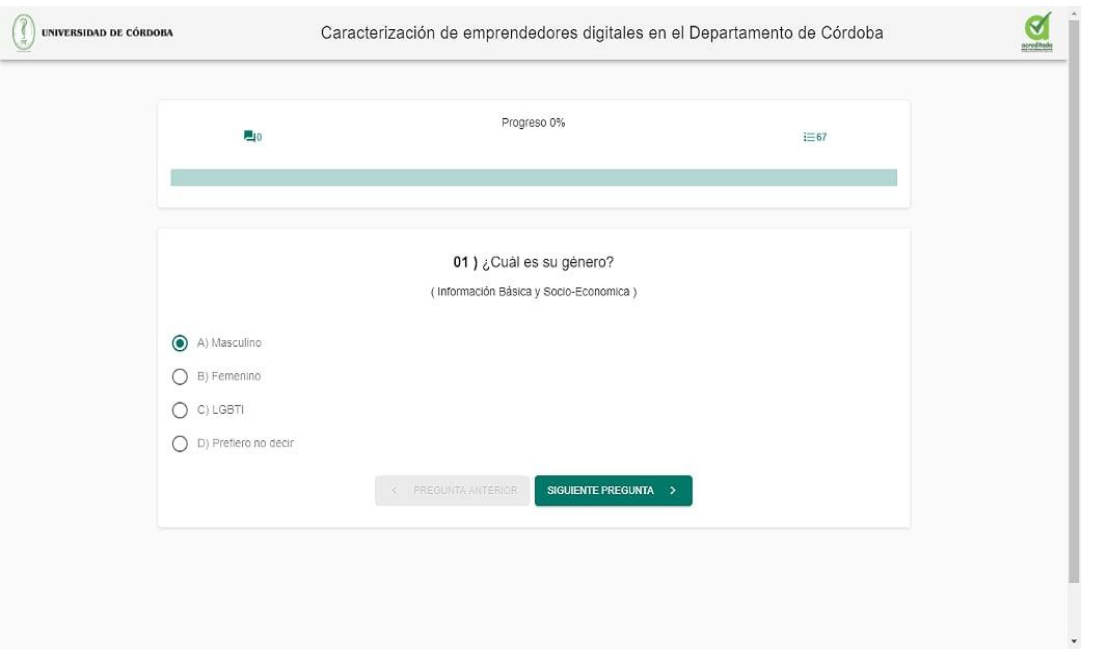

# **8.3.1. PREGUNTA DE SELECCIÓN ÚNICA.**

Anexo 33. Única opción

 Empezamos con la información básica de las personas, donde se muestra una pregunta de selección única, se muestra un ejemplo de este tipo de pregunta donde se selecciona el tipo de géneros.

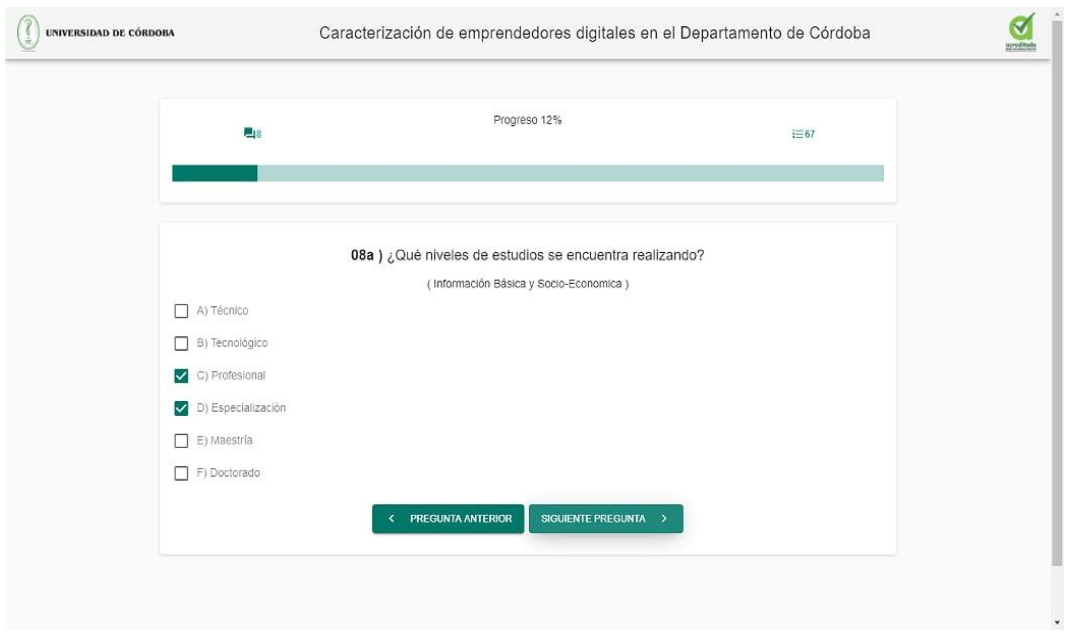

# **8.3.2. PREGUNTA DE SELECCIÓN MÚLTIPLE.**

Anexo 34. Selección múltiple

 Continuamos con la pregunta de selección múltiple, se muestra un ejemplo de este tipo de pregunta donde se muestra con ejemplo claro de ¿qué niveles de estudios se encuentra realizando?

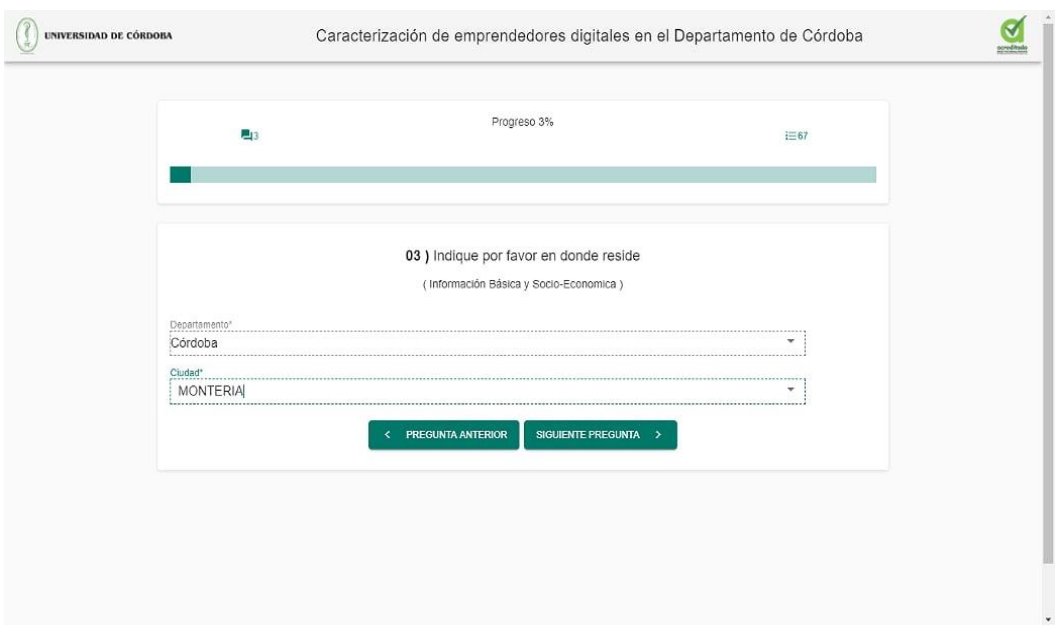

# **8.3.3. PREGUNTA DE OPCIÓN DE DESPLIEGUE.**

Anexo 35. Despliegue

 Seguimos con la pregunta de despliegue, donde se muestra un ejemplo de este tipo de pregunta en donde el usuario, puede escoger el lugar donde reside.

## **8.3.4. PREGUNTA DE OPCIÓN DE SELECCIÓN ÚNICA CON VALORES PERSONALIZADOS.**

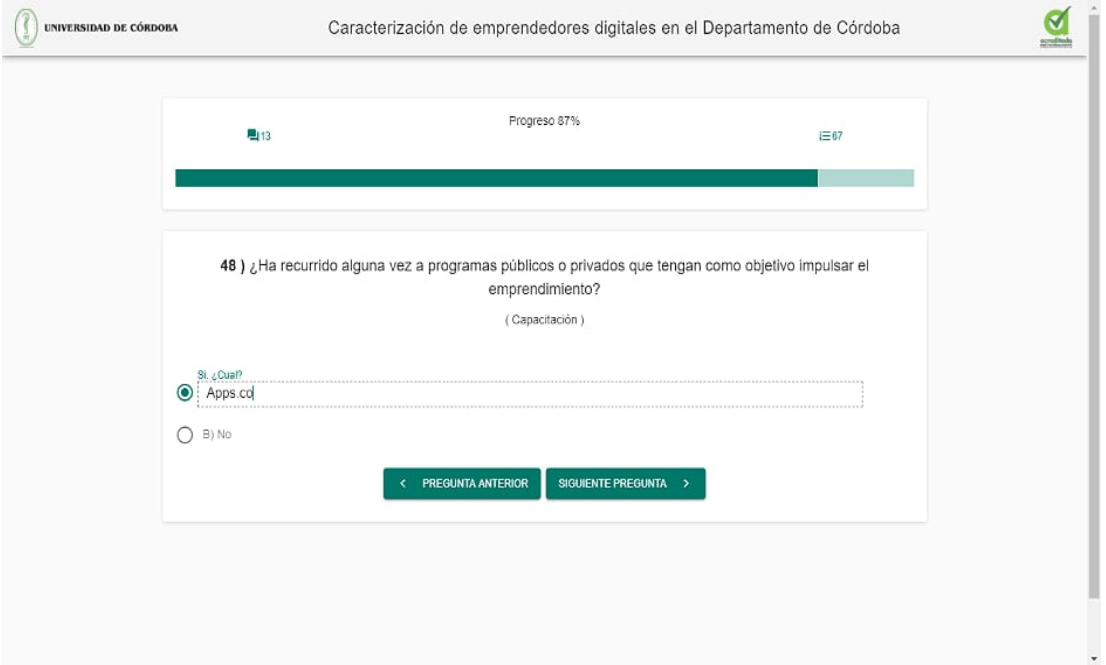

Anexo 36. Selección única con valores personalizados

Ahora seguimos con una pregunta de selección única con valores personalizados, donde

podemos seleccionar y escribir la respuesta, en caso de que está sea positiva.

## **8.3.5. PREGUNTA DE OPCIÓN DE SELECCIÓN MÚLTIPLE CON VALORES PERSONALIZADOS.**

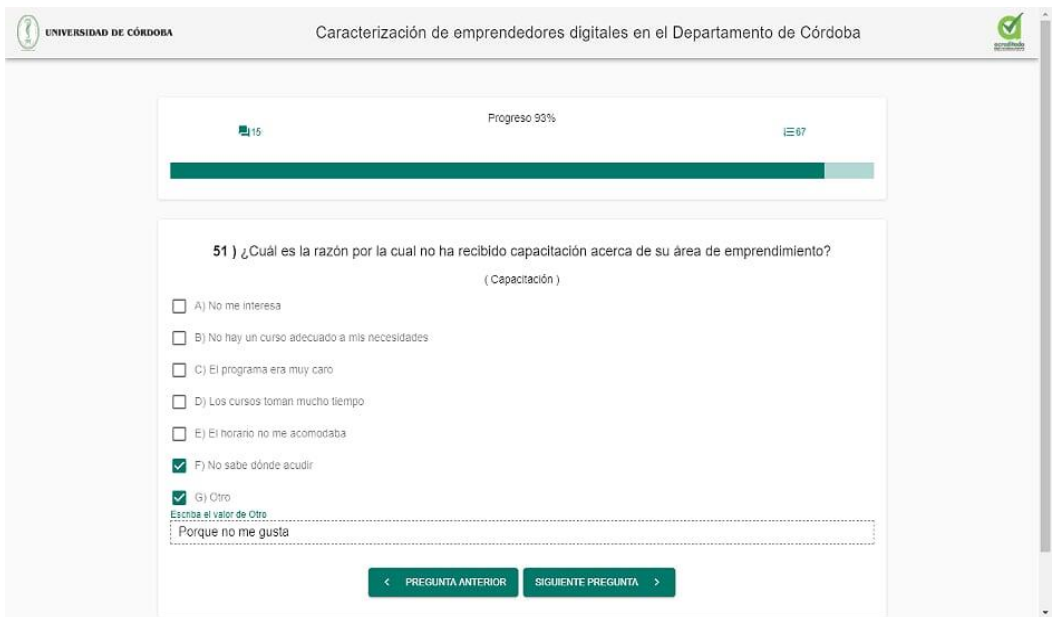

Anexo 37. Selección múltiple con valores personalizados

En esta pregunta de selección múltiple con valores personalizados, el usuario puede

seleccionar varias opciones y escribir la respuesta.

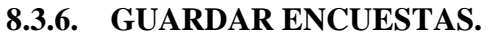

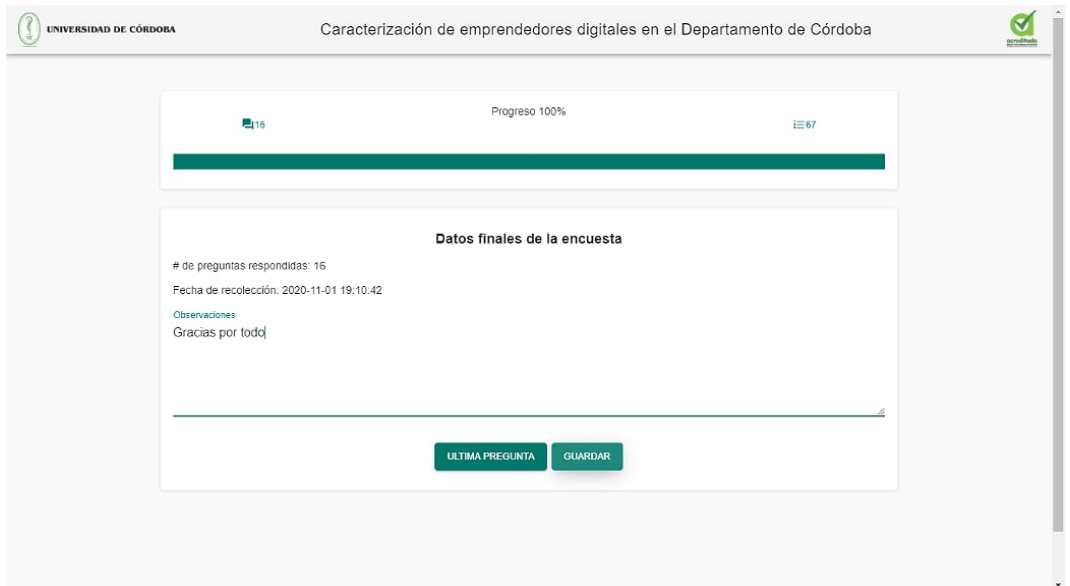

Anexo 38. Guardar

 Al finalizar la encuesta, se observa un cuadro de dialogo, en donde el usuario puede escribir alguna observación, volver a la última pregunta o guardar.

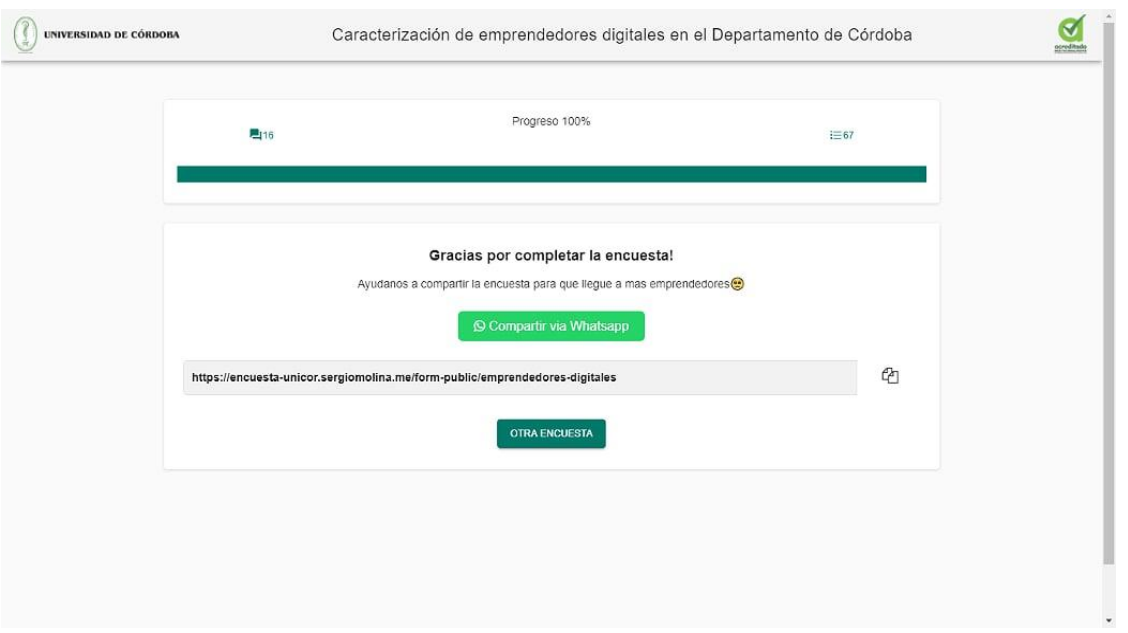

## **8.3.7. FINALIZACIÓN.**

#### Anexo 39. Final de la encuesta

 Al completar la encuesta, se muestra un mensaje en pantalla y le da la opción al usuario de compartir la encuesta vía WhatsApp, copiar el link o realizar una nueva encuesta.